#### www.salampnu.com

## **سایت مرجع دانشجوی پیام نور**

 **نمونه سواالت پیام نور : بیش از 110 هزار نمونه سوال همراه با پاسخنامه تستی و تشریحی کتاب ، جزوه و خالصه دروس برنامه امتحانات منابع و لیست دروس هر ترم دانلود کامال رایگان بیش از 140 هزار فایل مختص دانشجویان پیام نور**

#### www.salampnu.com

دانشگاه پيام نور- گروه کامپيوتر اصول کامپيوتر٢ پيام مور- دروه دامپيوىر<br>ول کالمدبو تر<br>رشته علوم رايانه براساس کتاب اصول کامپيوتر <sup>٢</sup> رشته علوم رايانه تهيه کننده: مهدی يوسفخانی تاليف دکتر داود کريم زادگان مقدم

تابستان <sup>٨۵</sup>

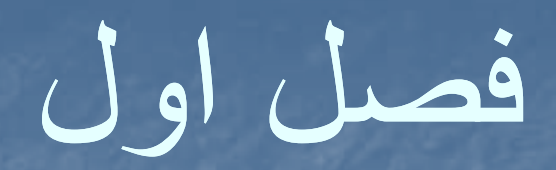

# مفاهيم اوليه

الگوريت الگتم:

الگوريتم مجموعه محدود <sup>و</sup> پايانپذير از دستور العملها است.

# شرايط الگوريتم:

Ξ ورودی Ξ خروجی C قطعيت محدوديت کارايی

#### ١- ورودی:

يک الگوريتم می تواند هيچ يا چندين کميت ورودی داشته باشد که از محيط خارج تامين می شود.

-٢ خروجی: الگوريتم بايستی حداقل يک کميت بعنوان . خروجی ايجاد کند

٣- قطعيت:<br>هر دستورالعمل بايد واضح و بدون ابهام باشد.

۴ - محدوديت:

اگر ما دستورالعملهای یک الگوریتم را دنبال کنیم برای تمام حالات بايد پس از طی مراحل محدودی الگوريتم خاتمه يابد.

۵- کار ایی: تنها قطعيت كافى نيست بلكه هر دستور العمل نيز بايد انجام يذير باشد.

#### پایان پذیری تفاوت میان یک برنامه و یک الگوریتم اسٽ

پيچي <sup>ی</sup> دگ فضای لازم

میز ان حافظه یا پیچیدگی فضای یک برنامه مقدار حافظه مورد نياز برای اجرای کامل . يک برنامه است

# فضای مورد نياز يک برنامه:

نياز منديهای فضای ثابت Ξ نيازمنديهای فضای متغير

نيازمنديهای فضای ثابت:

اين مطلب به فضای مورد نيازی كه به تعداد و اندازه ورودی <sup>و</sup> خروجی بستگی ندارد اشاره دارد.

نیاز مندیهای فضای متغیر :

این مورد شامل فضای مورد نیاز متغیر های ساخت یافته استکه انداز ه آن بستگی به نمونه ای از مساله ای که حل می شود دارد.

پيچيدگی زمان دگ زانی:

ميزان يا پيچيدگی زمانی يک برنامه مقدار زمانی است که کامپيوتر برای اجرای کامل برنامه لازم دارد.

چرخه زندگی یک سیستم:

- نيازمنديها - تحليل . طراحی - كدنويسى - بازبينى

جنبه های مهم بازبینی:

- اثبات درستی - آزمایش درستی - اشكال زدايى

# بعضی از الگوهای توسعه نرم افزاری:

 روش آبشاری برنامه نويسی اکتشافی

# ۱ - روش آبشاری:

اين روش فرايند نرم افزار را متشکل از چند مرحله می داند. پس از تعریف هر مرحله توسعه نرم افزار به سمت مرحله بعدی پيش می رود.

## -٢ برنامه نويسی اکتشافی:

در اين روش در حداقل زمان ممکن سيستمی ايجاد می شود <sup>و</sup> سپس اصلاحات لازم در آن بوجود می آيد تا به درستی عمل کند.

طراحی شی گرا:

طراحی شی گرا بر مبنای پنهان سازی اطلاعات <sup>و</sup> نهادها است که دارای يک حالت اختصاصی <sup>و</sup> . اعمالی بر روی آن حالت است

# ویژگیهای طراحی شی گرا:

-٢۱ - ناحیه مشترک داده ها حذف می شود.<br>۲ - اشیا نهادهای مستقلی هستند که قابل تغییر می باشند. ٣- اشيا ممکن است توزيع شده باشند و بصورت<br>موازی يا ترتيبی اجرا شوند.

طراحی تابعی:

روشی برای طراحی نرم افزار است که در آن طراحی به مجموعه ای از واحدهای متاثر به هم تجزيه می شود که هر کدام وظیفه خاصی دارند.

استراتژی طراحی تابعی بر تجزیه سیستم به مجموعه ای از توابع متاثر به هم تکیه دارد که حالت متمرکز سیستم بین توابع مشترک است.

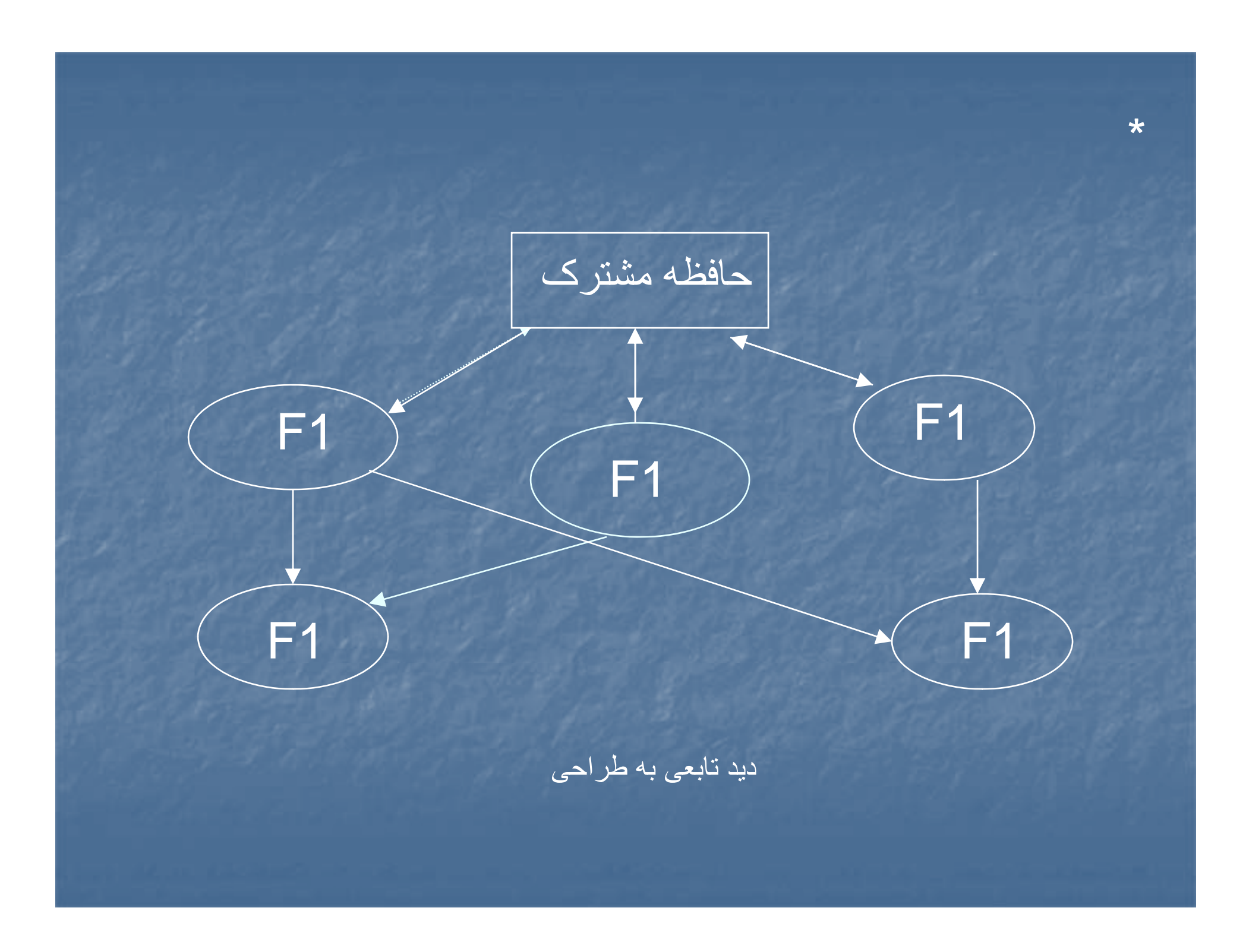

فصل دوم

# زبان برنامه نویسی C

ویژگیهای زبان C:

- در دسترس است. ـ ساخت يافته سطح بالا و انعطاف پذير است. - پیمانه ای است.

## انواع کار اکتر در C: Ξ حروف بزرگ و کوچک ا قار <sup>م</sup> دهدهی جای خالی

کار اکتر های مخصوص کار اکتر های فر مت دادن

- حروف:

#### زبان <sup>c</sup> برخلاف پاسکال بين حروف بزرگ <sup>و</sup> کوچک فرق می گذارد.

 -ارقام دهدهی:

م شال <sup>٠</sup> تا ٩

اصول کامپيوتر

کاراکترهای مخصوص:

## $8$ ,  $:$   $\sqrt[3]{6}$  \$ # @ ! + - = / \  $*$  ? ( ) < > { } [ ]

# کار اکتر های فر مت دادن:

کار اکتر Horizontal Tab يا ١t \v يا Vertical Tab کاراکتر - کاراکتر خط جديد يا n\

کار اکتر برگشت به عقب يا b\ - کاراکتر تغذيه فرم يا f\ کار اکتر - کار اکتر ابتدای سطر يا r\

شناسه:

#### يک شناسه C دنباله ای از حروف ارقام يا علامت زير خط که با هر ترتيبی ميتوانند قرار گيرند اما اولين کار اکتر بايد يک حر ف باشد ـ

متغير:

#### متغيرها در زبان <sup>c</sup> شناسه هايی هستند که در ميان يک بخش از برنامه برای نسبت دادن نوع تعيين شده ای از اطلاعات مورد استفاده قرار می گيرند.

بعضی از شناسه های زبان c کلمات رزرو شده هستند يعنی مفهوم آن از قبل در زبان تعريف شده <sup>و</sup> نمی توانند بعنوان شناسه تعريف شوند.

## متداولترين كلمات كليدى:

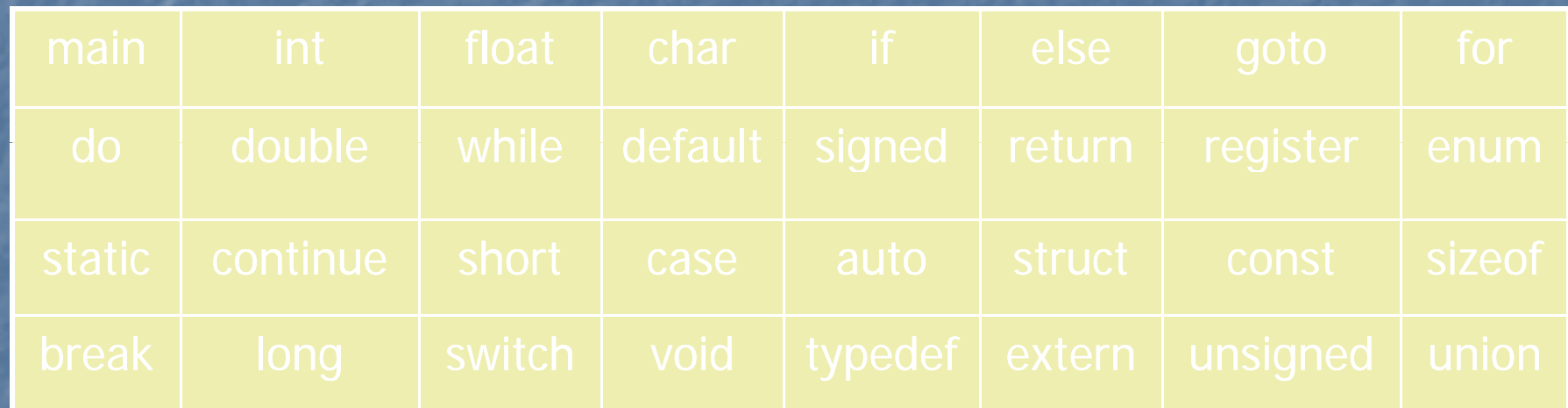

# **( )Main** تابع اصلی **{ variables declaration; ;declaration program statements;**

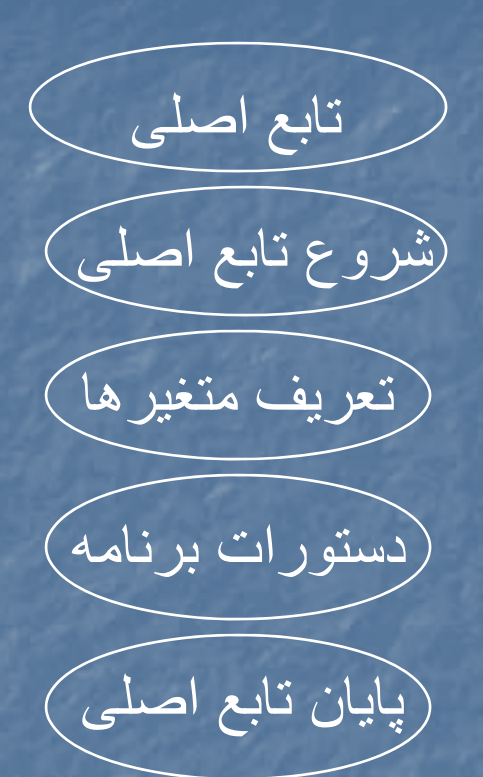

ساختار برنامه:
#### دستور العملهای اجر ایی:

در هر برنامه دستورالعملهای اجرايی بايد بعد از تعريف متغير ها درج شوند. دستوری قابليت اجرا دارد که در پايان آن (;) نوشته شود.

بر نامه ای که مساحت مستطیلی به طول ۵ و عرض ۳ را محاسبه <sup>و</sup> چاپ کند: **#include<stdio h> include<stdio.h> Main() { int length , width , S ;**  $length = 5;$ **width = 3; S <sup>=</sup> length width; \*width; printf ("area = %d", S); }**

عبار ت:

مجموعه ای معنی دار از داده ها است که با استفاده از نشانه ها يا عملگر های محاسباتی، قياسی و منطقی با . يکديگر ترکيب شده اند

انواع عبارت:

عبار ت محاسباتی Ξ عبارت قياسی Ξ عبارت منطقی

دستور:

سدستور حکمی است که سبب می شود کامپیوتر عملی انجام دهد <sup>و</sup> به دو گروه تقسيم می شود:

- دستور های ساده دستورهای ساخت يافته

سدستور های ساده:

 دستور انتساب خواندن <sup>و</sup> نوشتن فر اخوانی يک تابع انتقال کنترل به نقطه ای از برنامه

سدستور های ساخت يافته:

} دستور مرکب

scanf("%d%d",&a,&b);  $s=a*b$ ;  $p=2*(a+b);$ printf("%d%d",s,p)

}

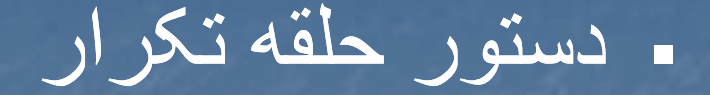

#### $for(i=0; i<10; i++)$ sum=sum+i;

 $if(a>b)$  $c=a+b;$ else $c=a-b;$ 

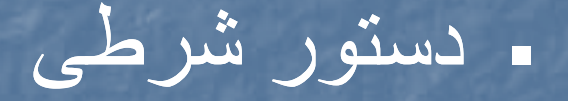

عم<sup>ر</sup> لگها:

#### نشانه هایی هستند که در عبارتها بکار می روند و به کمک آنها می توان اعمالی را روی داده ها انجام داد <sup>و</sup> عبارتند از:

 عملگرهای محاسباتی Ξ عملگر های انتساب

Ξ عملگرهای رابطه ای عملگر های منطقی عملگرهای حافظه عملگرهای يکانی عملگر <sup>ش</sup> طر <sup>ی</sup> عملگر کاما

عملگرهای محاسباتی:

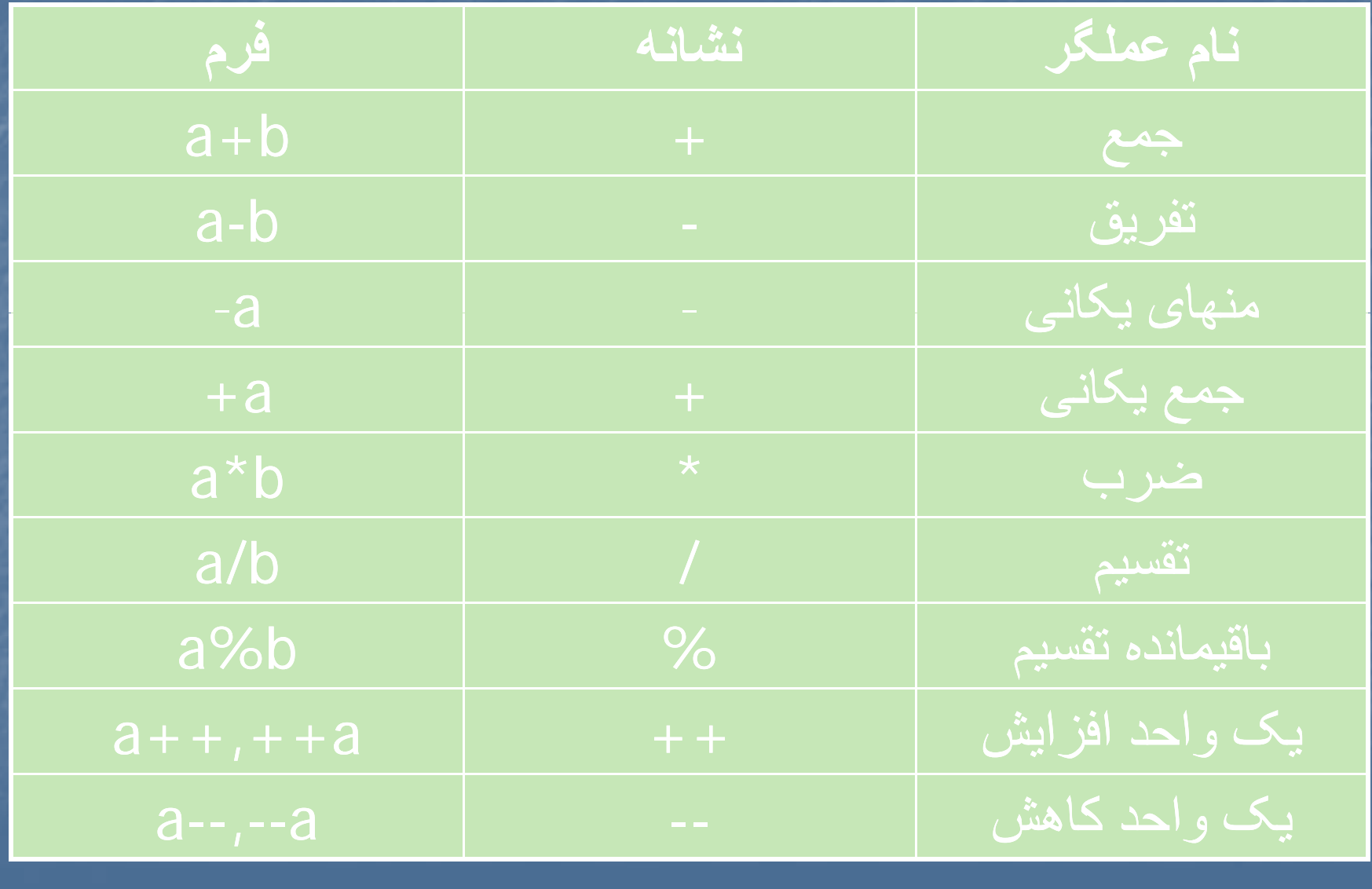

**قواعد اولويت عملگرها <sup>و</sup> پرانتزها w <sup>=</sup> <sup>x</sup> \* y+w تقدم عملگرهاي محاسباتي: () ++ --(يکاني) - \* / %+ -**

#### عملگر های محاسباتی انتساب:

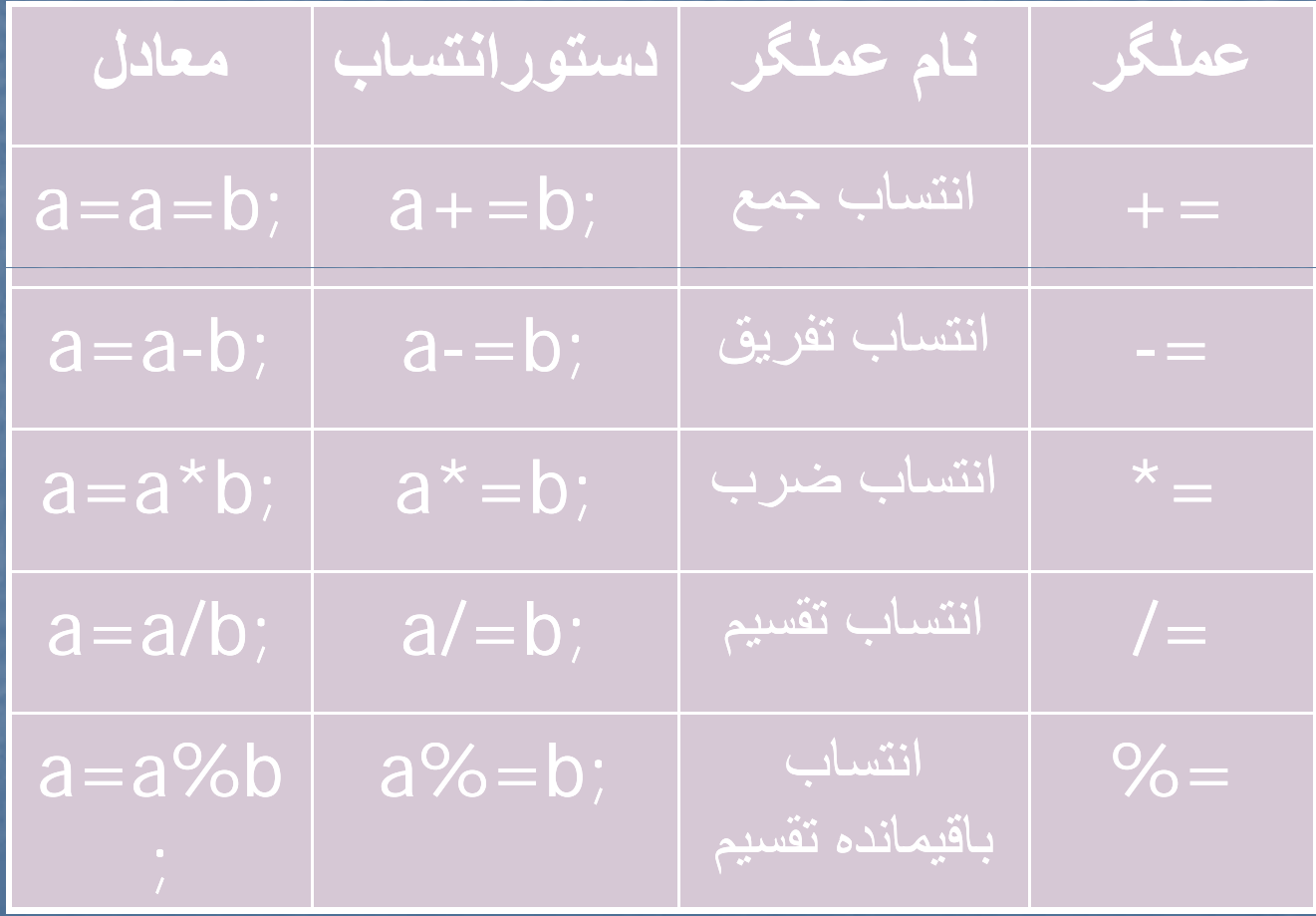

عملگرهای رابطه ای:

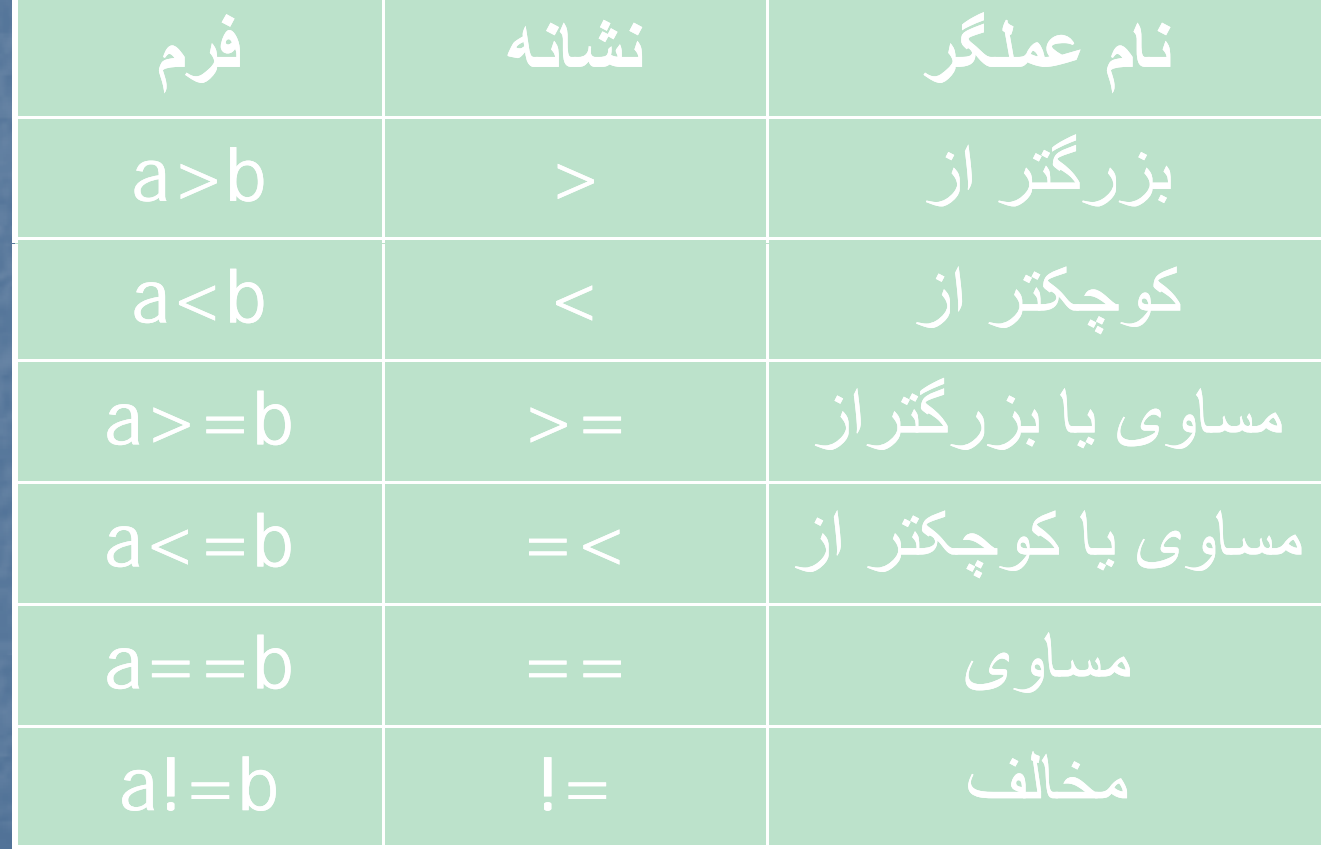

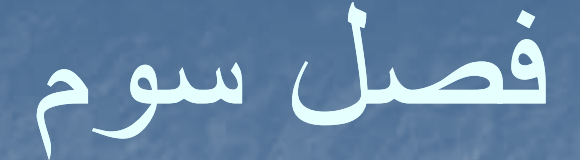

# دادهان او ع داده ها

انواع داده:

Ξ نوع صحيح نو ع اعشاری نوع کاراکتر

•مقادير ثابت

•مقادير متغير

**انواع دادههاي اصلي i tn float double char void**

**boolean ?!!**

#### **int**

## **اعداد صحيح با دامنه محدود براي کامپيوترهاي شخصي دو بايت -32767+2762**

### **float عد ااد <sup>ح</sup> <sup>ي</sup> ققي با <sup>د</sup> <sup>م</sup> انة محدود**

**نمايش معمولي نمايش علمي 12.3E- 4 = 12.00003**

#### **double**

#### **اعداد حقيقي با دقتي بيشتر از float**

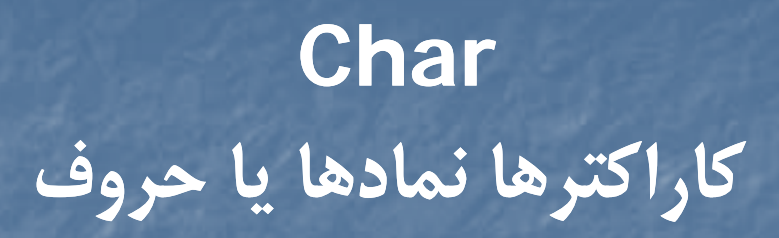

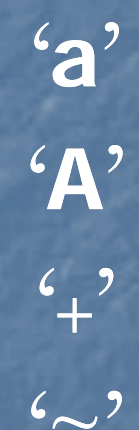

**بسته به محل استفاده عدد يا کاراکتر است.**

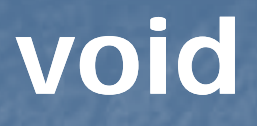

**دادة تهي داراي کاربردهاي مختلف مثال: توابع فاقد خروجي**

**انواع دادهاي ديگر با ترکيب کلمات زير با برخي از انواع دادههاي اصلي: signed ، unsignedunsigned) با علامت ، بدون علامت) short ، long مانند: unsigned int long int unsinged long int**

**متغيرها**

**وق انين <sup>م</sup> نا گذاري <sup>م</sup> ير تغ ها: ' ' حروف '<sup>a</sup> 'تا '<sup>z</sup> '،' <sup>A</sup> 'تا '<sup>Z</sup> '، ارقام <sup>و</sup> \_ اولين کاراکتر رقم نباشد. کلمات کليدي نميتوانند نام متغير باشند.**

**متغيرها**

**زاسامي <sup>م</sup> اج ز: count c124 avg\_grade اسامي غي مجا <sup>ر</sup> ز: 1test bin#tre**e **for**

**تعريف متغيرتعريفمتغير**

**; نام متغير نوع داده**

**int x** ; **float m, <sup>n</sup> ; char ch1, ch2, ch3 ; long int count ;**

**مقدار دهي اوليه به متغيرها**

#### **int x <sup>=</sup> 5, y ; char ch1 = 'a', ch2 = 'A', ;ch**

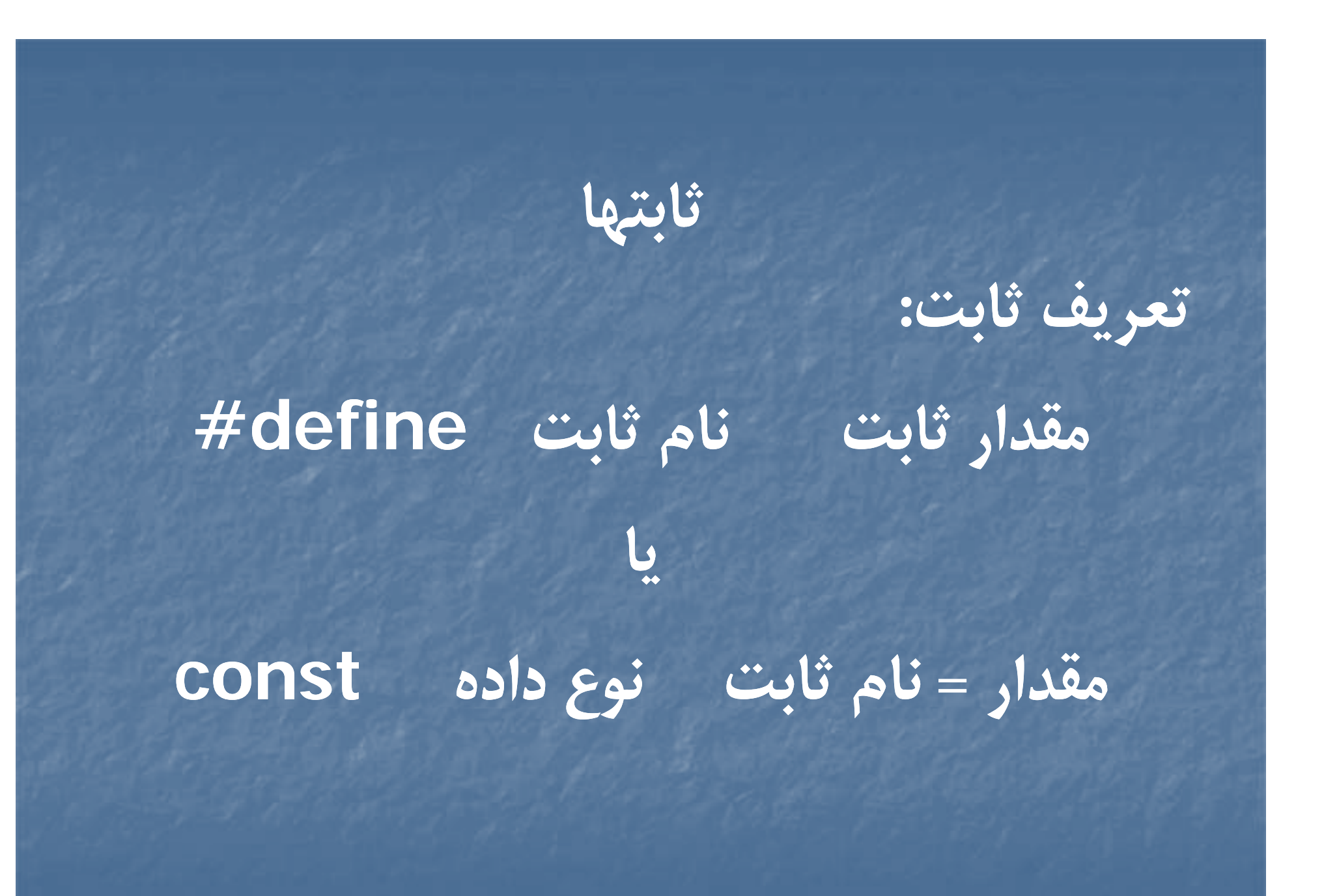

# **#define M 100 #define P #define 3.14**

## **const int n = 100 ; const char c <sup>=</sup> 'a' ;**

**مثال**

### دستورات متداول پيش پردازندهپردازنده:

# #include#include دستور دستور define#

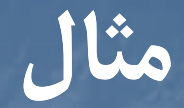

#### **#define M 100 #define P #define 3.14**

### **const i tt in t n = 100 ; const char c = 'a' ;**

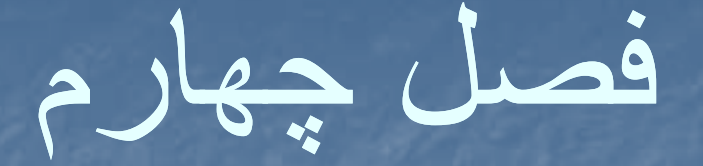

# توابع ورودی <sup>و</sup> خروجی

#### توابع متداول ورودی و خروجی:

- scanf, printf getchar, putchar - gets, puts

# **pri tfn خروجي تابع ( عبارت <sup>2</sup> , " عبارت <sup>1</sup> ") printf (printf**

**عبارت <sup>2</sup> : اطلاعاتي که بايد به خروجي منتقل شوند. (اختياري است)**

**( عبارت <sup>2</sup> , " عبارت <sup>1</sup> ") printf (printf عبارت <sup>1</sup> ميتواند شامل: اطلاعاتي که بايد عينا در خروجي چاپ شوند کاراکترهاکا اکت ها هاي تعيين کنندة رم فت خروجي کاراکترهاي کنترلي**

**کاراکترهاي تعيين کنندة فرمت خروجي** r. **مشخص کنندة نوع اطلاعات ذکر شده در عبارت عبات <sup>2</sup> c%) براي کاراکتر)** • **با علامت % شروع ميشوند. مانند: d%) براي عدد صحيح) f% ) <sup>ر</sup> <sup>ب</sup> اي عدد <sup>ر</sup> اعشا <sup>ي</sup>)**
**کاراکترهاي کنترلي عيي تن شکل اطلاعات خروجي با علامت \ شروع ميشوند. مانند: n \انتقال به سطر جديد f \انتقال به صفحة جديد**

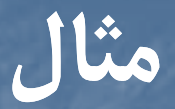

## **printf (printf ("this is a test.");**

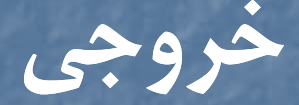

#### **this is a test.**

اصول کامپيوتر

مثال

int i =  $10$  ; char  $ch = 'a'$  ; printf ("%d, %c", i, ch);

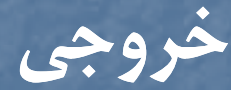

 $10, a$ 

### **تابع ورودي scanf**

**( عب <sup>ر</sup><sup>ا</sup> <sup>ت</sup> <sup>2</sup> , " عب <sup>ر</sup><sup>ا</sup> <sup>ت</sup> <sup>1</sup> ") scanf (**

**عبارت <sup>2</sup> : آدرس متغيرهايي که بايد خوانده شوند <sup>ب</sup> <sup>ر</sup> عات <sup>1</sup> : <sup>و</sup> نع <sup>م</sup> ير تغها <sup>و</sup> <sup>و</sup> نحة خوانده خانده شدن آنها**

**عبارت <sup>1</sup> شامل: کاراکترهاي فرمت. مشخصکنندة نوع اطلاعات. مانند: c%) کاراکتر) d% ) حعدد صحيح)**

**.2 <sup>ر</sup> کا اکتر <sup>ض</sup> ف اي خالي تاثير: در نظر نگرفتن (رد کردن) فضاي خالي در اطلاعات ورودي .3 کاراکترهاي ديگر تاثير: <sup>و</sup> خاندن <sup>و</sup> صرفنظر کردن از کاراکت کااکتر <sup>و</sup> فق**

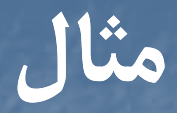

## **int i** , **j** ; **char ch** ;

## **scanf ( "%d %d %c " , &i &j, , &ch) ;**

فصل پنجم

# ساختار های کنترلی وشرطى

#### سدستور ات و ساختار های کنترلی:

اين دستورات اين امکان را فراهم می کنند که يک قطعه از برنامه چندين بار تا موقعی که شرط ويژه ای برقرار است اجرا گردد.

سدستور ساختار حلقه تکرار:

 **for while do-while**

دستور شرطی:

• **if** • **switch**

اصول کامپيوتر

دستورات كنترلى:

- goto - continue - break - exit

#### سدستور کنترلی while

این دستور برای انجام عملیات تکراری بکار می رود. با استفاده از آن يک حلقه تا موقعی که شرط معينی برقرار باشد اجرا می گردد.

#### نموداردستور while

\*

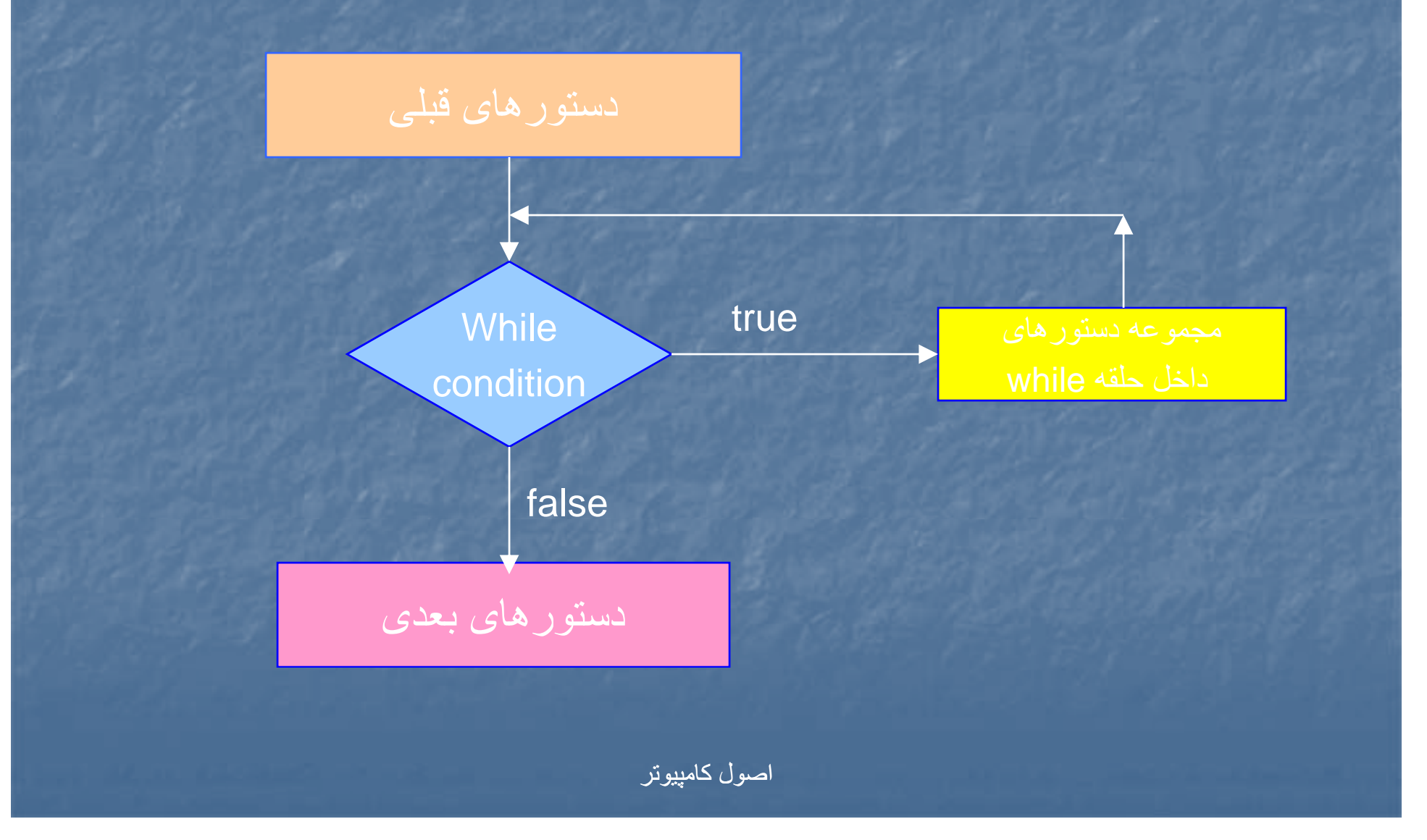

#### مثال: برنامه ای که اعداد صحيح صفر تا <sup>١٠</sup> را روی خطوط متوالی چاپ می کند:

#include<stdio.h> $main()$ { int number=0; while( $number < = 10$ ) printf(%d\n",number++);<br>}

اصول کامپيوتر

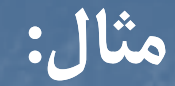

## **int sum = 0 , i = 0 ; while ( i != -1 )**

**{**

**}**

**sum = sum + i ; scanf ("%d" , &i) ;**

اصول کامپيوتر

#### سدستور کنترلی do while:

در دستور while آزمایش شرط برای ادامه حلقه در آغاز هر تکرار حلقه انجام می شود اما با اين دستور اين آزمايش در پايان حلقه انجام می شود.

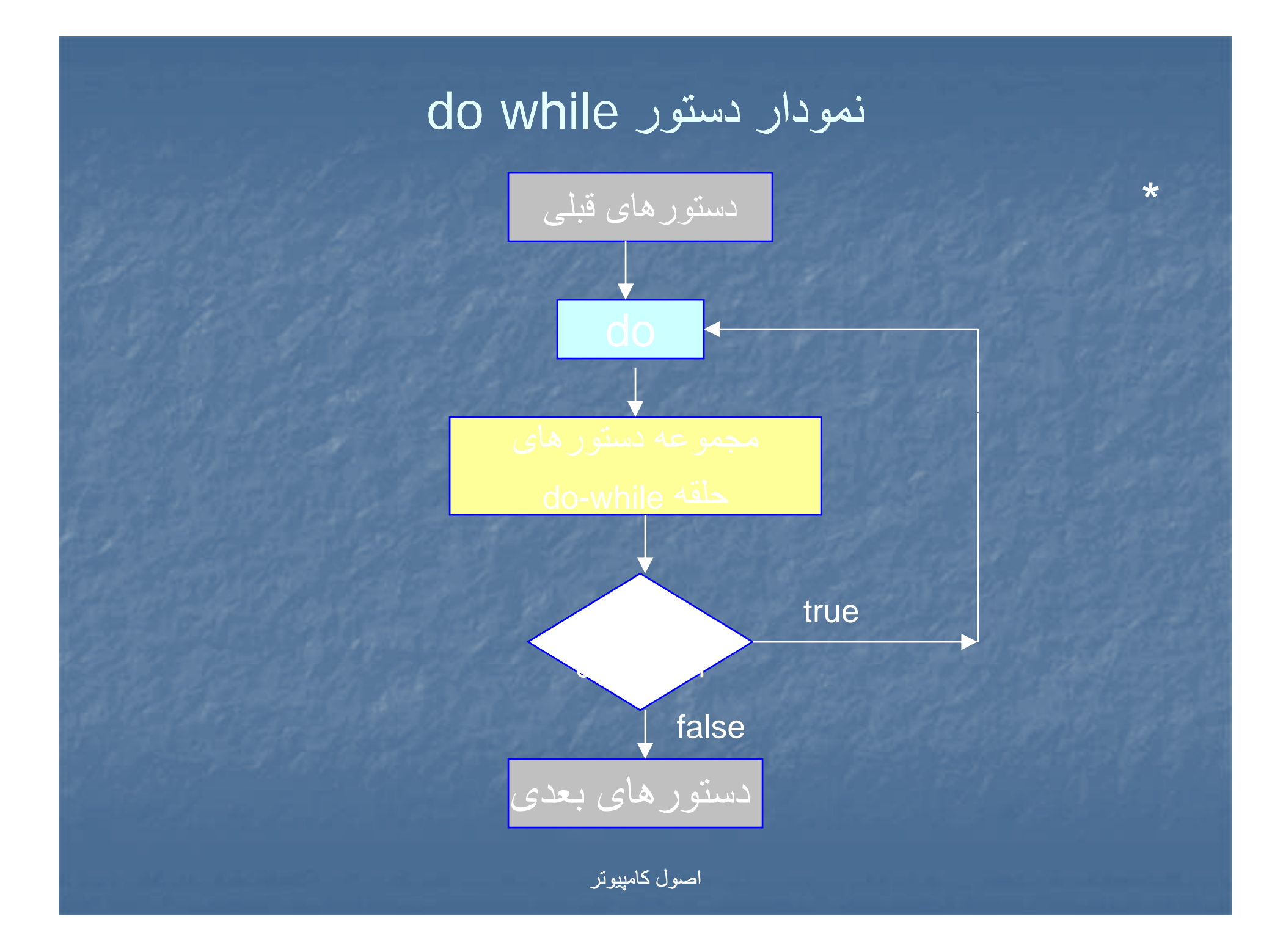

#### مثال: برنامه ای که اعداد صحیح صفر تا ١٠ را روی خطوط متوالی چاپ می کند:

**#include<stdio.h>main() { int number= number=0; doprintf("%d printf("%d\n",number++); n",number++); while(number<=10); e( <sup>u</sup> be0);}**

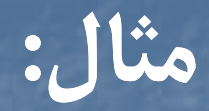

## do {  $sum = sum + n$ ; scanf ("%d", &n); } while (n != -1)

#### سدستور کنترلی for:

#### اين دستور شبيه دستور while بوده <sup>و</sup> دارای فرم کلی زير است:

**for(expression for(expression1; expression ; expression2; expression ; expression3) statement;**

اصول کامپيوتر

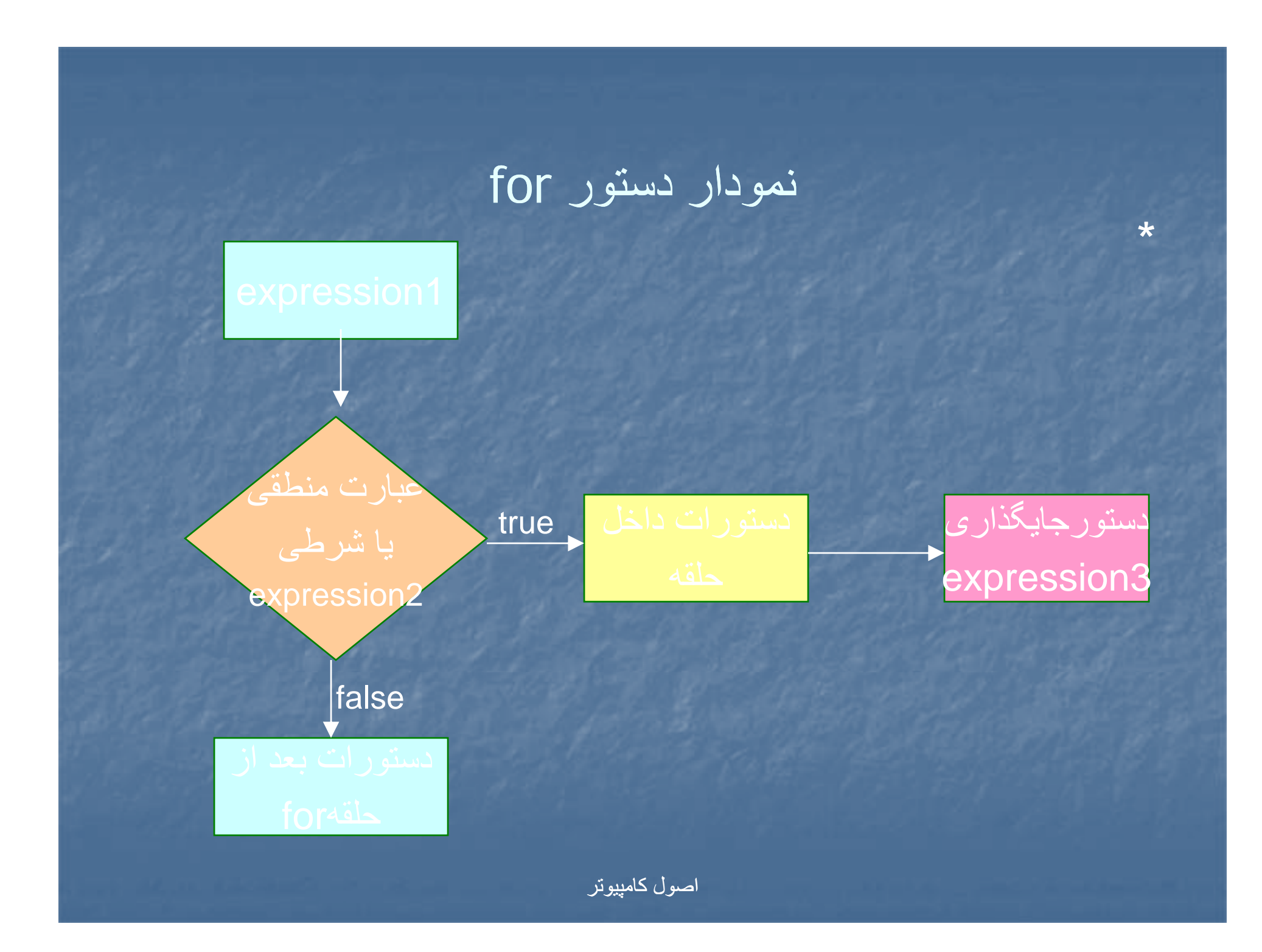

#### مثال: برنامه ای که اعدادصحياعدادصحيح صفر تا <sup>١٠</sup> را روی خطوط متوالی چاپ کند:

**#include<stdio.h> include<stdio.h> main() { int number;** for ( number=0; number<=10; **++number) printf ("%d\n", number); ( %d\n ,**

**}**

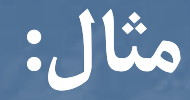

## for ( $i = 0$ , sum = 0;  $i < 20$ ;  $i + +$ , **j -- ) {**  $sum = sum + i + j;$ **printf (printf( "%d" , sum) ;,; }**

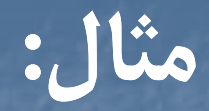

**for**  $(i = 10, j = 0;$  $(i > 0)$  &&  $(i < 20)$ ;  $i - j + j$ **printf (printf ("%d , " , i + j) ;, ;**

## **تبديل حلقة while به for) روش ديگر)**

### **(بدنة حلقة while ; شرط حلقة while ; while ( for**

**;**

#### سدستور های شرطی if else و if else:

اين دستورها موجب می شوند تا در صورت وجود شرايطی يک مجموعه از دستورها ودر صورت عدم وجود آن مجموعه ديگری از دستورها اجرا شوند.

نمودار دستور if

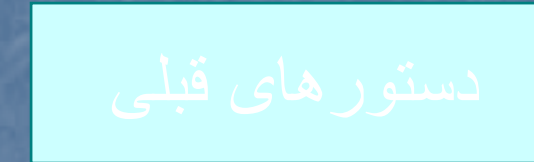

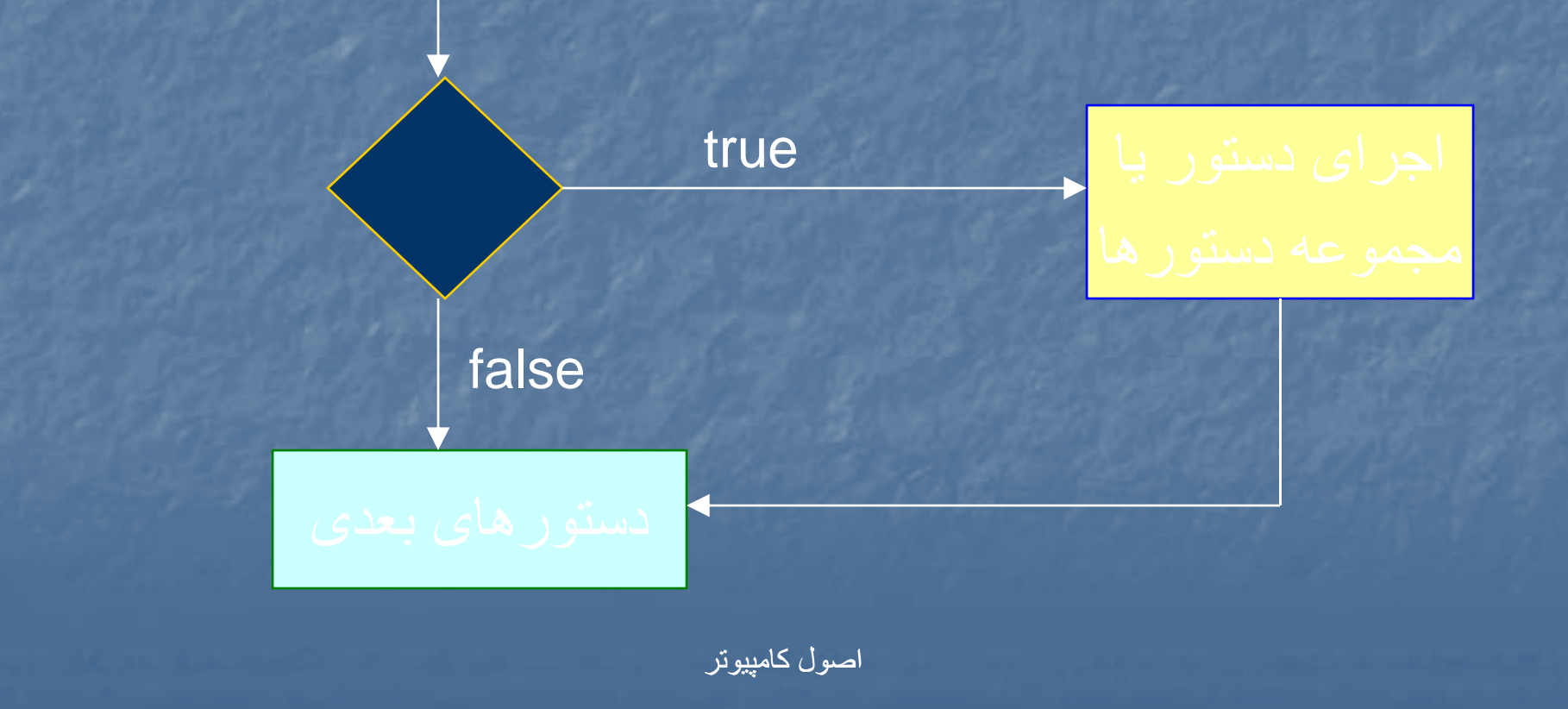

#### نمودار دستور if else

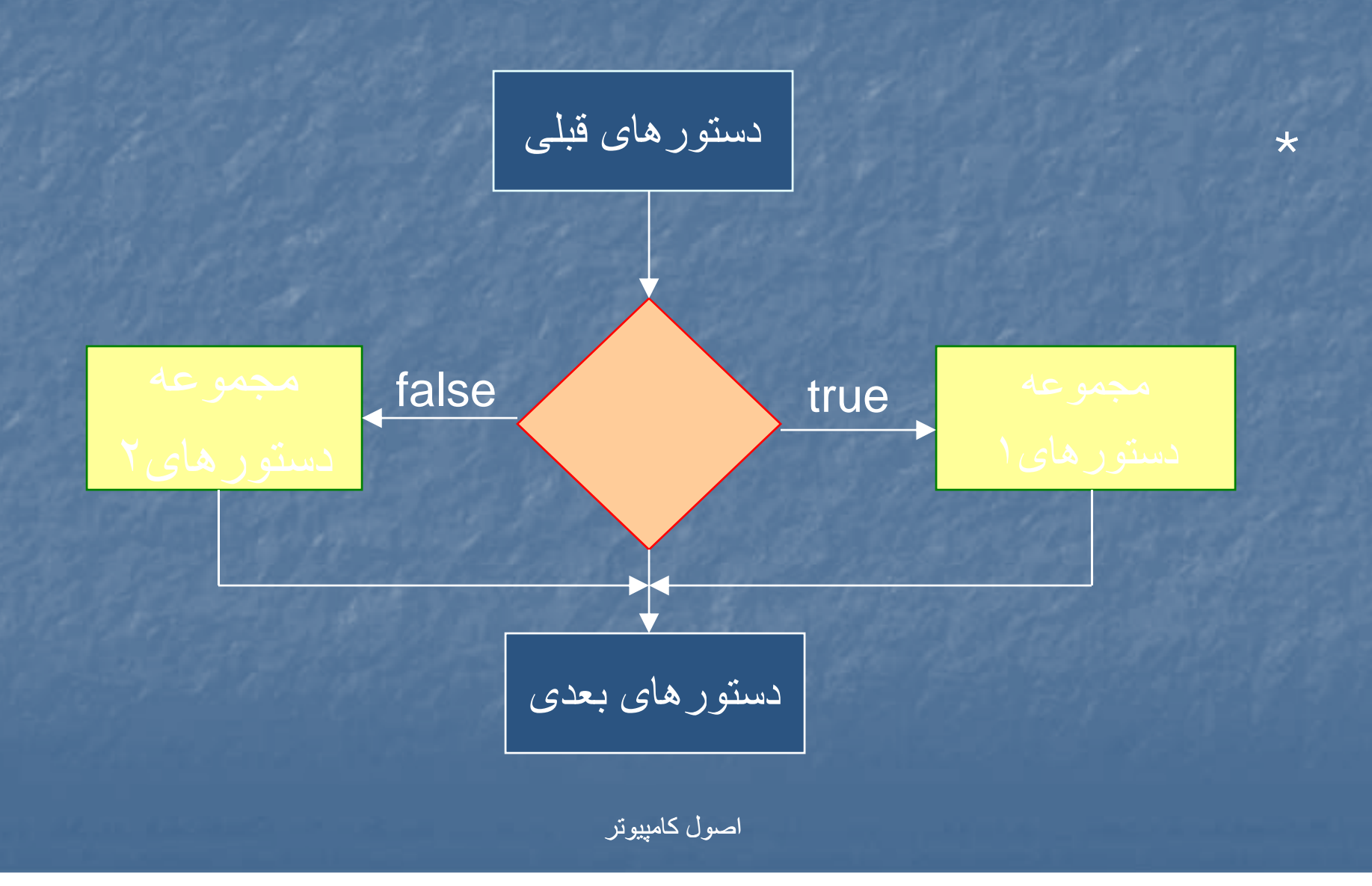

مثال: برنامه ای که متنی را خوانده تعداد محلهای خالی ارقام، حروف ، پايان خط <sup>و</sup> جمع ساير نشانه های موجود در آن متن را شمرده چاپ کند: **#include<stdio.h>main()** { int c, blank\_cnt, digit\_cnt, letter\_cnt, n1\_cnt, other\_cnt;

**blank\_cnt=digit\_cnt=letter\_cnt=n1\_c nt th t =o er\_cnt= 0; while((c=getchar())!=EOF) if (c==´´) ++blank\_cnt; blank\_cnt;**  $e$ **lfe if(** $\hat{O}'$  **< = c&&c < =**  $\hat{O}$ **)**  $+$ **+digit\_cnt**; **elfe if(elfe if(´a´<=c&&c<=´z´|| ´A´<=c&&c<=´Z´)** اصول کامپيوتر **++letter\_cnt; letter\_cnt;**

 $\overline{e}$  **<b>lse if(c==** $\overline{\wedge}$ **n** $\overline{\wedge}$ **++n1\_cnt; else++other\_cnt; printf(" printf("\n%12s%12s%12s%12s%12s%12 s" ", blanks" ", digits" ", letters letters" ", lines" ", other s","totals"); printf(" printf("\n\n%12d%12d%12d%12d%12d %12d\n\n, blank\_cnt, digit\_cnt, letter\_cnt, n, n1 \_cnt, other\_cnt, blank\_cnt+ digit\_cnt+**   $letter_cnt + n1_cnt + other_cnt);$ **}**

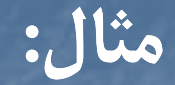

**if**  $($ **ch**  $=$   $=$   $^{\circ}$   $+$   $^{\circ}$  $)$ **r = x + y ; else if (ch == '-') r = x - y ; else if (ch == '\*') r = x \* y ;**

#### سدستور شرطی switch:

اين ساختار يا دستور موجبدستور می گردد که گروه مشخصی از دستورها بين چندين گروه از سنور ها انتخاب درياد. دستور ها انتخاب گر دد

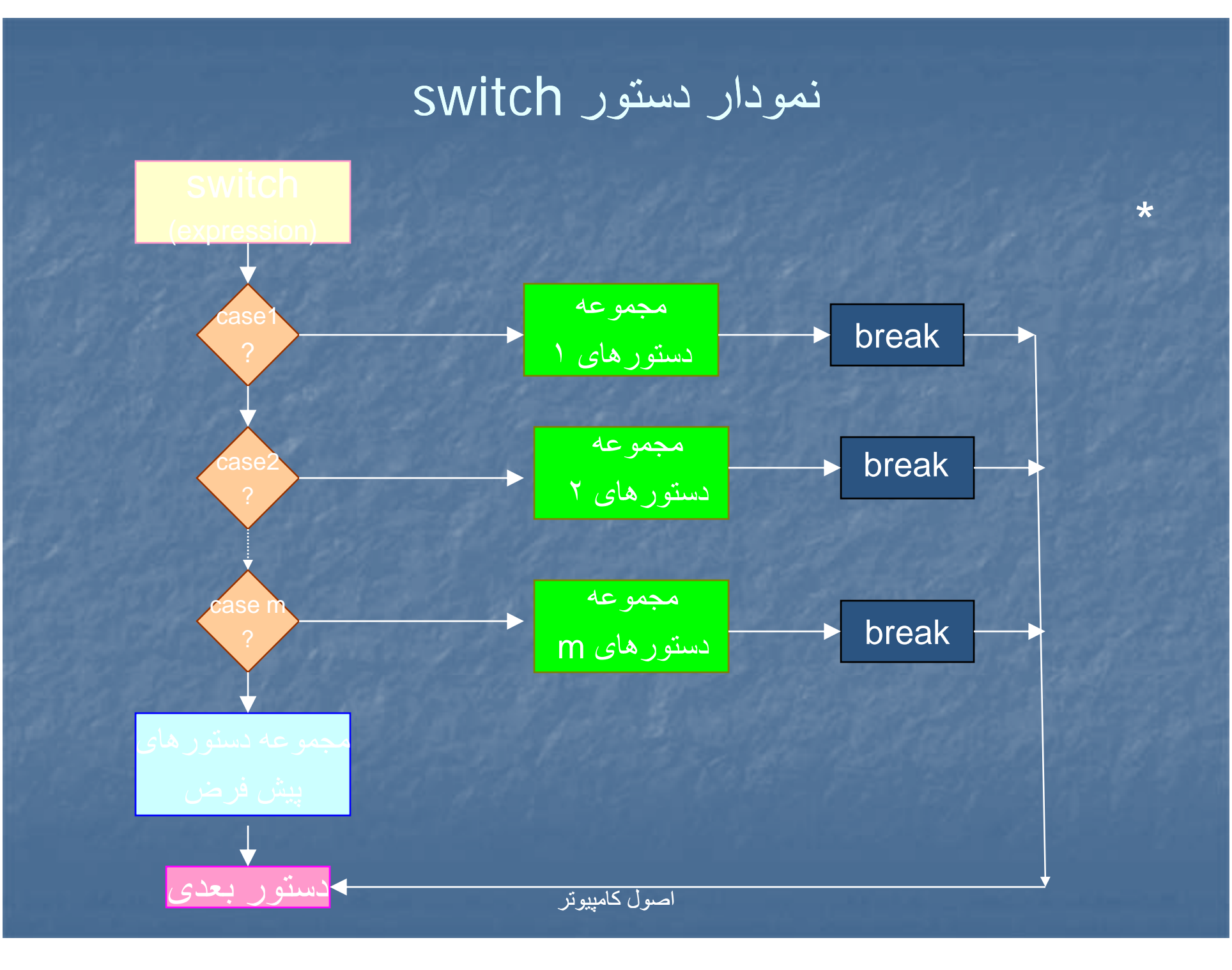

مثال: برنامه زير متغير كاراكتری color را از صفحه کليد دريافت کرده <sup>و</sup> رنگی که با آن حرف آغاز می شود را در خروجی چاپ می کند: **#include<stdio.h>main ( )** { char color ;  $color = getchar()$  ;

switch (color) { case 'Y': printf ("Yellow"); break ; case 'B': printf ("Black"); break ; case 'W': printf ("White"); break ;

اصول کامپيوتر
case 'R': printf ("Red"); break ; case 'G': printf ("Green"); break ; default : printf("error"); } }

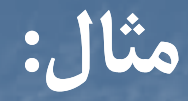

char ch; **switch (ch) { case '+' : r = x + y ; break ; ;**

```
case '-' :
        r = x   - y ;
       break ;
case '*' :
       r = x * y ;
       break ; ;
```
**case '/' : r** = **x** / **y** ; **break ; default : r = 0 ; printf (printf ("Invalid operator.") ; }**

## دستور break:

اين دستور مسير معمولی <sup>و</sup> ثابت کنترل را تغيير داده <sup>و</sup> يا قطع می کند. اين دستور برای خارج شدن از يک دستور switch <sup>و</sup> يا پايان دادن حلقه ها استفاده می شود.

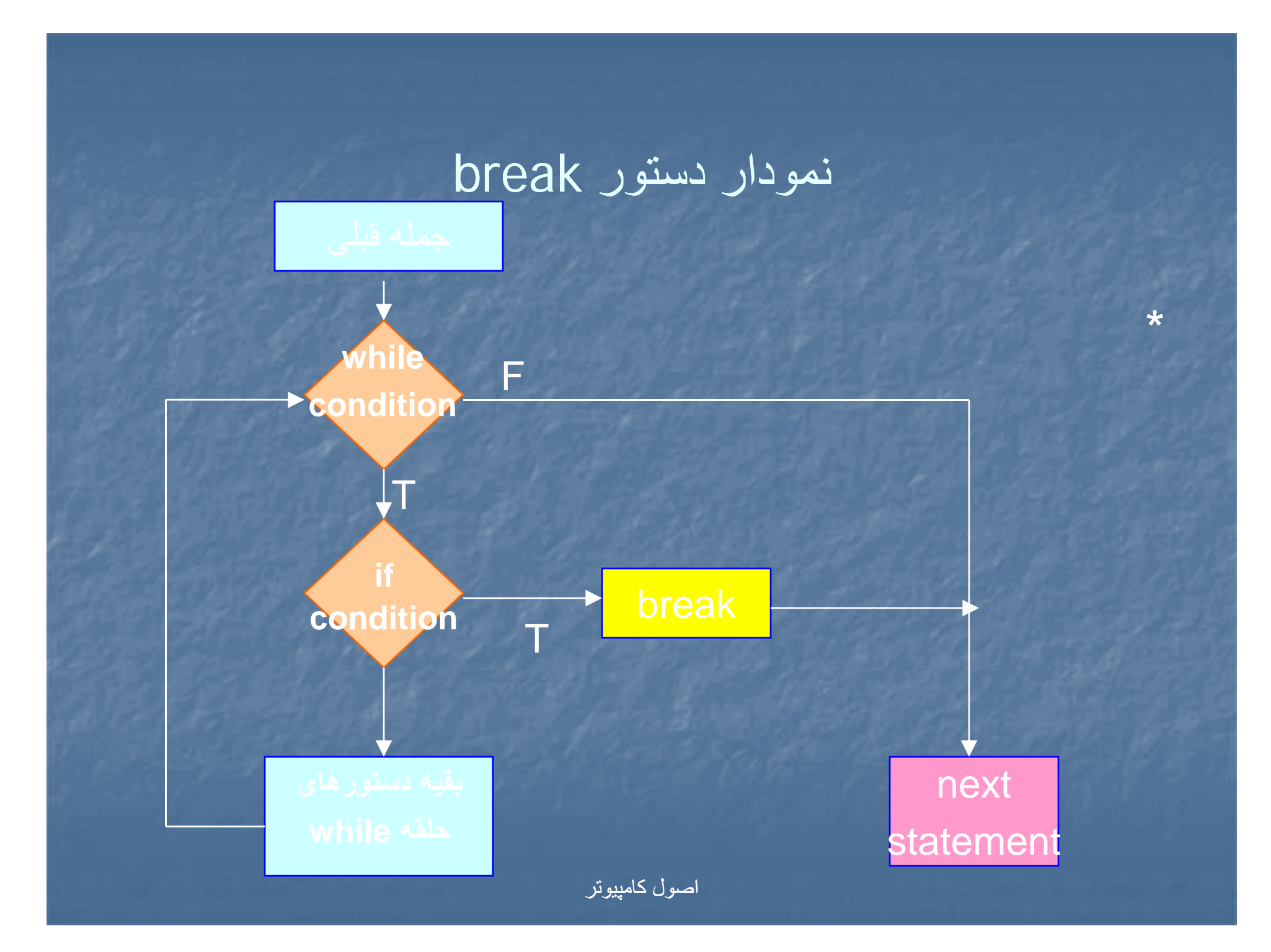

#### سدتور continue:

اين دستور به منظور يک عبور جانبی از کنار ساير مراحل جاری يک حلقه بکار برده می شود در واقع باقيمانده تکرار جاری يک حلقه ناديده گرفته شده <sup>و</sup> بلافاصله تکرار بعدی حلقه آغاز می شود.

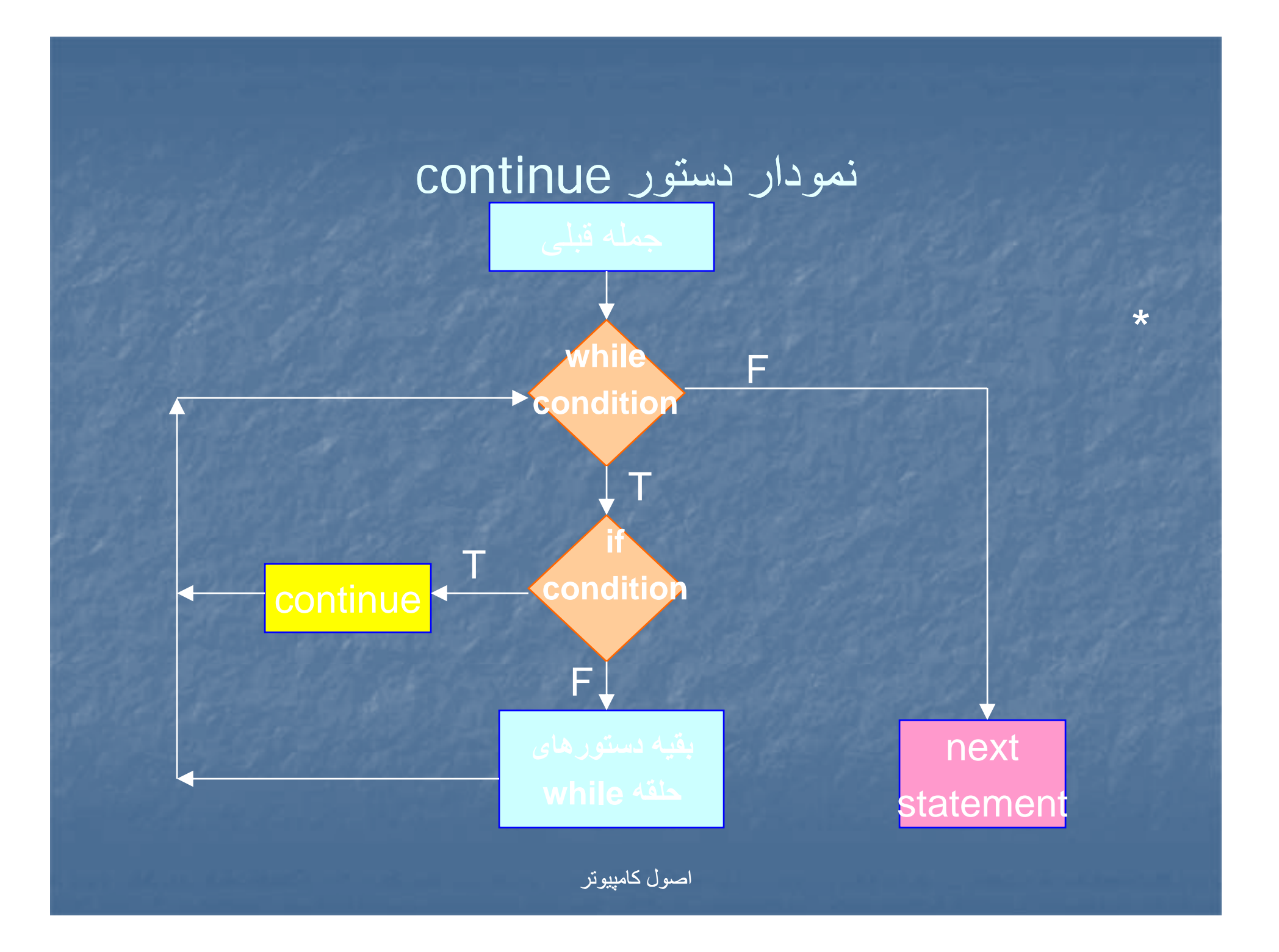

مثال: برنامه زير <sup>n</sup> عدد از ورودی خوانده <sup>و</sup> مجموع اعداد مثبت را محاسبه می کند: **#include<stdio.h>main ( )main)** {  $\mathsf{int}$   $\mathsf{n},\mathsf{i},\mathsf{x},\mathsf{sum}=0$  ; printf("how many numbers?"); scanf("%d",&n);

for  $(i=1 ; i<\overline{n}; ++i)$ { scanf("%%d",&x);  $if(x < = 0)$ continue ; sum +=x ; } printf("\n sum = %d\n",sum); }

#### سدستور goto:

اين دستور ترتيب طبيعی برنامه را تغيير داده <sup>و</sup> کنترل را به قسمت ديگری از برنامه منتقل می کند <sup>و</sup> در . واقع يک انتقال کنترل بدون شرط است

مثال: برنامه زير عددی صحيح را از ورودی خوانده در صورتی که زوج باشد پيغام مناسب نمايش می دهد در غير اين صورت از برنامه خارج می شود: **#include<stdio.h> main ( )** { int <sup>n</sup> ; scanf("%d",&n) ;

 $if(n%2 == 0)$ goto even ; elsegoto odd; even : printf("even number.\n") exit(1) ; odd : exit (0);

اصول کامپيوتر

;<br>;

}

#### سدستور exit:

## اين دستور يک تابع است <sup>و</sup> اجرای برنامه را بطور کامل قطع کرده <sup>و</sup> موجب خاتمه پذيرفتن کل برنامه می گردد.

کاربرد متداول آن زمانی است که يک شرط خاص برای اجرای برنامه برقرار نباشد <sup>و</sup> اجرای برنامه قطع شود.

if  $x < 2$ exit (0);

{

}

....

اصول کامپيوتر

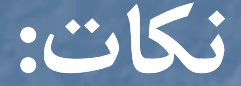

#### **<sup>خ</sup> بش default اخت <sup>ا</sup> يري است.**

**مقادير موجود در case ها <sup>ن</sup> اب يد مساوي باشند.**

### **در switch فقط تساوي را ميتوان چک کرد.**

 **در صورت عدم استفاده از break دستورات case بعدي <sup>و</sup> تا آخر اجرا <sup>خ</sup> <sup>ي</sup> <sup>ر</sup> <sup>ر</sup> واهد شد.**

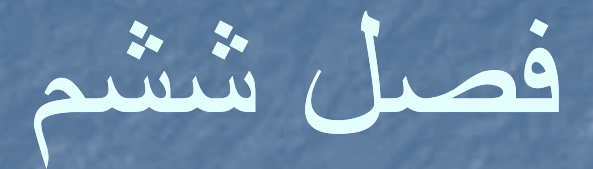

# برنامه سازی پيمانه ای

اصول کامپيوتر

در زبان<sup>c</sup> زيربرنامه تابع ناميده ميشود. تابع يک قطعه بر نامه کامل است که کار معينی را انجام ميدهد و موجب جلوگيری از برنامه نويسی تکراری در بين برنامه ها ميشود.

توابع به دو گروه دسته بندی ميشوند: اند. -<sup>١</sup> <sup>و</sup> <sup>ت</sup> ابع کتابخانه ای: <sup>و</sup> تابعی که از پيش تعريف شده مبشوند . يوند. -٢توابع فرعی: توابعی که توسط برنامه نويس تعريف

## مزايای طراحی به صورت پيمانه ای:

 - ساده شدن کنترل <sup>و</sup> خطا يابی امکان انجام تغييرات در برنامه <sup>و</sup> اصلاح آن امکان استفاده مجدد از تابع امکان همکاری برنامه نويسان متعدد در نوشتن يک برنامه

## هر تابع شامل عناصر زير است:

عنوان تابع: نام و نوع و آرگومانهای تابع<br>بدنه تابع: اعلان متغير های محلّی: متغيری که<br>مخصوص خود تابع باشد. <sup>و</sup> دستورهای اجرايی- وره ی.ساير دستورهای تابع: شامل متن تابع

اصول کامپيوتر

عناصر يک تابع:

(اسامی پارامترها <) <sup>ع</sup>نام تابع> < <sup>ع</sup>نوع تابع<sup>&</sup>gt; تعريف پارامتر ها { بدنه تابع } اصول کامپيوتر

#### دستورreturn:

برای خروج از تابع استفاده ميشود. اگر نياز باشد تابع مقداری را برگرداند دستور return دارای آرگومان خواهد بود در غير اينصورت نقش آن فقط خروج از تابع خواهد بود.

مثال: تابع زير ماکزيمم دو عدد صحيح را بدست آورده در خروجی چاپ می کند: Maximum(int x, int y)  $\{$  int  $z$  ;  $z = (x \rightarrow y) ? x : y$ ; printf("%d",z); return:

}

# فراخوانی تابع:

در زبان <sup>c</sup> فراخوانی يک تابع با نوشتن نام تابع <sup>و</sup> پارامترهای آن به صورت يکتک دستور <sup>و</sup> يا در يک دستور جايگذاری انجام می شود.

محاسبه فاکتوريل عدد صحيح <sup>n</sup>: **#i l d di h include<stdio.h> Main()** { int n; scanf("%d",&n); printf(" $n=$ %d fact( $n$ ) = %d",  $n$ , fact(n) );

اصول کامپيوتر

}

int fact(int n) {  $\mathsf{int}\;\mathsf{f}\;=\;1\,$  ,  $\mathsf{i}\;$  ;  $for(1 = 2 ; i < = n; ++i)$  $\mathsf{f}\mathsf{=} \mathsf{f}$  \* i; return(f); }

توابع به دو صورت از نظر نحوه انتقال آرگومانها فراخوانی ميشوند:

١ - فراخوانی با مقدار يا فراخوانی توسط ارزش ٢- فر اخو انی توسط آدرس يا فر اخو انی توسط ار جاع

## - فراخوانی با مقدار:

در اين روش خود متغيرها به تابع فراخوانده شده انتقال نمی يابند بلکه مقدار آن انتقال می يابد <sup>و</sup> هر تغييری که توسط تابع فرعی روی آن مقدار انجام شود در تابع فراخواننده آن منعکس نميشود.

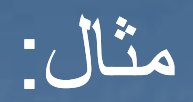

## **#i l d di h include<stdio.h>Main()** { int n; long int factorial; printf $("n="$ scanf("%d",&n); factorial=fact(n); printf("\n fact(n)=%d",factorial); }

int fact (int n) { long int  $f = 1$ ;  $\sqrt{\text{while}(n-1)}$  $\mathsf{f}^\star\!=\!\mathsf{n}\text{-}$ -; return(f); }

#### -فراخوانی توسط ارجاع:

در اين روش آدرس آرگومان به درون تابع فراخوانده شده کپی ميشود <sup>و</sup> انجام هرگونه تغييرات بر آنها بر آرگومانهای متناظر آن در تابع فراخواننده نيز همان اثر . را خواهد داشت

# انتقال آر ايه به تابع:

سه روش برای تعريف پارامتری که اشاره گر آرايه را دريافت می کند وجود دارد:

روش اول: پارامتر مورد نظر به صورت آرايه<br>تعريف مي گردد<sub>.</sub>

**#include<stdio.h> include<stdio.h> void display(int num[ num[10]); main() { int a[10] , i; for(i = 0 ; i<10 ; ++i) ++i) a[i]=i; display(a); } void noor ( ) num { int i; for (i=0 ; i<10 ; ++i)** اصول کامپيوتر **( ; ; )printf (" ("\n%d", num[i]); n%d", }**

که انداز ه آن مشخص نشده باشد. روش دوم: آنرا بصورت آرايه ای معرفی می کنيم **void noor (num)**  $int num[]$ ; { for  $(i=0 ; i<10 ; ++i)$ printf("\n%d", num[i]); }
کنيم. - روش سوم: آنرا بعنوان يک اشاره گر int تعريف void noor (num) int \*num;  $\left\{ \right\}$ int i ; for  $(i=0 ; i<10 ; ++i)$ printf("%d",  $num[i]$ ); }

تابع بازگشتی:

بازگشتی بودن فرآیندی است که در آن یک تابع بطور مکرر خودش را فراخوانی می کند تا آنکه به شرط خاصی برسد.

 - يک تابع را بازگشتی نامند اگر بصورت مستقيم يا غير مستقيم تابع خود را فراخوانی كند.

مثال: تابع زير مجموع اعداد طبيعی <sup>1</sup> تا<sup>n</sup> را محاسبه می کند **int sum(int n)**

 $if(n < = 1)$ return(n); elsereturn  $(n+sum(n-1))$ ;

{

}

### ساستفاده از چند تابع: در زبان c می توان در هر برنامه به هر تعداد که نیاز باشد تابع تعريف کرد <sup>و</sup> هر تابع می تواند تابع دیگری را فراخوانی کند.

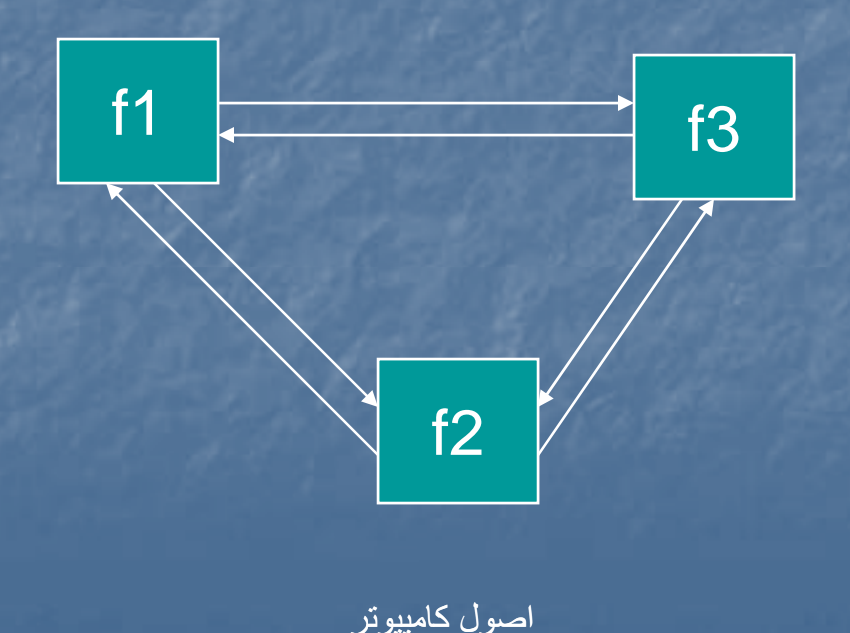

قلمرو متغيرها:

متغير ها برحسب اينکه در چه قسمتی از برنامه شناخته شده اند به دو دسته تقسيم ميشوند:

> ۱ - متغير های محلی ٢ - متغيرهای عمومی

متغير های محلي يا خصوصي:

اند. - اينگونه متغيرها فقط درون همان تابع شناخته شده

فقط در موقعی که اجرای برنامه وارد بلوک آنها<br>میشود وجود دارند و بعد از آن از بین می روند.

**func1() { int x; scanf("%d",&x);**  $if(x < = 1)$ **{ char str[ str[20]; printf("Enter City: ");** gets(str); puts(str); **}**

**}**

متغيرهای عمومی يا سراسری:

در تمام طول برنامه شناخته شده اند و می توانند<br>بوسیله هر قسمت از برنامه بکار روند. در تمامی وقت اجرای برنامه مقادیر خود را حفظ<br>می کنند.

کلاسهای حافظه:

سطح ذخيره سازی اطلاعات <sup>و</sup> يا کلاس حافظه قلمرو متغير <sup>و</sup> نيز زمان حيات آنرا در يک برنامه مشخص . می کند

### در زبان <sup>c</sup> چهار کلاس حافظه وجود دارد:

اتوماتيک (automatic) (static)(static) استاتيک - (register)(register) ثبات - (external)(external) خارجی -

### کلاس حافظه اتو ماتيک:

اين متغيرها هميشه در درون يک تابع توصيف می شوند و نسبت به آن تابع متغير محلي هستند. بنابراين متغيرهايی که در توابع گوناگون از اين نوع حافظه تعريف می شوند از يکديگر مستقل خواهند بود حتی اگر اسامی يکسان داشته باشند.

متغيرهای اتوماتيک با خروج از تابع مقادير خود را از دست می دهند پس بايد هنگام ورود مجدد به برنامه دوباره مقدار دهی شوند.

### کلاس حافظه خارجی:

اگر متغيرهايی را در واحد اصلی تعريف کنيم <sup>و</sup> بخواهيم از آنها در واحد فرعی استفاده کنيم بايد آنها را در اين واحدها با كلمه كليدى extern معرفى کنيم.

File1char ch;  $main()$  func  $2()$  $\ldots$ } }  $func1()$  func3()  $\{$  and  $\{$  and  $\{$  and  $\{$  and  $\{$  and  $\{$  and  $\{$  and  $\{$  and  $\{$  and  $\{$  and  $\{$  and  $\{$  and  $\{$  and  $\{$  and  $\{$  and  $\{$  and  $\{$  and  $\{$  and  $\{$  and  $\{$  and  $\{$  and  $\{$  and  $\{$  and  $\{$  and  $\{$  } }

 File2 int x, y; extern int x, y; extern char ch; …. x= y / /10 ;  $x = 123;$   $y = 10;$ 

اصول کامپيوتر

چون متغيرهای خارجي بصورت عمومي تعريف ميشوند قلمرو آنها از محل تعريفشان تا انتهای برنامه می باشد <sup>و</sup> در بقيه برنامه <sup>و</sup> همه توابع بعد از آن .شناخته شده اند

### کلاس حافظه استاتيک:

### در يک برنامه تک فايل هر کدام از متغيرهای استاتيک در همان فايلی که مربوط به آن هستند تعريف می گردد.

متغيرهای استاتيک نسبت به تابع خود محلی هستند اما برخلاف متغيرهای اتوماتيک در تمام طول برنامه . مقدار قبلی خود را حفظ می کنند

float  $a,b,c;$ **main ()** { static float a ; void dummy(void) ; } **void site (void) ;**  $\left\{ \right\}$ satatic int a ; int b ; }

می توان متغيرهای اتوماتيک و ايستا را همنام با متغيرهای خارجی تعريف کرد در اين موارد هرگونه تغيير روی اين متغيرها هيچ نقشی در مورد . متغيرهای عمومی همنام با آنها نخواهد داشت

هنگام توصيف متغيرهای محلی استاتيک می توان آنها را مقداردهی اوليه كرد اما اين مقدار بايد بشكل ثابتها بيان گردد نه عبارات.

کلاس حافظه ثبات:

اين نوع کلاس حافظه فقط در مورد متغيرهايی از نوع int و char قابل اعمال است. استفاده از اين کلاس حافظه سر عت هرنوع عمليات . روی اين متغيرها را افزايش می دهد

**int noor( <sup>m</sup> <sup>n</sup> ) m,n int m; regi t i ts ter in t n ; { register int k ; k =1 ; for (; n> n>0 ; n--) k k= k + m ; return k ;**

**}**

ماکرو:

يک ماکرو شناسه ای است که معادل با يک عبارت يک دستور و يا گروهی از دستورات تعريف شده باشد. در صورتی که ماکرو شامل گروهی از دستورات باشد . مشابه تابع عمل می کند

**#i l d <sup>&</sup>lt; tdi h> include<stdio.h> #define area length\*width define main( ) {**

**}**

**int length , width ; scanf("%d%d" , length width) ; length,width) printf("area = %d" , area) ;**

# تعريف ماكروها در ابتداى برنامه و پيش از تعريف<br>اولين تابع است<sub>.</sub>

حوزه تعريف ماکرو از محل تعريف شدن تا انتهاى<br>آن فايل است<sub>.</sub>

ماکرويی که در يک فايل تعريف شده در فايل<br>ديگری قابل شناسايی نيست

### يک ماکرو برخلاف يک تابع:

-سر عت اجرای برنامه را افزايش و در عوض اندازه برنامه اجرايی را بزرگ می کنند - . - شناسه يک ماکرو آدرس پذير نيست. - يک ماکرو نمی تواند بصورت بازگشتی خود را . فراخوانی کند

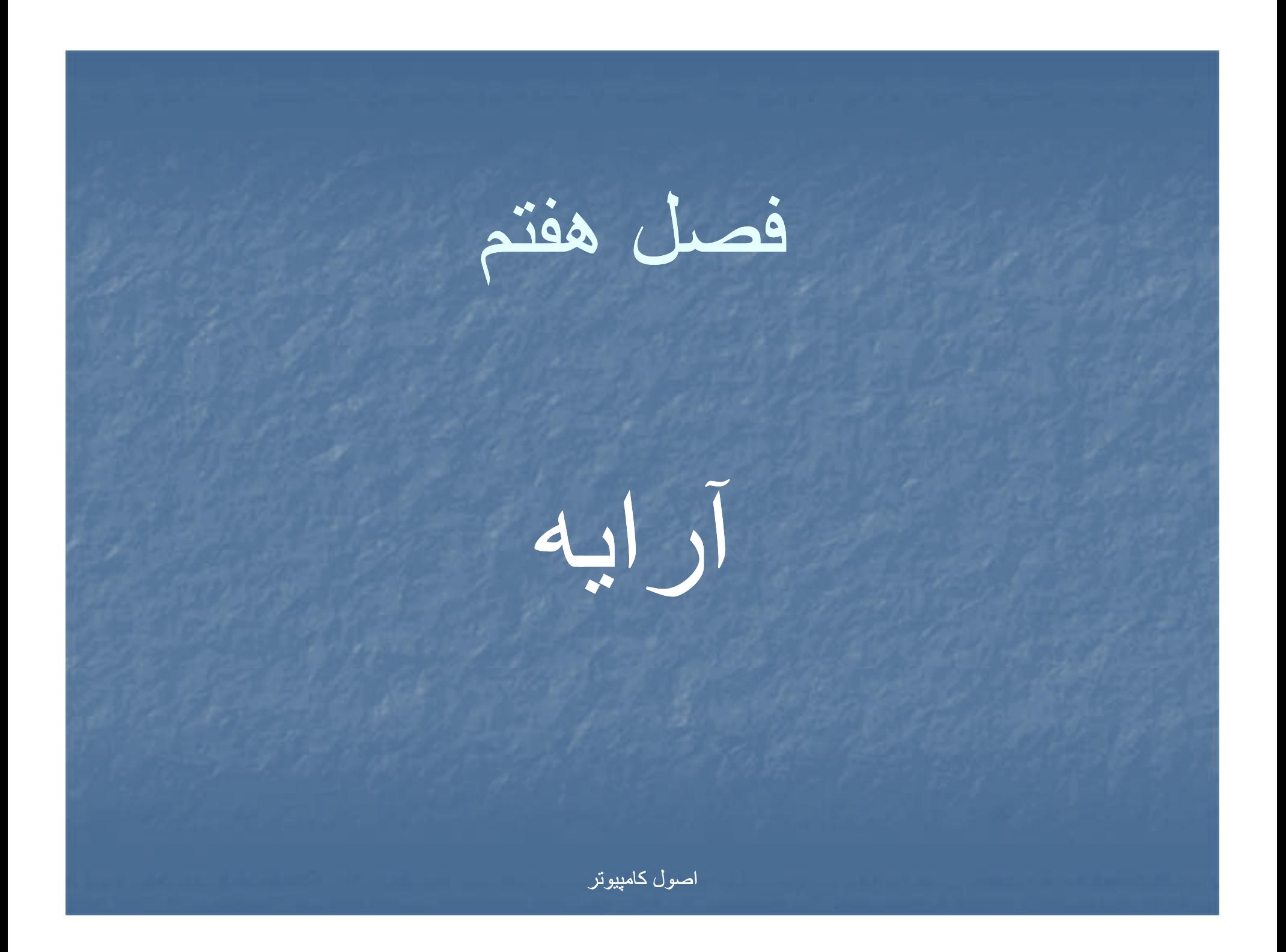

آرايه:

 - مجموعه عناصری است دارای ويژگيها <sup>و</sup> صفات . يکسان هستند - یک فضای پیوسته از حافظه اصلی کامپیوتر که می<br>تواند چندین مقدار را در خود جای دهد.

### تعريف آر ايه:

در زبان <sup>c</sup> آرايه ها بصورت متغيرهای معمولی تعريف می شوند با اين تفاوت که نام آرايه بايد با يک مشخصه اندازه همراه باشد:

type array-name[array-size];

آرايه ها از نظر نوع اختصاص حافظه فقط نمی<br>- توانند به صورت register تعريف شوند.

 برای آرايه هايی که بيرون از تابع تعريف می شوند سطح ذخير ه سازي خارجي بعنوان پيش فرض در نظر گرفته می شود.

 آرايه ها از نوع کلاس اتوماتيک برخلاف متغيرهای اتوماتيک نمی توانند هنگام تعريف آنها مقدار اوليه بپذيرند.

هرگاه نام آرايه بعنوان آرگومان يک تابع ظاهر شود<br>بعنوان آدرس اولين عنصر آرايه تعبير مي گردد<sub>.</sub>

رشته ها:

در زبان <sup>c</sup> رشته ها بعنوان آرايه ای از کاراکترها تعريف ميشوند بطوريکه هر کاراکتر رشته درون يک عنصر از آرايه ذخيره می گردد.

 يک ثابت رشته ای آرايه ای را معرفی می کند که انديس پايين آن صفر و انديس بالای آن تعداد کاراکترهايی است که در رشته وجود دارد.

هر رشته به کاراکتر null که پایان رشته را نشان<br>می دهد خاتمه می پابد.

#### مثال: برنامه زير <sup>١۵</sup> رشته را می خواند <sup>و</sup> آنها را در سطرهای متوالی چاپ می کند:

**# include<stdio.h> main ( ) { char name[ name[12] ;**

## int i ; for  $(i=1, i < 15; ++i)$ { scanf("%s", name); printf("\n%s", name) ; } }

مرتب سازی:

چنانچه مجموعه ای از داده ها يا اطلاعات بر اساس يک ويژگی يا نظم خاص سازمان دهی شوند اين عمل را مرتب سازی گويند. اين عمل به منظور سرعت بخشيدن به عمل جستجو می باشد.
جستجو:

هرگاه داخل مجموعه ای از عناصر دنبال عنصر<br>خاصی بگرديم اين عمل را جستجو نامند. جستجو در زمبنه هايی چون بانکهای اطلاعاتی<br>کاربرد زيادی دارد.

برخی روشهای مرتب سازی <sup>و</sup> جستجو: مر اتب سازی حبابی مرتب سازی انتخابی جستجو به روش خطی جستجو به روش دودويى

مرتب سازی حبابی: اين روش از نظر منطق ساده ترين <sup>و</sup> از نظر کارايی پايين ترين روش مرتب سازی اطلاعات است.

void BubbleSort (int  $A[\ ]$ , int n) { int i , j , temp; for  $(i=1 ; i < n ; ++i)$ for  $(j=0 ; j < n-1 ; ++j)$ 

 $If (A[j] > A[j+1])$  $\left\{ \right\}$  $temp = A[j];$  $A[j] = a[j+1];$  $\mathsf{A[j+1]} = \mathsf{temp}_1$ } }

مرتب سازی انتخابی: برتری اين روش نسبت به روش حبابی آن است که تعداد تعويض عناصر کمتر شده <sup>و</sup> سرعت بيشتر می شود. void SelectionSort (int a[ ], int n) { int i , max , temp ; for  $(i=1 ; i < n ; ++ i)$  $\left\{ \right\}$ 

**max = 0 ;**  $\overline{\text{for (j=1 ; j<=n-i+1 ; + + j)}}$ **if(A[j] <sup>&</sup>gt; A[max] )**  $max = j$ ; **if(max !=n !=n-i) { temp <sup>=</sup> A[max] ; <sup>=</sup>**  $A[\text{max}] = A[\text{n}-\text{i}]$ ; **A[n-i] <sup>=</sup> temp ; i] } } }} }**

جستجو به روش خطی:

اين روش ساده ترين راه برای جستجو در يک آرايه يا جدول نامرتب است. برای اينکار عنصر مورد جستجو را بطور متوالی با عناصر جدول مقايسه می کنيم.

مثال: تابع زير عنصر x را در آرايه nعنصری A جستجو می کند:

**int LinearSearch (int A[ ] int <sup>n</sup> int (int ] , n , int x) { int i** ; **for**  $(i = 0 ; i < n ; + + i)$  $if (x = \overline{A[i]})$ **return (i+1) ; return (0) ; }**

جستجو به روش دودويی:

اين روش در صورتی امکان پذير است که عناصر جدول مورد نظر مرتب شده باشند در اين صورت از روش خطی سريعتر می باشد.

مثال: تابع زير در يک آرايه مرتب شده nعنصری عنصرx را جستجو می کند: **int BinarySearch (int A[ ] , int n , int x) { i t iddl L H int middle , L , H ;**  $L = 0$  ; **H = n-1 ; while ( L <= H) {**  $mid$ **dle =**  $(L+H)/2$ **;** 

 $if (x = A[middle])$ **return (middle + +1) ; if ( x >A[middle] ) L= middle =middle= =1 ; elseH = middle -1 ; }**  $return (0)$ 

**}**

## توابع کتابخانه ای رشته ها:

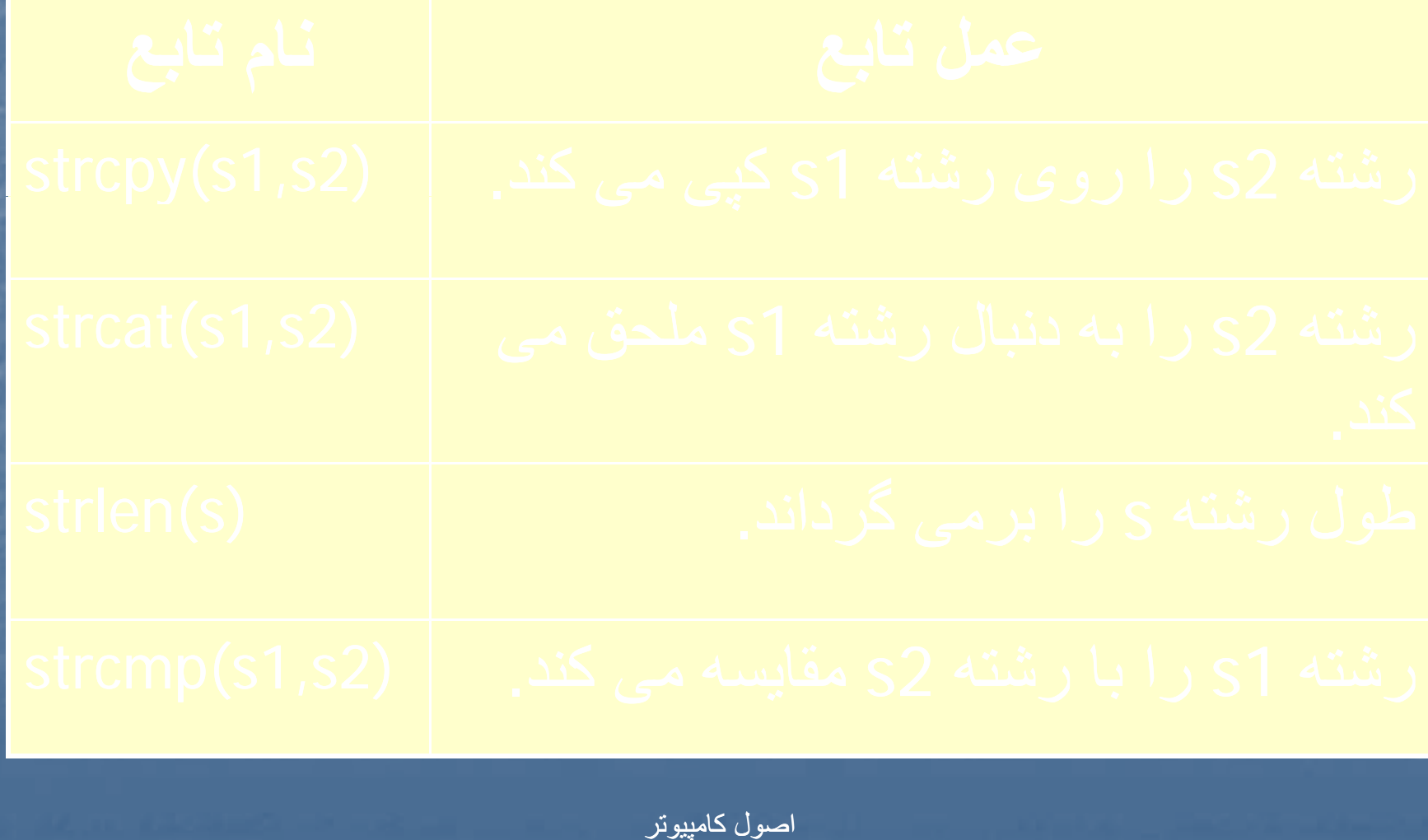

مثال: برنامه ای که دو رشته را از ورودی خوانده <sup>و</sup> آن دو را با هم مقايسه می کند: **# include<string h> include<string.h> # include<stdio.h> main** () **{ char s s1[80] , s2[80] , s3[80] ; gets (s1)** ; **gets (s2)** ;

**printf ( ("\n Lengths : %d%d <sup>n</sup> %d%d\n" ,strlen (s1)** , strlen (s2)) ; **if (! <sup>t</sup> ( (!strcmp (s1 , s2)) printf ("\n The strings are equal\n") ; strcpy (sstrcpy(s (s1 , s3)** staract (s1, s2) ; **printf ("printf(" ("\n%s" sn%s" , s3) ;** printf ("\n%s", s1) ;

**}**

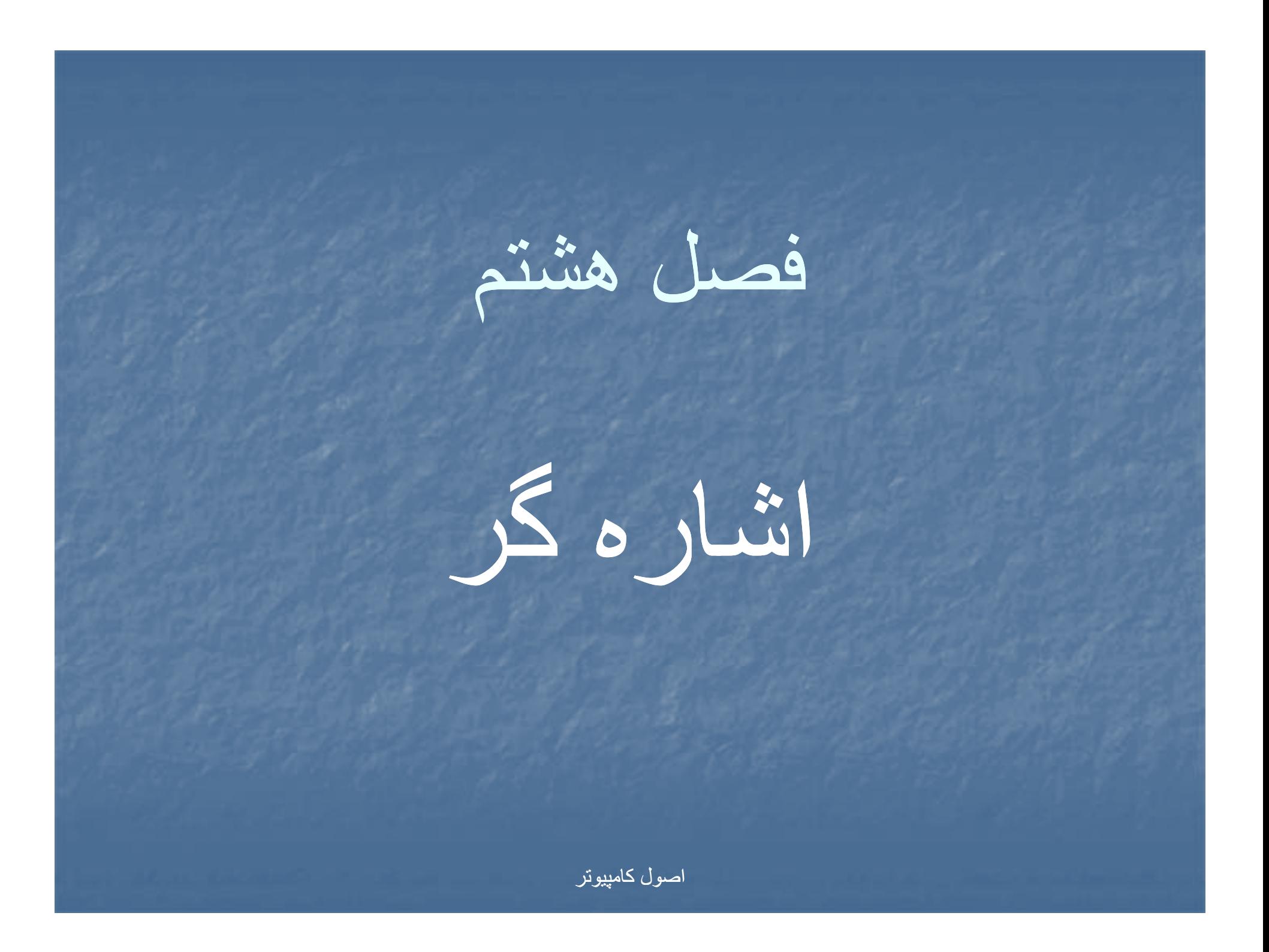

 اشاره گر متغيری است که آدرس متغير ديگری را در خود نگه می دارد یعنی به آدرس متغیر دیگری . اشاره می کند

#### اشاره گر روش غيرمستقيم دسترسی به داده ها است.

موارد استفاده از اشاره گرها:

 انتقال آدرس متغيرها به تابع فرعی برگرداندن چندين مقدار از تابع فرعی دستيابی به عناصر آرايه ها تشکيل ساختارهای پيچيده تخصيص حافظه به صورت پويا

# در بحث اشاره گرها عملگر \* به دو مفهوم بکار می رود: در معرفی متغيرها به عنوان عملگر اشاره گر برای دستيابی به مقدار متغيری كه آدرس آن در يک<br>- متغير اشاره گر قرار دارد.

مقداردهی اوليه اشاره گرها:

به هر نوع متغير از نو <sup>ع</sup> <sup>ع</sup> اشاره گر می توان هنگام اعلان آن مقدار اوليه نسبت داد در اينصورت مقدار وليه مورد نظر بايد يک آدرس يا null باشد. ا

**نحوة تعريف متغير اشارهگر نام متغير اشارهگر \* نوع دادهاي که به آن اشاره** مي کند **int \* p ; char \* pc ; float \* fp ;**

**عملگرهاي اشارهگر & : آدرس عملوند خود را مشخص ميکند. عملوند آن نام يک متغير است. i& عملوند آن نام يک متغير اشارهگر است. <sup>p</sup> \* \* : محتواي عملوند خود را مشخص ميکند.** اصول کامپيوتر

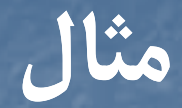

### **i int = 100; int \* pi ;**

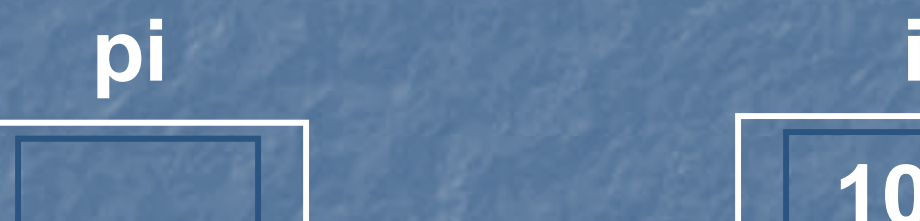

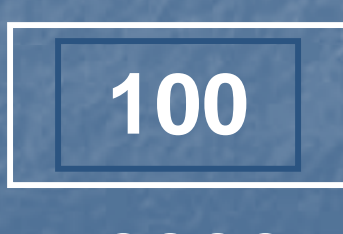

**2002**

اصول کامپيوتر

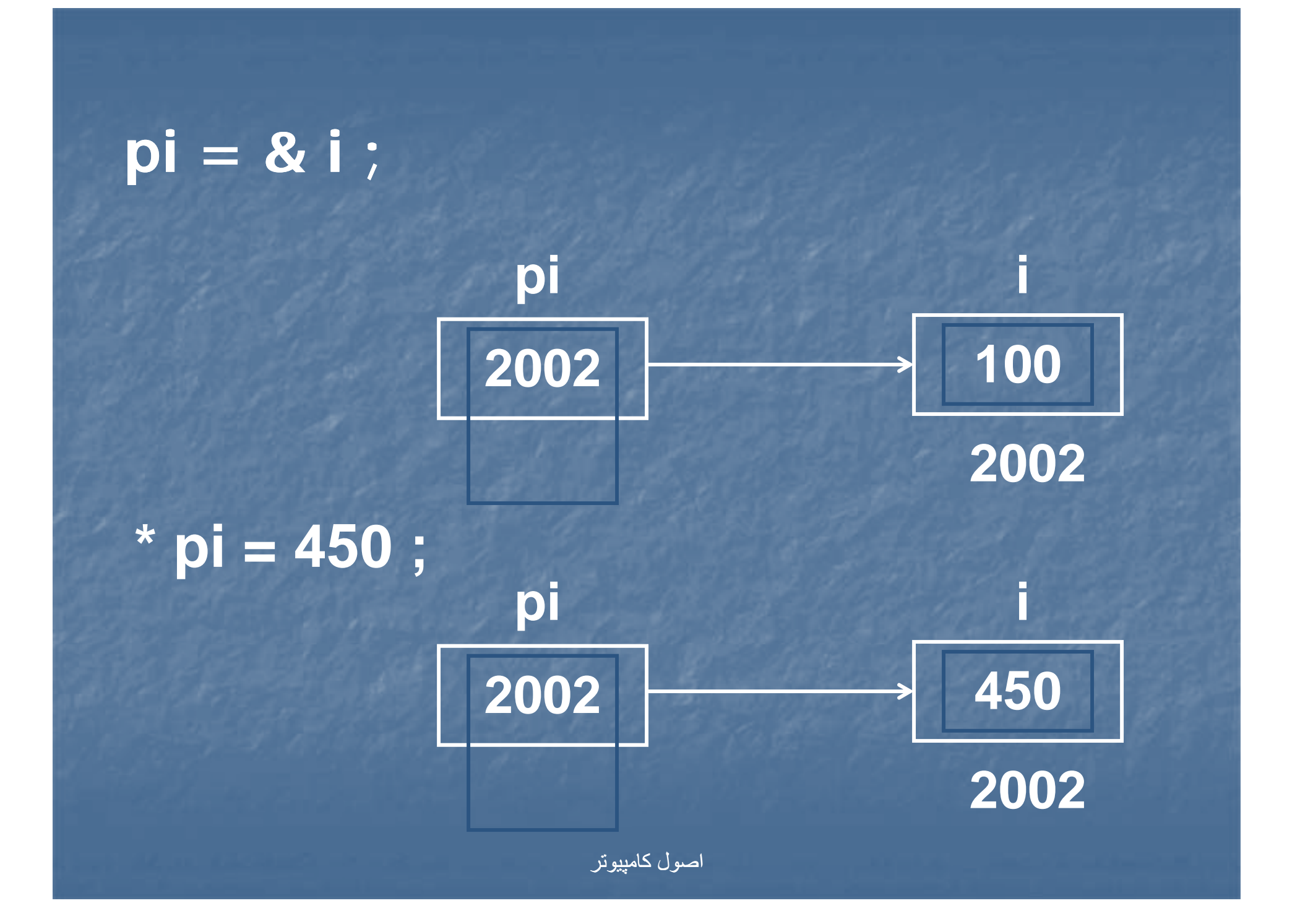

اشاره گر تهی:

 زبان <sup>c</sup> مفهوم اشاره گر null را پشتيبانی می کند <sup>و</sup> آن اشاره گری است که به هيچ مقدار معتبر اشاره .نمی کند داده شده باشد. هر اشاره گری که مقدار صحیح صفر به آن نسبت

int \* p1, \* p2, i; **p1 = p2 ; p1 <sup>=</sup> p1 <sup>+</sup> 2 ; p1 = p1 + i \* 2 ; p1 == p2**  $p2 < p1$ 

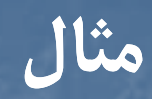

#### مثال: در برنامه زير حلقه while تا موقعي که p يک اشاره گر NULL نباشد عمل تکرار را ادامه می دهد: **char \*p ;**

**….**

**….** while (p) **{**

**….**

**}**

**….**

عمليات روی اشاره گرها: عمل انتساب عمل محاسباتی مقايسه

انتساب: به يک اشار ه گر مى توان آدرس يک متغير<br>يا مقدار صفر نسبت داد.

**روش غلط**

**void swap (int a , int b) { int temp ; temp = a ;**  $a = b$ ; **b = temp ; }**

**روش صحيح**

**void swap (int \*a , int <sup>a</sup> \*b) { int temp ; temp = \*a ;**  $*a = *b$ ; **\*b = temp ; }**

**void main () { int x = 10 , y = 20 ; swap ( &x , &y ) ; printf (printf ("x = %d , y = %d" , x , y) ; }**

**خروجي:**

**x = 20 , y = 10**

محاسباتی: می توان یک مقدار صحیح را به اشاره<br>گر اضافه کرد.

#include<stdio.h> $\overline{\text{main}}$  ( )  $\left\{ \right\}$ int \*px , \*py ; static int  $A[6] = \{1,2,3,4,5,6\}$ ;  $px = 8A[0]$  ;  $py = 8A[5]$  ;  $\text{print}('px = %x) \quad py = %x'' \quad px \quad py)$ ; printf("\n py – px =%x", py – px) ;

}

مقايسه: اشاره گر هايی را که به داده های از يک<br>نوع اشاره دارند می توان با هم مقايسه کرد. px < py  $Px = py$  $\mathsf{P} \mathsf{X} \, = \, = \, \mathsf{p} \mathsf{y}$  $Px = py$  $PX =$   $=$   $null$ 

if  $(px < py)$ printf ("px *points to lower memory than py*"); elseprintf ("px *points to upper memory than py*");

<sup>و</sup> يا:

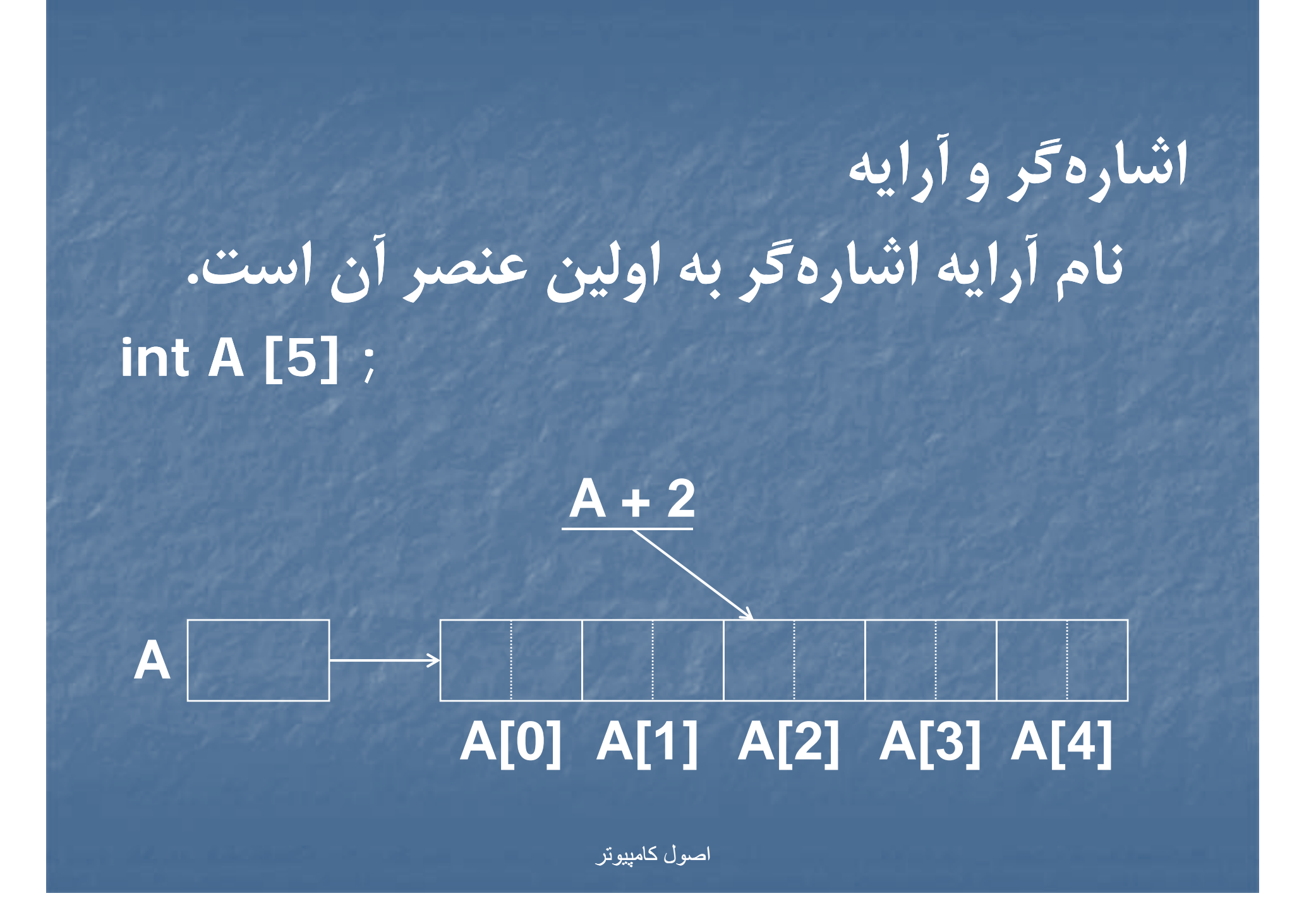

### **بنابراينبنابراين[2] A \* (A <sup>+</sup> 2)معادل**

**A [2] = 100 ;**  $*(A + 2) = 100$ ;
**رشته <sup>و</sup> اشارهگر**

**رشته نيز يک آرايه است <sup>و</sup> بن بر ا اين نام رشته اشاره اشاهگر به اولين اولن عنصر آن است. scanf ( "%s" , s) ;**

**آرايه <sup>و</sup> رشته بعنوان پارامتر تابع void f (int \*a ; char \*s) {**

**a [2] = 100 ; strcpy (s , "Ali") ;**

**...**

**}**

**void main () { i t b [in [i 10] ; char str [char[ [20] ;**

**f (b , str) ;**

**...**

**}**

**تابع تخصيص حافظة پويا**

# **اندازة حافظة مورد نياز به ) malloc \* void (بايت**

# **int \*p; p = (i <sup>t</sup> \*) ll ( i f (i t) ) (int \*) malloc ( sizeof (int) ) ;**

اصول کامپيوتر

# **عري تف يک <sup>ر</sup> <sup>ي</sup> آاه بصورت پويا**

**int \*A ; A = ( ) <sup>a</sup> oc ( <sup>s</sup> eo ( ) int \*) malloc sizeof (int) \* 100 ) ;**

**با دستورات فوق آرايهاي با ظرفيت <sup>100</sup> عنصر با نام A <sup>و</sup> بصورت پويا ايجاد ميشود.**

**تابع آزادسازي حافظة پويا اشارهگري که قبلا به آن حافظه اختصاص داده ) free (شده int \*A ;**  $A = (int * )$  malloc (sizeof (int)  $*$  100) **; کار با حافظة پويا // ...** اصول کامپيوتر **free (A)** ;

**روش غلط**

# **int n; fl [ ] oat A [n] ;**

**...**

**scanf ( "%d" , &n) ; &n)**

**روش صحيح**

**int n ;** float  $*A$ ; **... scanf ("%d" , &n) ;** A = (float \*) malloc (sizeof (float) \* n) **; کار با آراية <sup>A</sup> // ...** free (A) ;

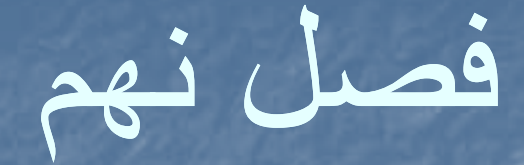

# نوع داده کاربر

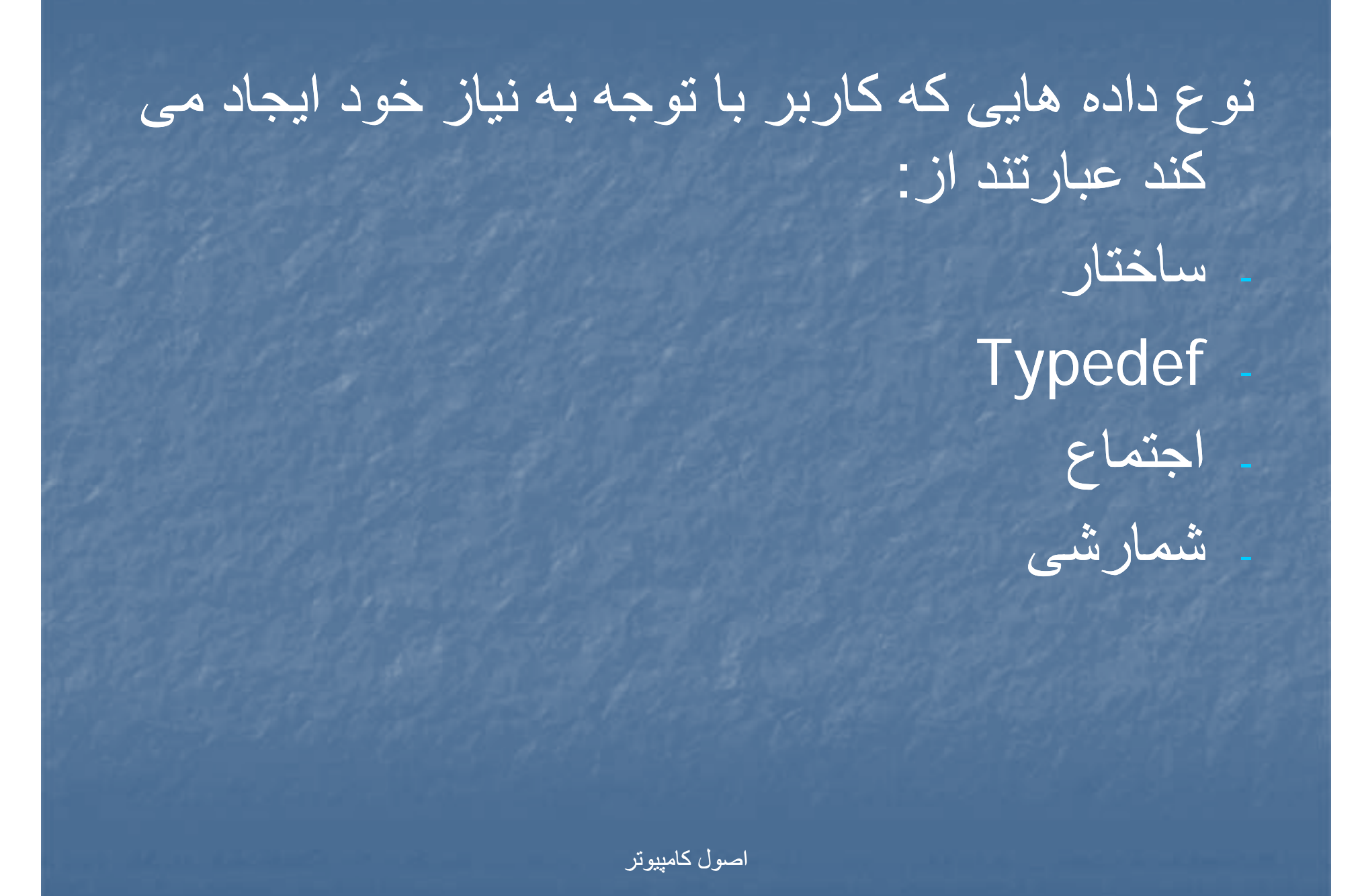

ساختار: يک ساختار مجموعه اى از متغيرها است که تحت يک نام به آنها مراجعه می شود <sup>و</sup> هر عنصر از آن از نوع داده متفاوت می باشد

# struct structure\_name { type variable1\_name;

….

….

type variablem\_name; };

#### نمونه ای از تعريف ساختار همر اه با نمای ظاهری:

struct account{ int acct-no ; char acct-type; float balance ; }

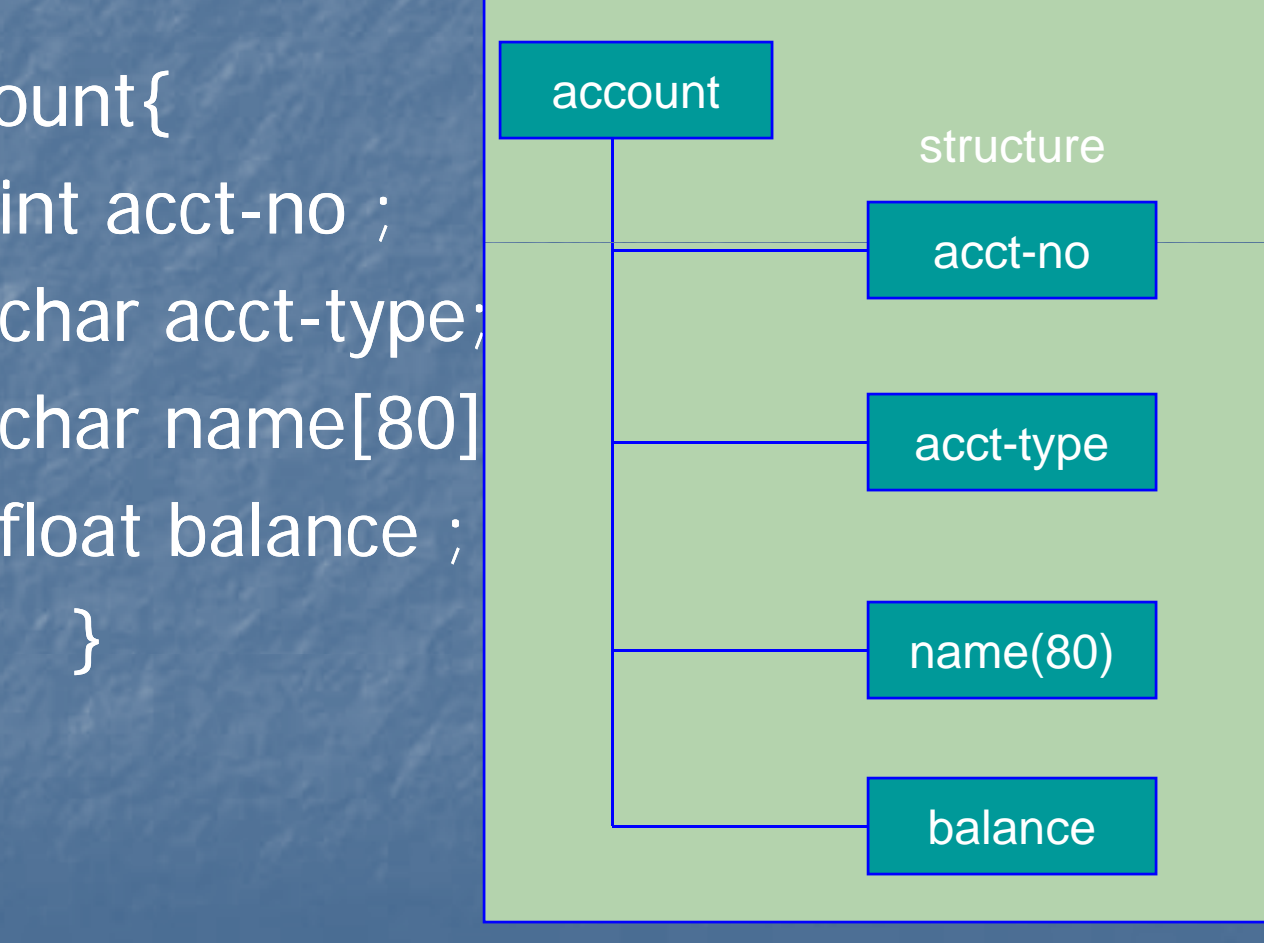

اصول کامپيوتر

# اختصاص داد. به اعضا یک ساختار نمی توان کلاس حافظه هنگام تعريف يک ساختار نمی توان به اعضای آن<br>مفقدار اوليه نسبت داد

قطعه برنامه زير نحوه اختصاص مقادير اوليه به اعضای يک متغير ساختار را نشان می دهد: struct data { int month  $\cdot$  $int$  day ; int year ;  $\left| \right\rangle$  ; struct account { int acc-no ;

char acc-type ; char name $[80]$ ; float balance ; struct data lastpayment ; } ;

Static struct account customer =  ${12746}$ ,  $R'$ , "payman noor" , 2986.50 , 5 , 24 , 75} ;

پردازش يک ساختار: اعضای يک ساختار معمولا مستقل از هم پردازش می شوند رجوع می شود. - به هر عضو ساختار با استفاده از عملگر `.`

Variable.member

داده تعريف شده توسط کاربر: در زبان c کاربر ان می توانند نام جدیدی بر ای نو ع داده تعريف کنند اين کار به کمک کلمه کليدی typedef انجام می شود.

Typedef type name;

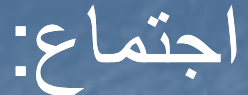

Union متغيری است که امکان ذخيره کردن انواع مختلف داده در<br>مکان مشترکی از حافظه را فراهم می کند.

union tag { member 1; member 2;

…<br>…

member m; };

#### نوع شمارشی: يکی از انواع داده اسکالر است <sup>و</sup> اعضا آن ثابتهايثابتهايی هستند که بعنوان شناسه نوشته می شوند.

#### enum tag {member1,...,memberm};

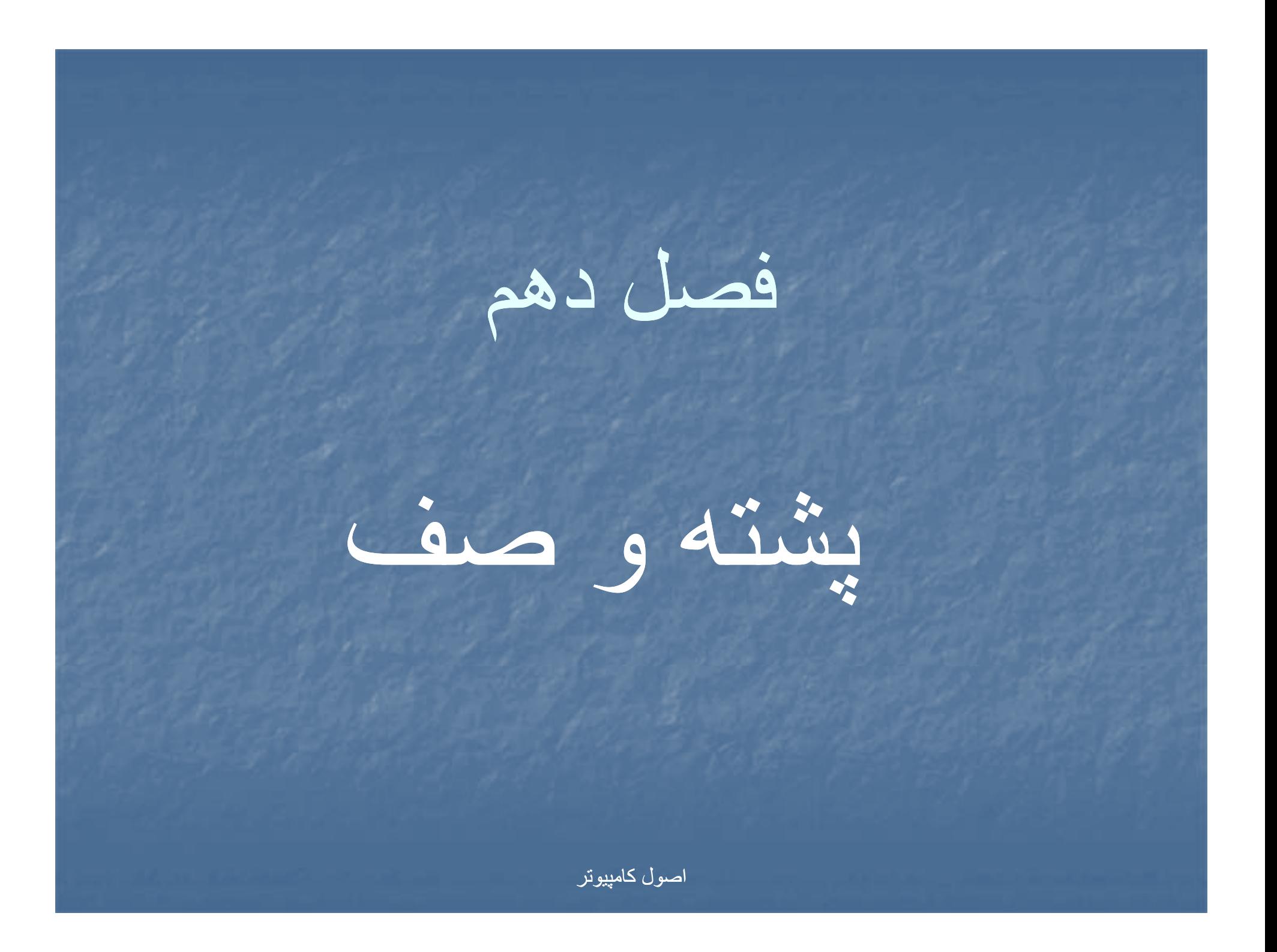

پشته:

پشته لیست مرتب شده ای است که هم جایگذاری و هم حذف از يک سمت آن که top ناميده می شود صور ب می حیر د. ورت می گيرد

حذف و جایگذاری عناصر در یک پشته

\*

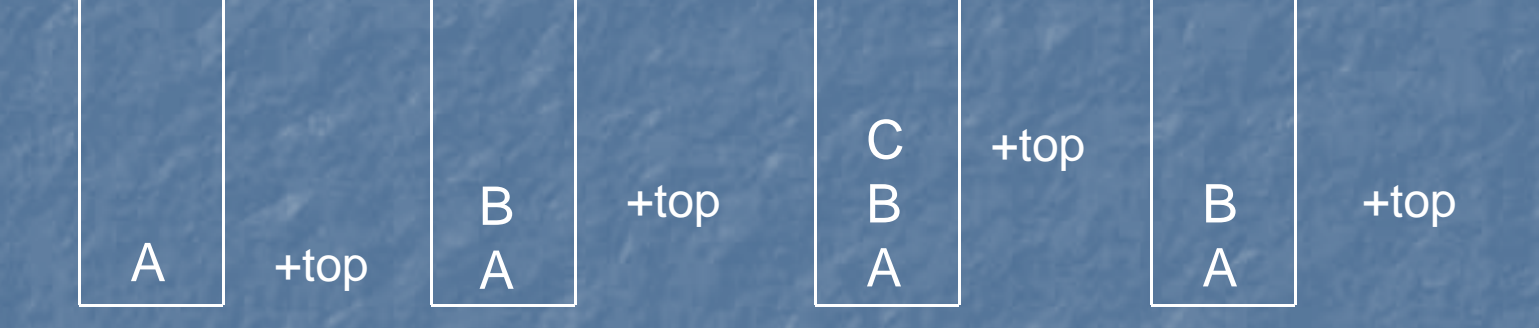

### از آنجا که آخرين عنصر وارده به پشته اولين عنصر حذف شده از آن می باشد پشته را بعنوان يک ليست . LIFO شناسند

## برخلاف آرايه پشته در طول اجرای برنامه بطور پويا افزايش می يابد <sup>و</sup> محدوديتی نيز در تعداد عناصر پشته وجود ندارد.

پشته در زبان <sup>c</sup> بصورت ساختمانی با دو عضو تعريف می شود يکی آرايه ای از عناصر پشته ديگری متغيری که نشان دهنده موقعيت بالای پشته در آرايه .است

صف:

### صف يک ليست مرتب شده است که تمام جايگذاريها در آن از يک سمت <sup>و</sup> تمام حذفهای آن از سمت ديگر انجام می گیر د.

از آنجا که اولين عنصر وارده به يک صف اولين عنصری است که خارج می شود صف بعنوان ليست FIFO در نظر گرفته می شود.

برای نمايش يک صف علاوه بر يک آرايه يک بعدی به دو متغير front <sup>و</sup> rear جهت نشان دادن ابتدا <sup>و</sup> انتهای عناصر صف نياز داريم.

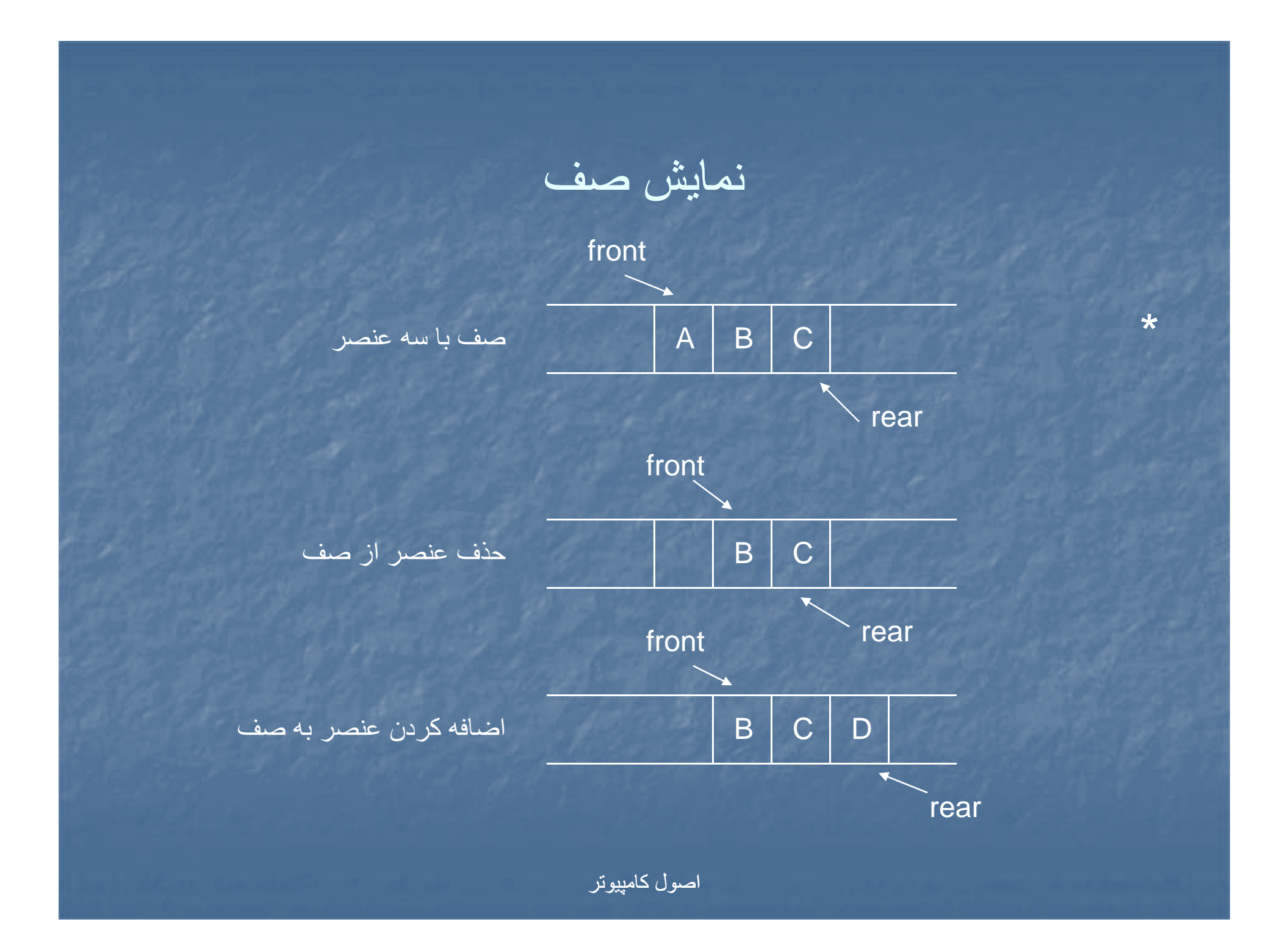

صف اولويت:

صف اولويت ساختمان داده ای است که در آن ترتيب طبيعی عناصر نتايج اعمال ابتدايی آن را تعيين می کند <sup>و</sup> بر دو نوع است:

صعودی

نزولی

صف اولويت صعودی:

صفی است که درج عناصر در آن به هر صورتی ممکن است اما در موقع حذف کوچکترين عنصر . حذف خواهد شد

صف اولويت نزولی:

همنند صف اولويت صعودی است با اين تفاوت که عمل حذف موجب حذف بزرگترين عنصر صف می . شود

صف حلقوی:

### اگر آرايه را حلقوی فرض کنيم انديس ابتدا هميشه به يک موقعيت عقب تر از اولين عنصر موجود در صف و انديس انتها به انتهای فعلی صف اشار ه می .کند

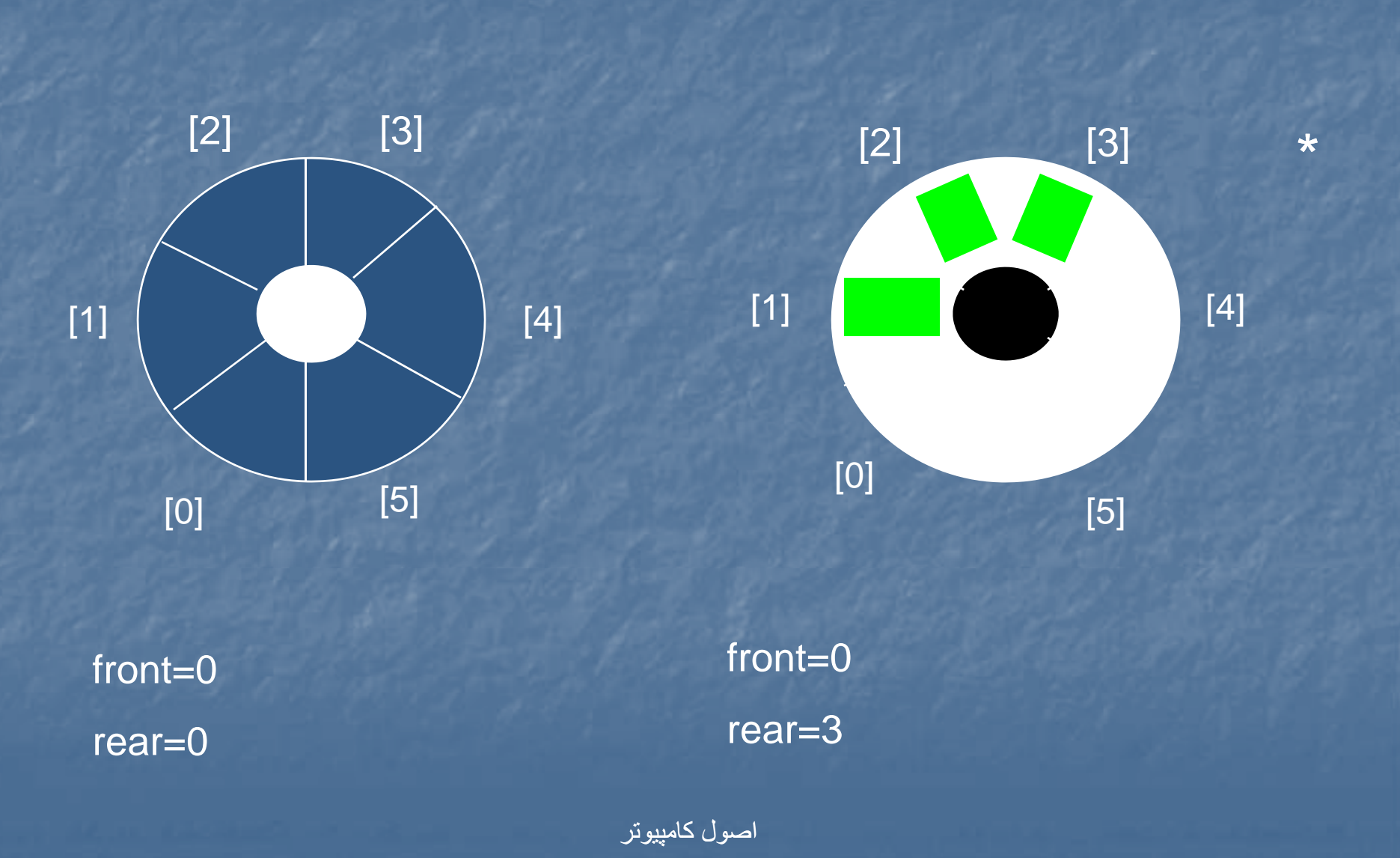

صف های حلقوی تهی و غیر تهی

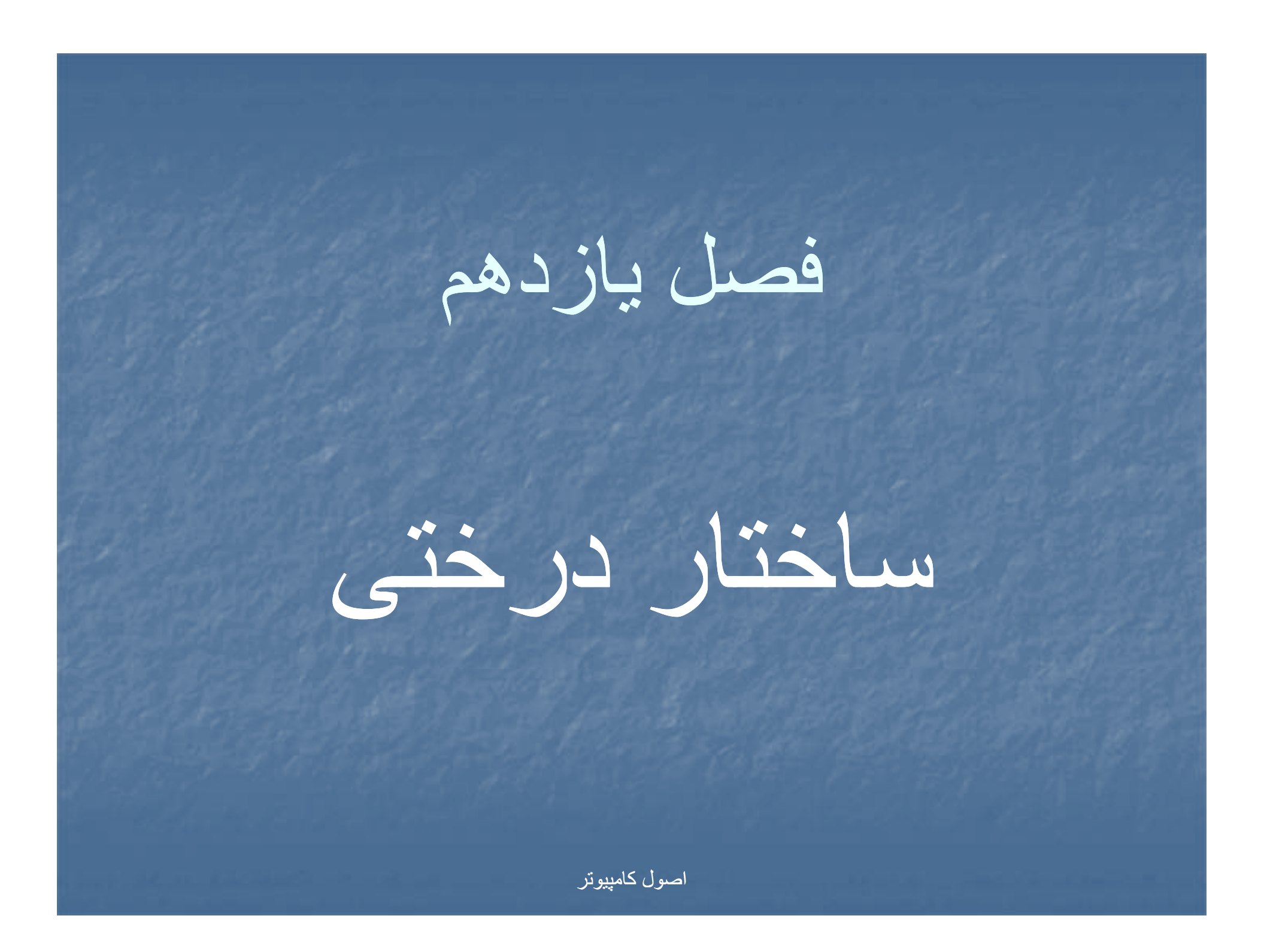
درخت:

# بطور کلی درخت مجموعه محدودی از يک يا چند گره با شرايط زير است:

. -١ دارای گره خاصی به نام ريشه است ۲- بقيه گر ه ها به n مجموعه مجزا که هريک<br>زيردرخت ريشه نام دارند تقسيم شده اند.

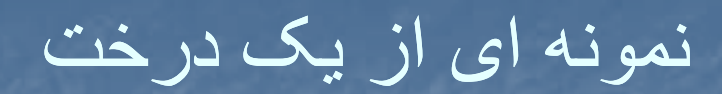

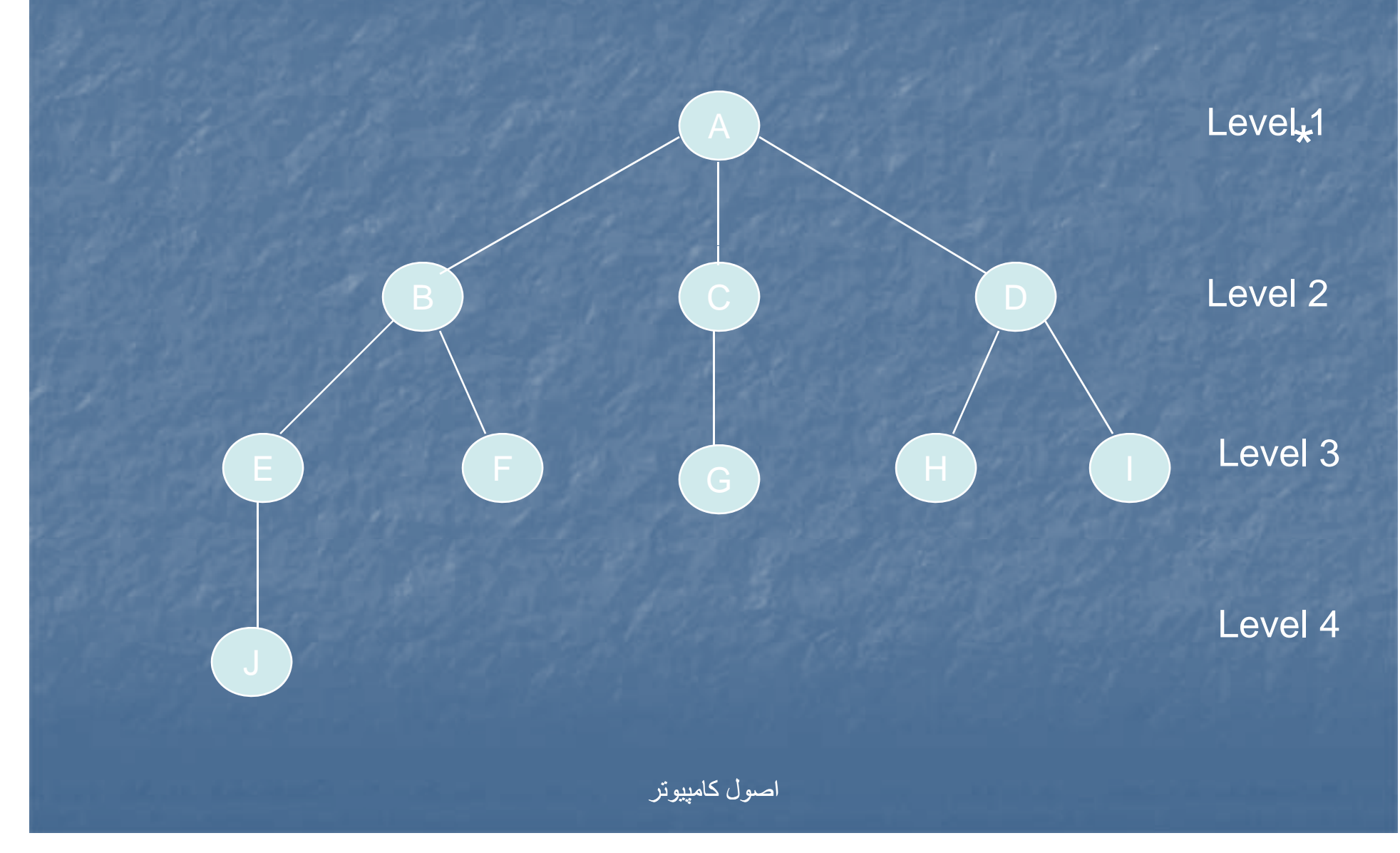

 به عنصر حاوی اطلاعات گره گفته می شود. تعداد زيردرختهای يک گره درجه آن گره ناميده می<br>شود<sub>.</sub>

گر ه هایی که درجه صفر دارند برگ نامیده می<br>شوند.

است. - درجه يک درخت حداکثر درجه گره های آن درخت

فر زندان یک گر ه گر ه های همزاد نام دارند.

گفتهمی شود. - ارتفاع درخت به بيشترين سطح گره های آن درخت

درخت دودويی:

# اگر هر گره در يک درخت دارای دو انشعاب باشد به آن درخت درخت دودويی گفته می شود.

يک درخت دودويى يا تهى است يا حاوى مجموعه اى . محدود از گره ها

نفاوت بين يک درخت دودويى و يک درخت عادى: در هيچ درخت عادي صفر گره وجود ندارد. يک درخت دودويی ترتيب فرزندان دارای اهميت ر د است. -

خواص درختان دودويی:

دودویی 1-ا^2 است. ١ - حداکثر تعداد گره ها در سطح jام يک درخت

۲- حداکثر تعداد گره ها در يک درخت دودويی به<br>عمق k برابر 2^k است.

٣ - برای هر درخت دودويی غير تهی اگر 0n تعداد گره های پايانی <sup>و</sup> 2n تعداد گره های درجه <sup>٢</sup> باشد داريم:

## $n0=n2+1$

پيمايش درخت دودويی:

پيمايش درخت يا دستيابی به هر گره درخت فقط برای يکبار بر سه نوع است: **Inorder** Preorder Postorder

### **:Ino deInorder**

حرکت به سمت پايين به طرف چپ تا اخرين گره سپس گره بازيابی شده <sup>و</sup> به سمت راست حرکت را ادامه می دهيم.

void inorder (treepointer ptr} { if (ptr) {

inorder (ptr->leftchild); printf ("%d", ptr->data); inorder (ptr->rightchild);

}

}

#### **:Preorder**

ابتدا گره <sup>و</sup> بعد انشعابات چپ را بازيابی کرده تا رسيدن به گره تهی ادامه می دهيم سپس به نزديکترين گره والدی که دارای يک فرزند راست باشد مراجعه <sup>و</sup> همين کار را ادامه می دهيم.

void preorder (treepointer ptr) { if (ptr) { printf ("%d", ptr->data); preorder (ptr->leftchild); preorder (ptr->rightchild); }

}

### **:Postorder**

اين پيمايش دو فرزند يک گره را قبل از بازيابی آن گره ملاقات می کند يعنی فرزندان يک گره قبل از خود آن گره باز يابى مى گر دد.

void postorder (treepointer ptr)

if (ptr) {

{

postorder (ptr->leftchild); postorder (ptr->rightchild); printf"%d", ptr->data);

}

}

# <sup>ر</sup> <sup>د</sup> ختان <sup>و</sup><sup>د</sup> دويی مساوی:

درختان دودويی را در صورتی مساوی ناميم که ساختاری نظير هم داشته <sup>و</sup> اطلاعات موجود در گره های نظيرشان با هم برابر باشند.

int equal (treepointer frist, treepointer second) { return ((!frist && !second) | | (frist && second &&  $(frist{-}>\text{data} = \text{second{-}>\text{data})\&\&$ equal (frist->leftchild, second-<br>>leftchild) && equal (frist->rightchild, second-<br>
>rightchild)) }

درختان جستجوی دودويی:

يک درخت جستجو يک درخت دودويی است که ممکن است تهی باشد اگر درخت تهی نباشد دارای اين خصوصيات است:

. -١ هر عنصر دارای يک کليد منحصر به فرد است

۲- کلیدهای واقع در زيردرخت غيرتهی چپ بايد کمتر<br>از مقدار کليد واقع در ريشه زيردرخت راست باشد<sub>.</sub>

۳- زيردرختان چپ و راست نيز خود درختان<br>جستجوی دودويی می باشند.

جستجوی يک درخت دودويي:

treepointer search (treepointer root , int key) { if (!root) return NULL ; if (key  $=$   $=$  root- $>$ data)

return root ; if  $(key < root$  -  $=$   $data)$ return search (root->leftchild, key) ; return search (root-> rightchild, key);

}

## درج عنصر در درخت جستجوی دودويی:

برای درج عنصر بايد درخت را جستجو نمود اگر جستجو ناموفق باشد می توان عنصر را در محلی که جستجو خاتمه پيدا کرده درج کرد.

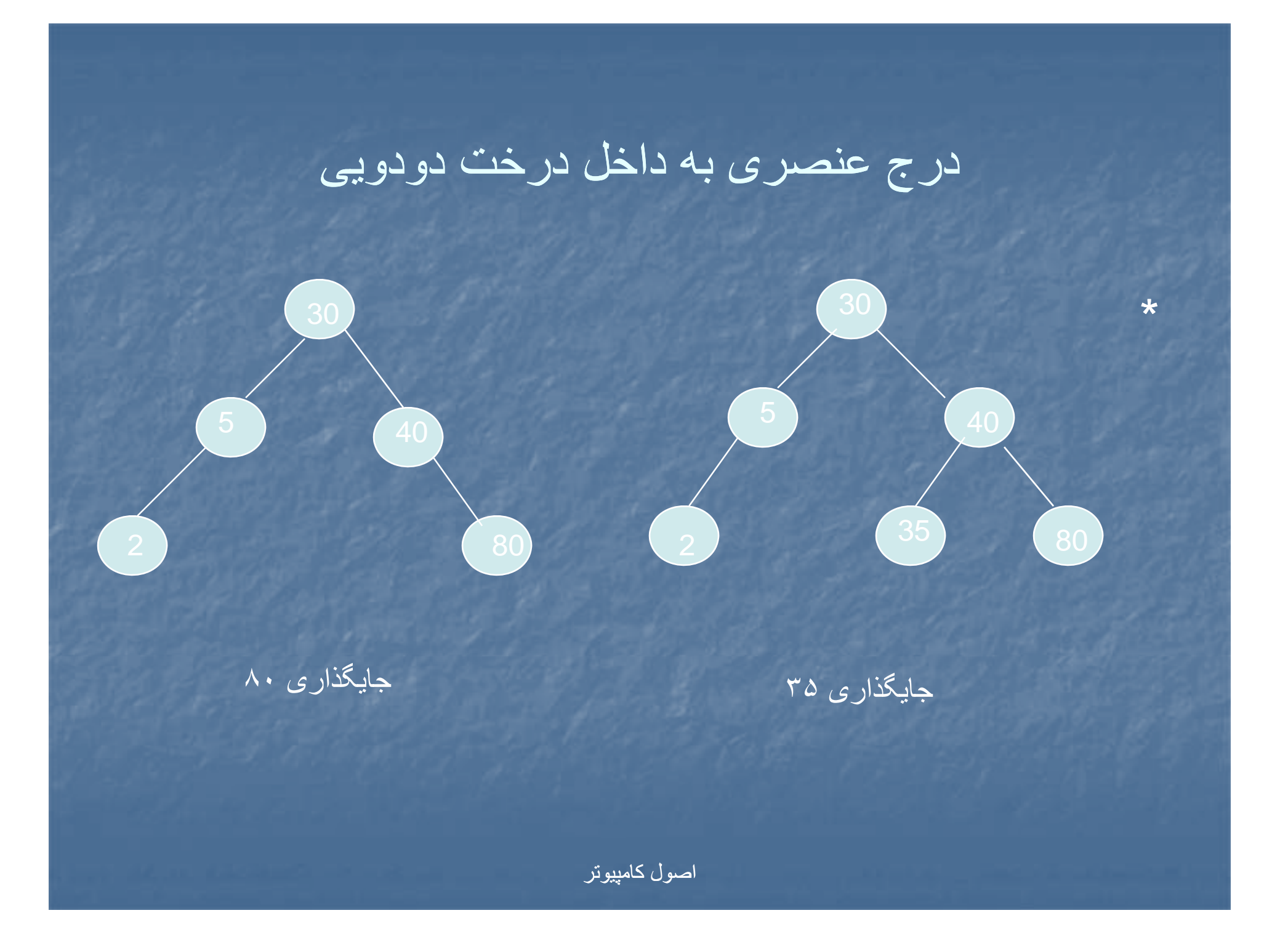

**<sup>ر</sup><sup>د</sup> خت انتخابی:**

يک درخت دودويی است که هر گره آا <sup>ک</sup> گ آن وچ <sup>ک</sup> کتر از دو فرزند خود می باشد. **جنگل:**

اگر ريشه يک درخت را حذف کنيم آنگاه دارای يک جنگل خواهيم بود.

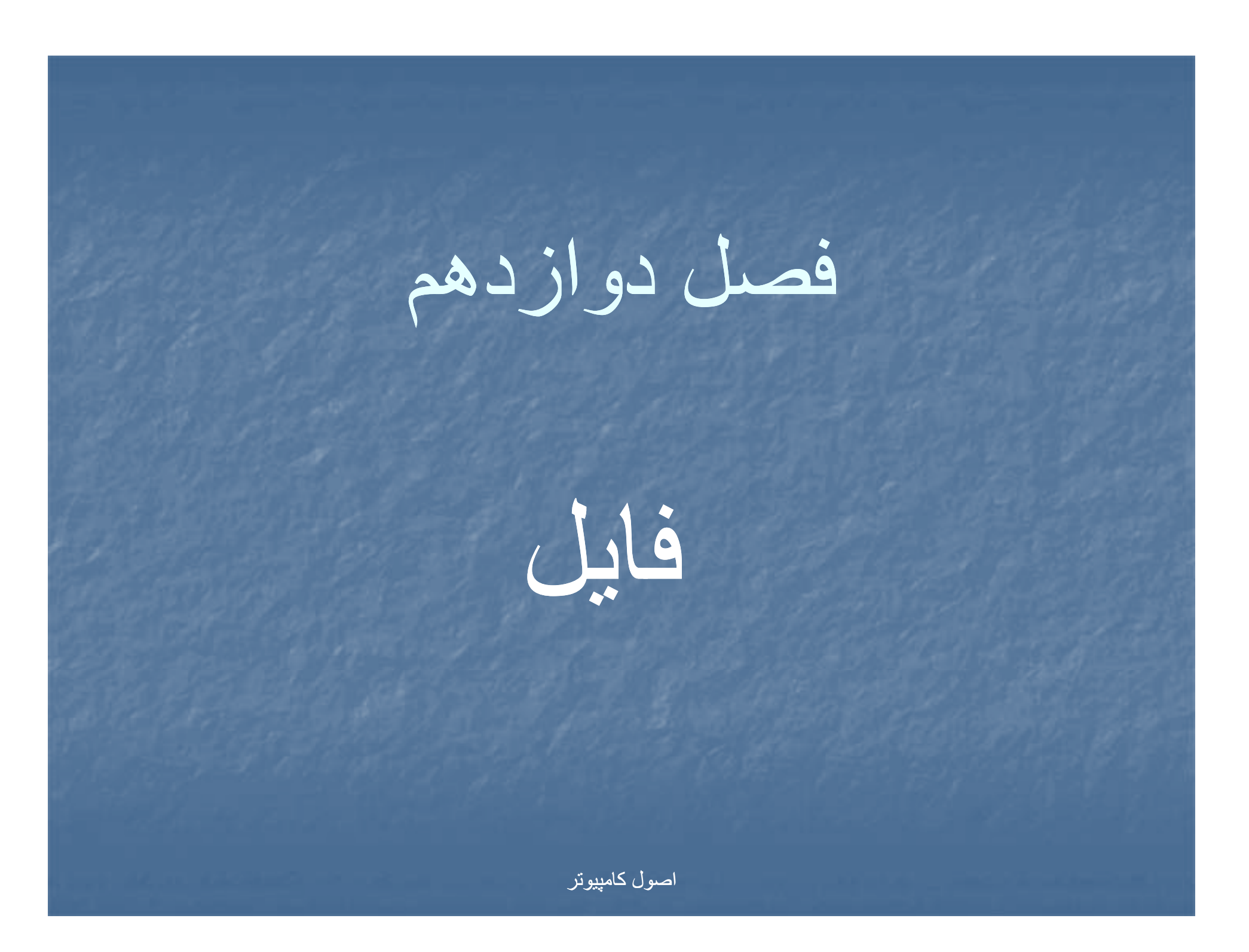

## است. - هر فايل شامل مجموعه ای از داده های مرتبط به هم

داده های مربوط به هر يک از اجزای فايل يک<br>رکورد نام دارد.

. هر رکورد مجموعه ای از چند فيلد است

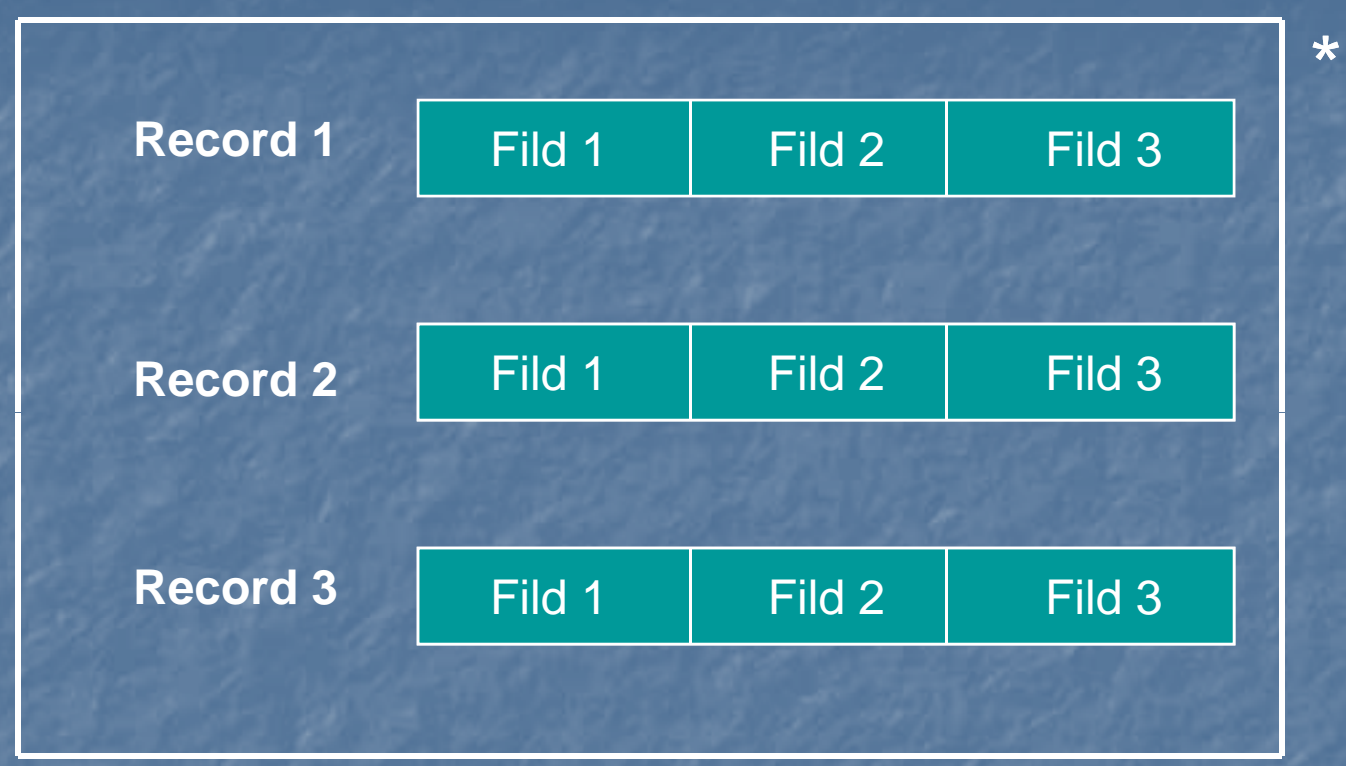

فايل حاوی چند رکورد <sup>و</sup> فيلد

# داده ها ممکن است به چهار روش در فايل ذخيره <sup>و</sup> بازيابی شوند:

۱ ـ داده ها کاراکتر به کاراکتر در فايل نوشته شده و<br>- سپس کاراکتر به کاراکتر از فايل خوانده شوند

٢ - داده ها به صورت رشته ای از کاراکترها در فايل نوشته <sup>و</sup> به همان صورت رشته ای از کاراکترها نيز مورد دستیابی قرار گیرند.

ح داده ها در حين نوشتن بر روی فايل با فرمت |<br>| خاصی نوشته و با همان فرمت نيز خوانده شوند.

۴- داده ها به شکل رکورد بر روی فایل نوشته و<br>بصورت رکورد نیز خوانده شوند.

انواع فايل:

### داده ها در فايل به دو صورت ذخيره می شوند:

text binary

## تفاوت اين دو در سه مورد است:

- تعيين انتهاى فايل
- تعيين انتهای خط

نحوه ذخيره شدن اعداد بر روی ديسک

در فايل text اعداد بصورت رشته ای از کاراکترها ذخيره می شوند ولی در فايل باينری اعداد به همان صورتی که در حافظه قرار می گيرند روی ديسک ذخيره می شوند.

# دو روش از نظر نحوه ذخيره <sup>و</sup> بازيابی داده ها در فايل وجود دارد:

ساز مان فايل تر تيبی - سازمان فايل تصادفی

-در ساز مان فايل ترتيبی رکوردها به همان ترتيبی که از ورودی خوانده می شوند در فايل ذخيره <sup>و</sup> به همان ترتيب هم مورد دسترسی قرار می گيرند.

 - در سازمان فايل تصادفی به هر رکرد يک شماره اختصاص می يابد بنابر اين می توان به رکورد دلخواه دسترسی پيدا کرد بدون اينکه رکوردهای قبل آن خوانده شوند.
## بازکردن <sup>و</sup> بستن فايل:

هر قبل از اينکه مورد استفاده قرار گيرد بايد باز گردد. مواردی که در حين باز کردن فايل مشخص می شوند عبارتند از:

- نام فايل نوع فايل ازنظر ذخيره اطلاعات نوع فايل ازنظر ورودی-خروجی

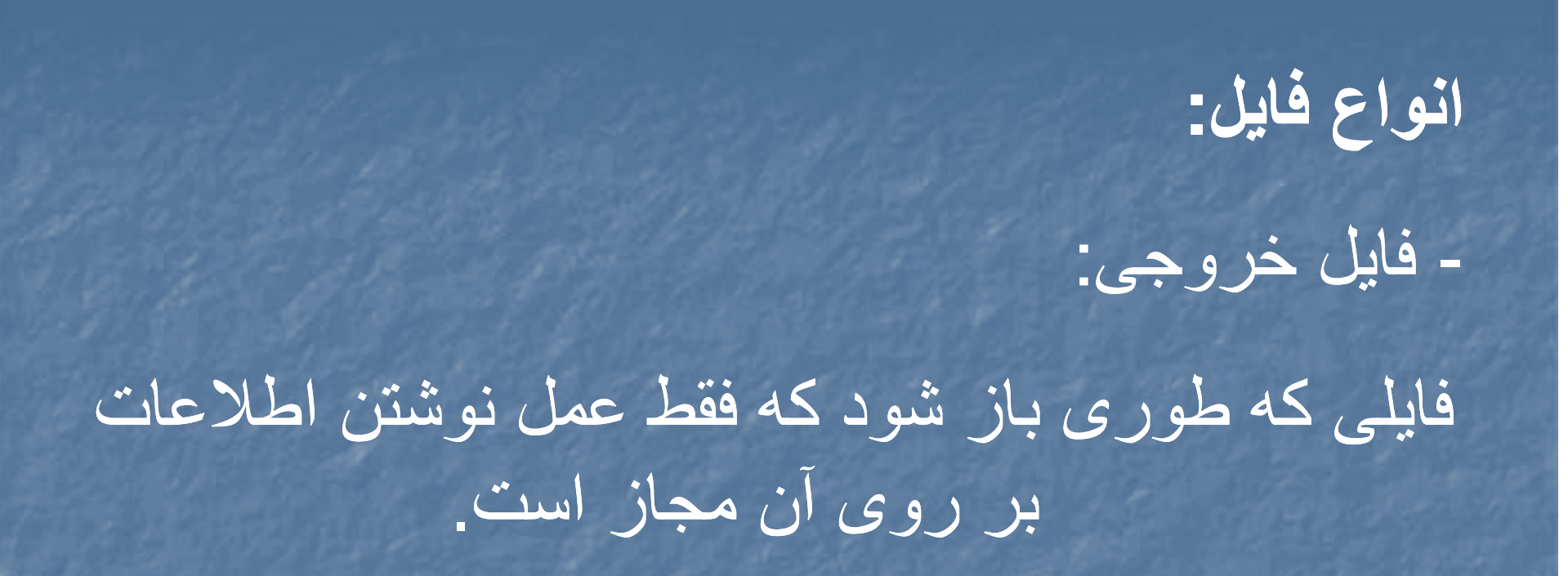

#### -فايل ورودی:

فايلی که طوری باز شود که فقط عمل خواندن اطلاعات از آن امکان پذیر باشد. - فايل ورودی <sup>و</sup> خروجی:

فايلی که طوری باز شود که عمل خواندن <sup>و</sup> نوشتن اطلاعات بر آن مجاز باشد.

#### تابع fopen برای باز کردن فايل مورد استفاده قرار گرفته <sup>و</sup> دارای الگوی زير است:

FILE \*fopen (char \*filename, \*mode)

#### مقادير معتبر mode در تابع fopen()

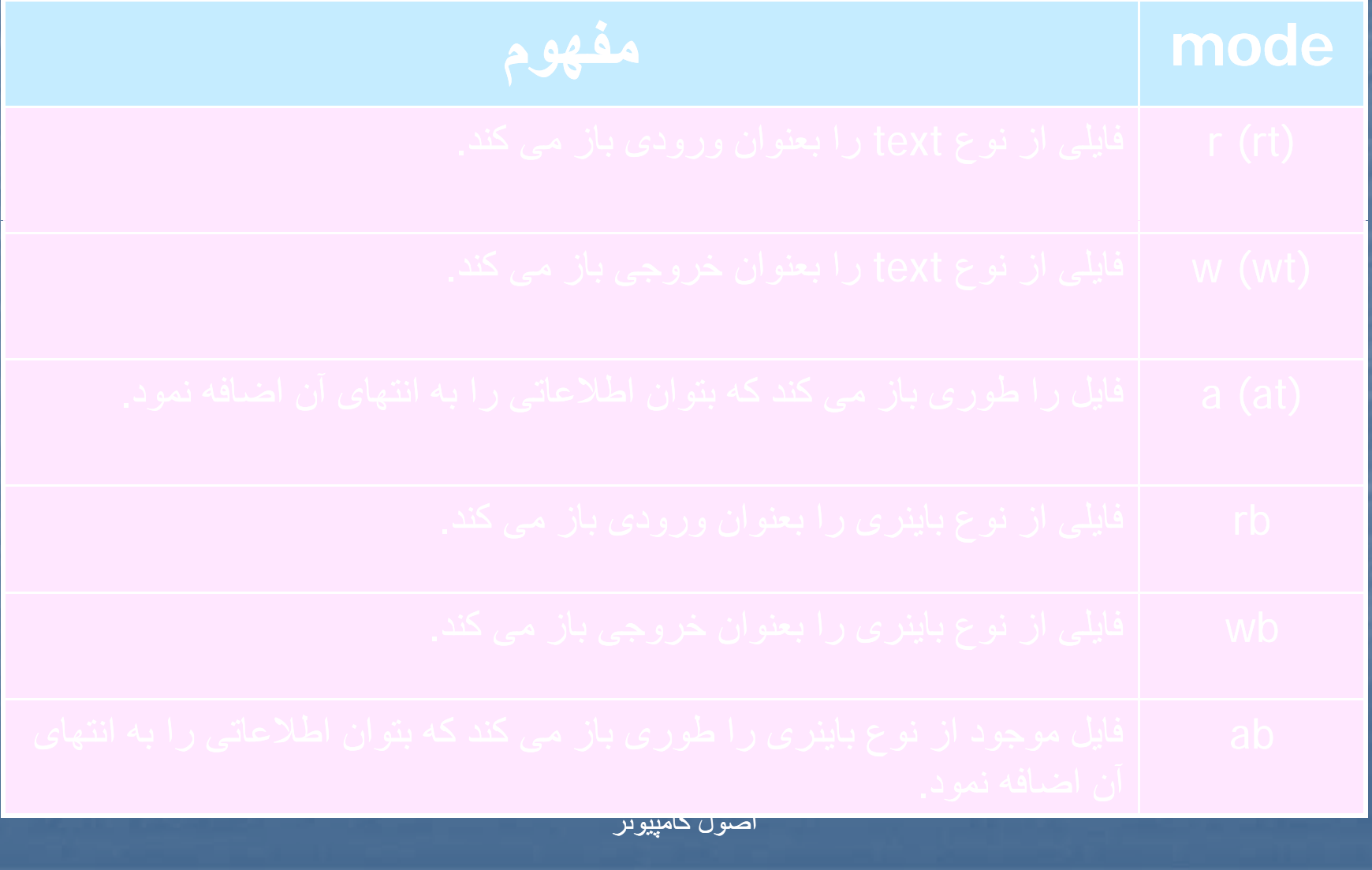

### عو تابع putc <sup>و</sup> getc:

برای نوشتن <sup>و</sup> خواندن يک کاراکتر در فايلی که قبلا باز شده است استفاده می شوند.

int putc (int ch,  $FILE * fp$ )

int getc  $(FlLE * fp)$ 

عو تابع putw <sup>و</sup>getw :

اين دو تابع مشابه getc <sup>و</sup> putc هستند ولی برای خواندن <sup>و</sup> نوشتن مقادير صحيح از يک فايل به فايل ديگر بکار می روند.

putw $(50$ , fp);

#### نوابع fputs و fgets:

برای نوشتن رشته ها در فايل از تابع fputs <sup>و</sup> برای خواندن رشته ها از فايل از تابع fgets استفاده می گردد.

int fputs (const char \*str , FILE \*fp) char \*f gets ( char \*str, int length, FILE \*fp)

#### فايلهای ورودی و خروجی:

می توان يک فايل را به عنوان وسيله ورودی <sup>و</sup> خروجی مورد استفاده قرار داد برای اين منظور در تابع fopen بجای mode:

> t+r يا +r ا بر <sup>ی</sup> اب ز <sup>ک</sup> در ن فايل text

- t+w يا +w برای ايجاد يک فايل text - a+t يا +a برای ايجاد يک فايل text و يا باز کردن<br>فايل text موجود

> b+r برای باز کردن فايل باينری موجود

#### تابع remove:

#### برای حذف فايلهای غير ضروری می توان از اين تابع استفاده کرد:

int remove (char \*filename)

#### نوابع fprintf و fscanf:

هرگاه لازم باشد داده ها با فرمت خاصی در فايل نوشته يا از آن خوانده شوند بکار می روند:

**int fprintf (FILE \*fp \*fp , "\*control string \*control \*control\_string,… ," char arg,…)**

int fscanf (FILE \*fp, "\*control\_string,...", char **arg,…)**

#### نوابع fwrite و fread:

برای ورودی خروجی رکورد <sup>و</sup> ساير ورودی خروجی ها استفاده می شود:

> **int fread (void \*buffer int num byte int \*buffer, num\_byte, count,FILE\*fp)**

int fwrite (void \*buffer, int num\_byte, int **count,FILE\*fp)**

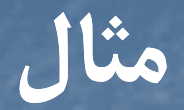

# struct student stud; **fread ( &stud ,** sizeof (struct student), **1 , fp ) ;**

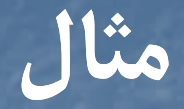

# **int a [ a [20] ; f d ( i f (i t) fread (a , sizeof (int) , 20 , f )p**

**;**

**دريافت <sup>20</sup> عدد از فايل <sup>و</sup> قرار دادن آن در آرايه**

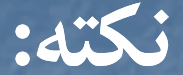

#### **fprintf (FILE \*fp , " <sup>1</sup> عبارت " , <sup>2</sup> عبارت ) fscanf (FILE <sup>ر</sup> عبا <sup>ت</sup> <sup>1</sup> " , fp\* " , <sup>ر</sup> عبا <sup>ت</sup> <sup>2</sup> ) scanf دقيقا همانند printf <sup>و</sup>** اصول کامپيوتر **با تفاوت اتدا آنها فال <sup>د</sup> ذک اشاهگ**

**FILE \*fpFILE1 , \*fp2 ; fp1 = fopen ( "c:\test.txt test.txt" , "rt") ; fp2 = fopen ( "c:\ali.dat" , "wb") ; ...fscanf (fp (fp1 , "%d %f %s d " , &i , &f , i , , str) ; ; fprintf (fp (fp2 , "%f, %s" , f , str) ;**

**مثال**

#### <u>:fseek تابع</u>

#### برای خاندن <sup>و</sup> نوشتن داده ها بصورت تصادفی بکار می رود:

int fseek(FILE \*fp,long int num\_bytes,int origin);

#### سدستگاه های ورودی و خروجی استاندارد:

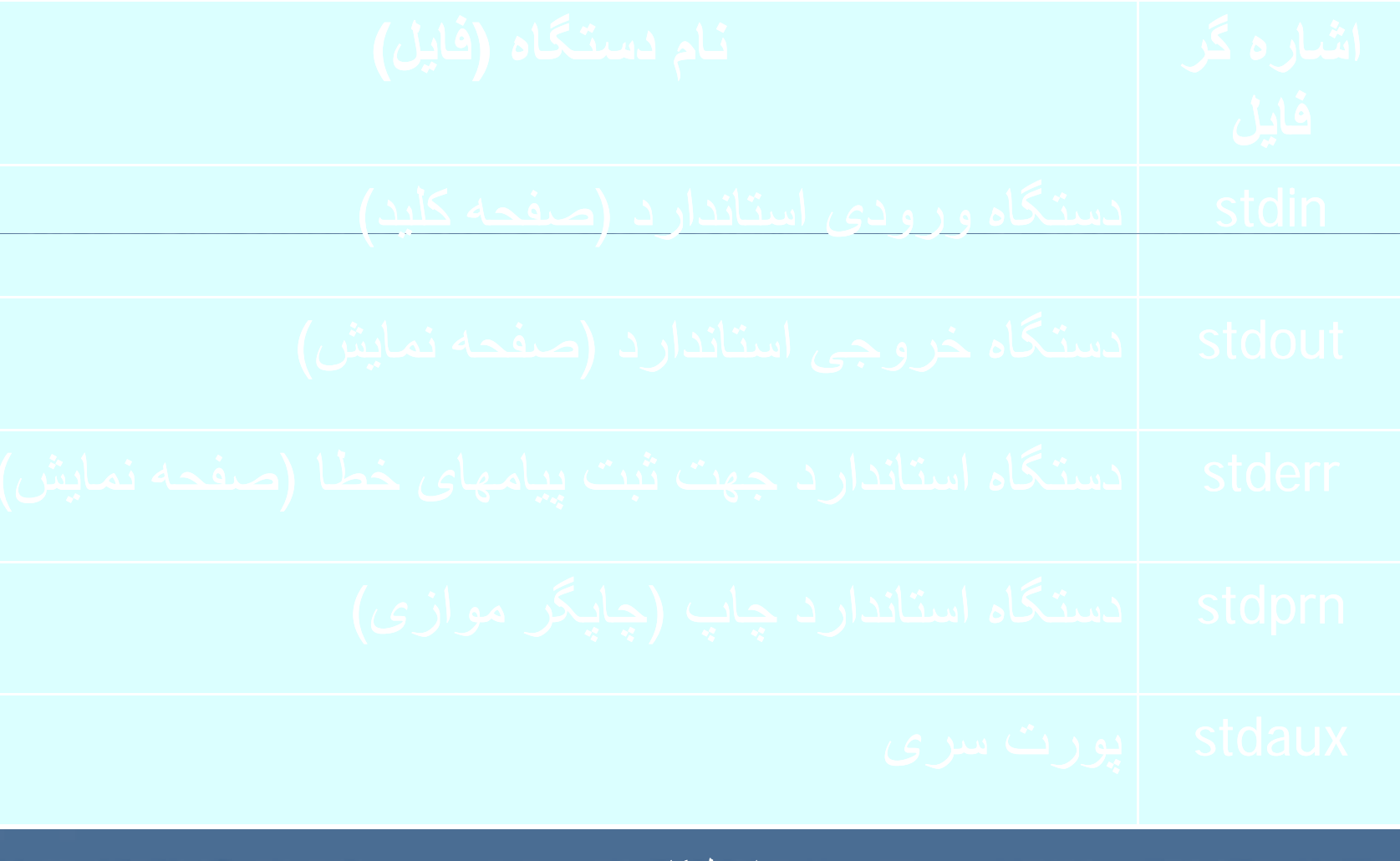

فصلسيز دهم

# توابع کتابخانه ای

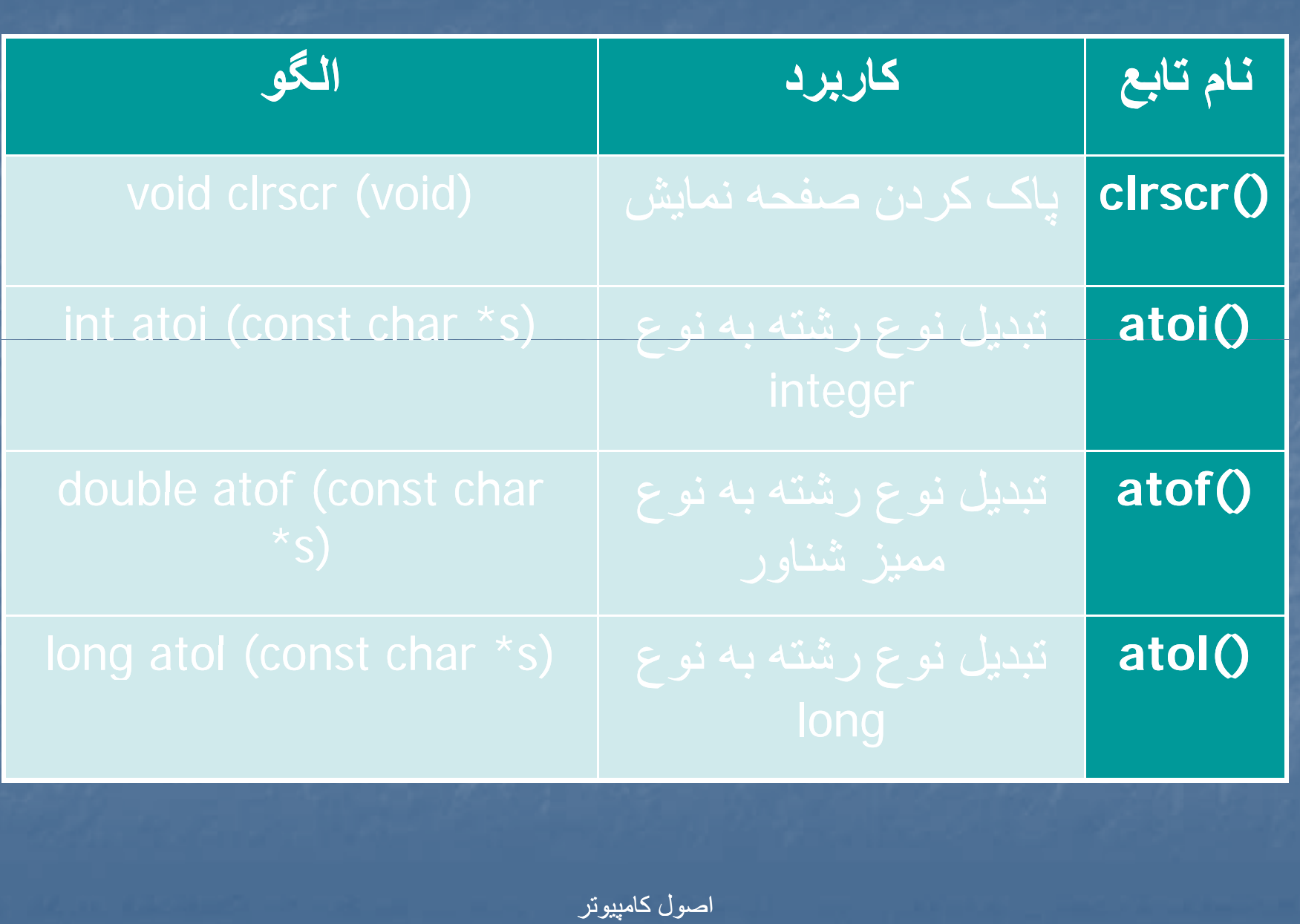

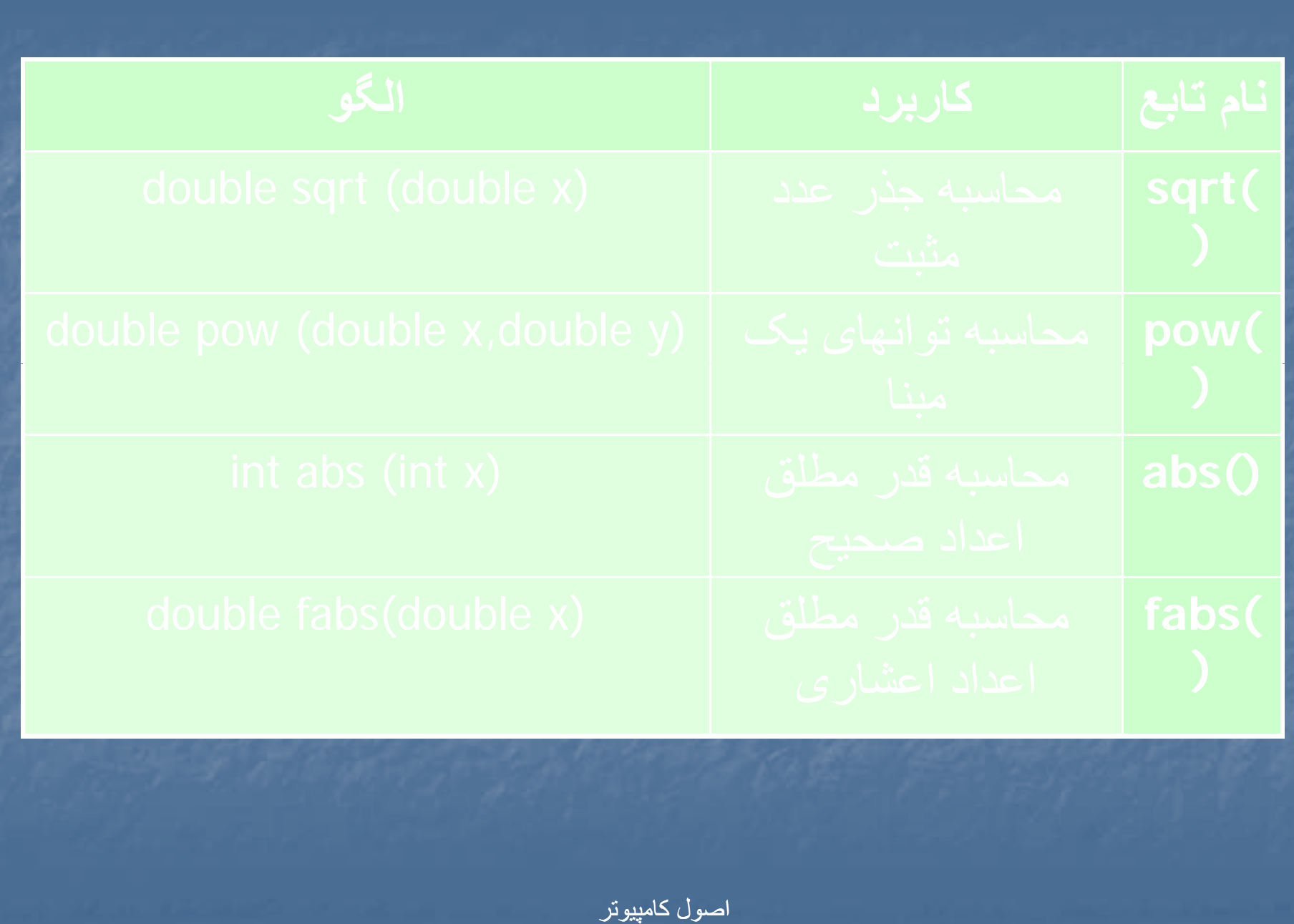

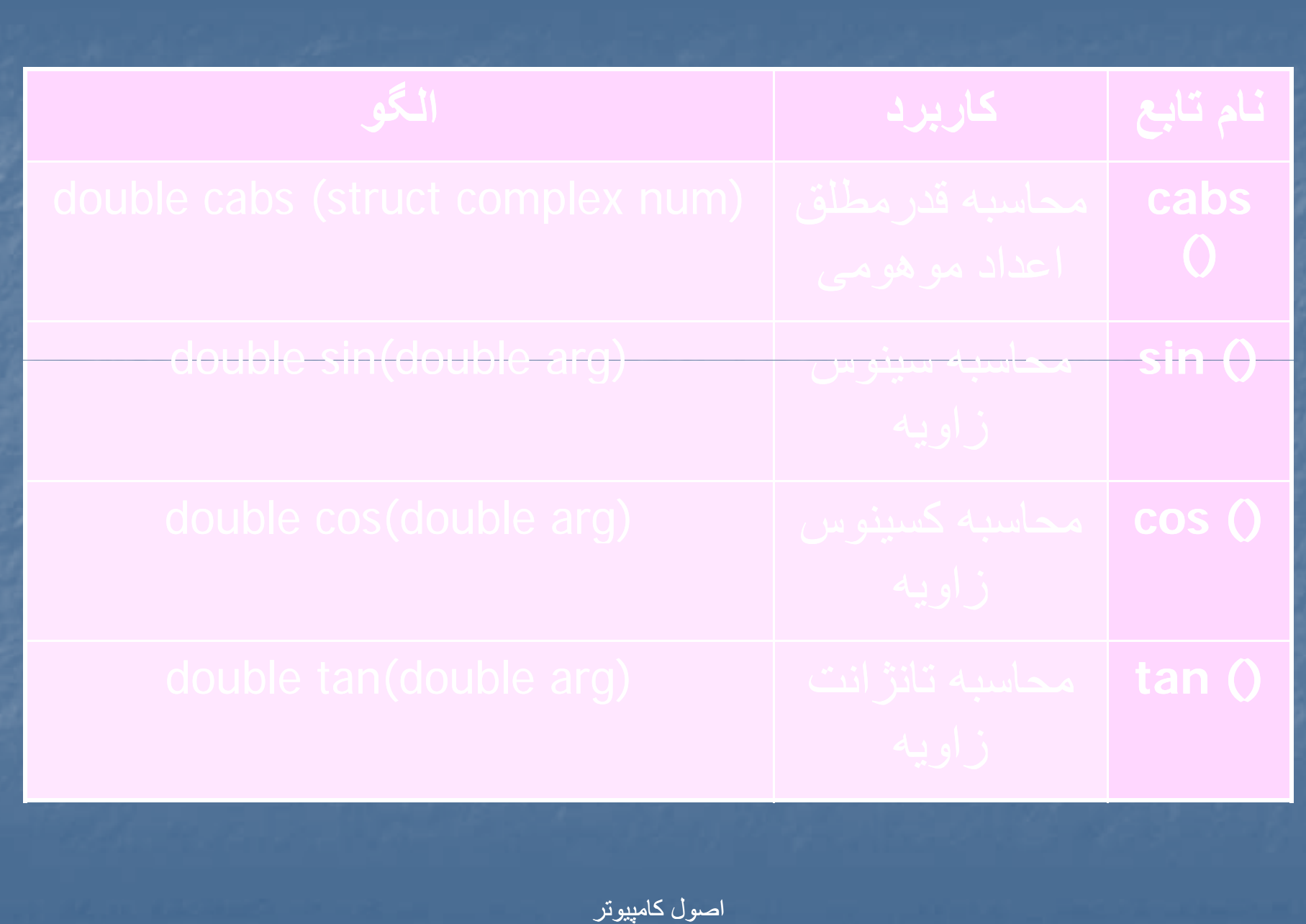

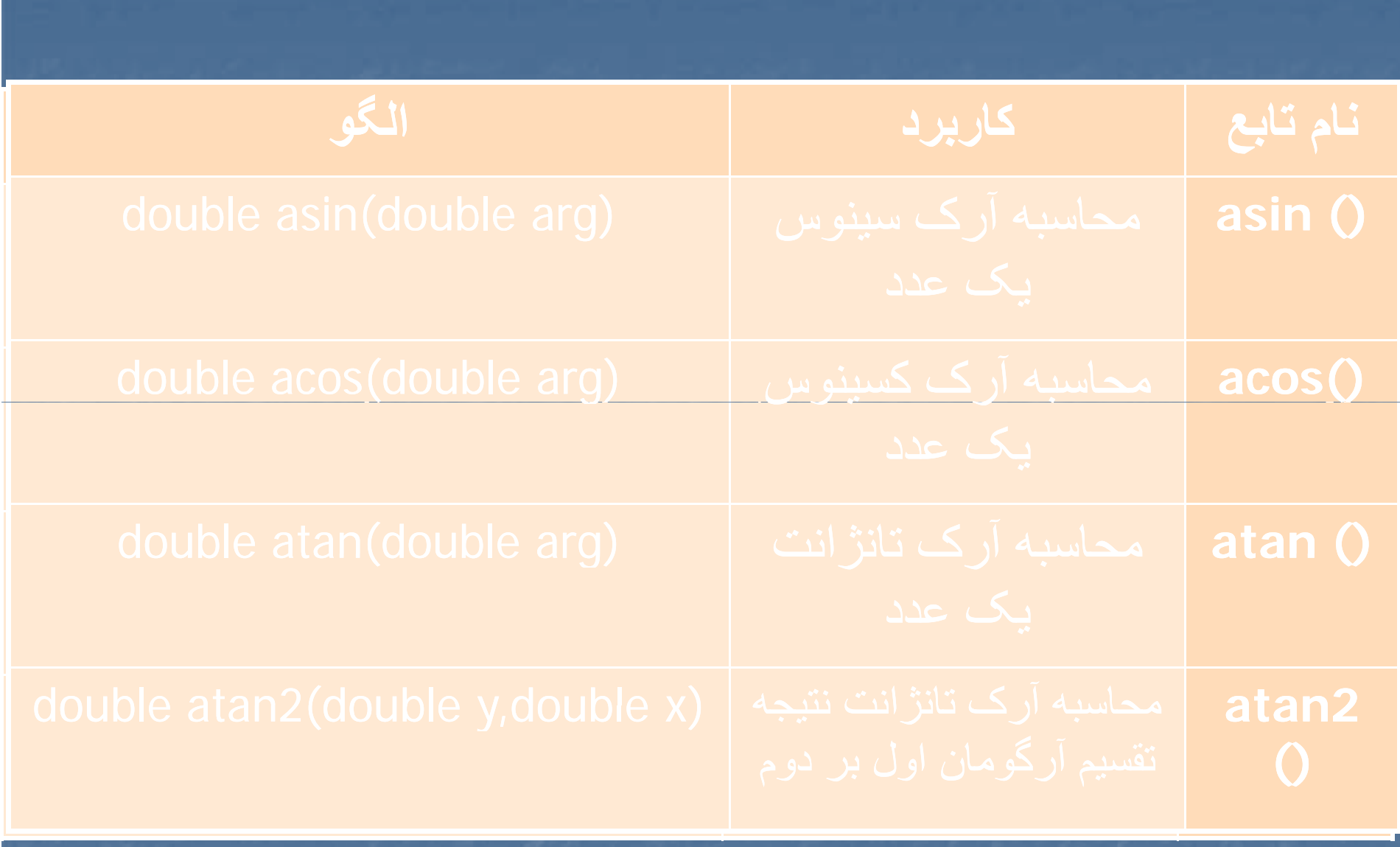

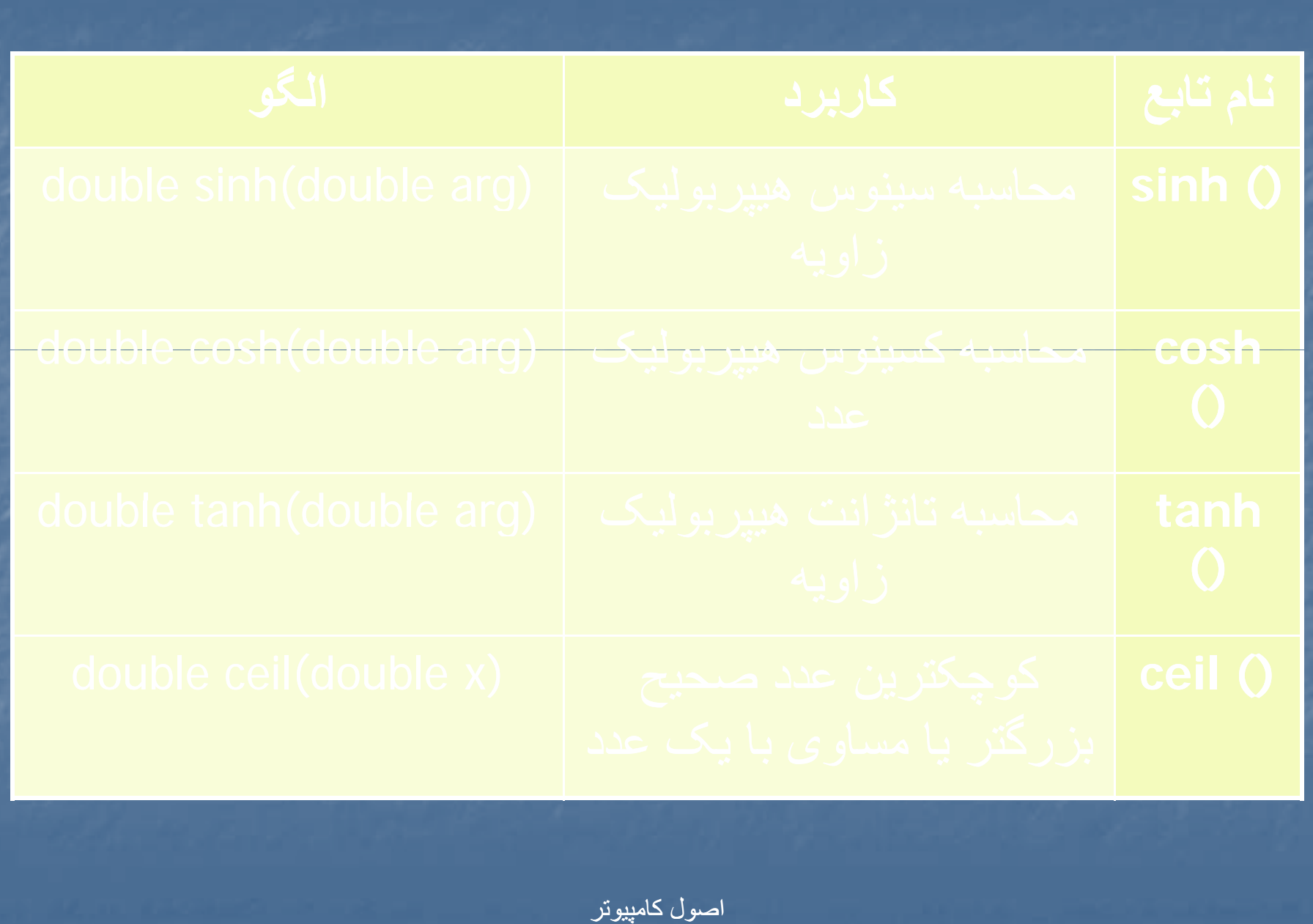

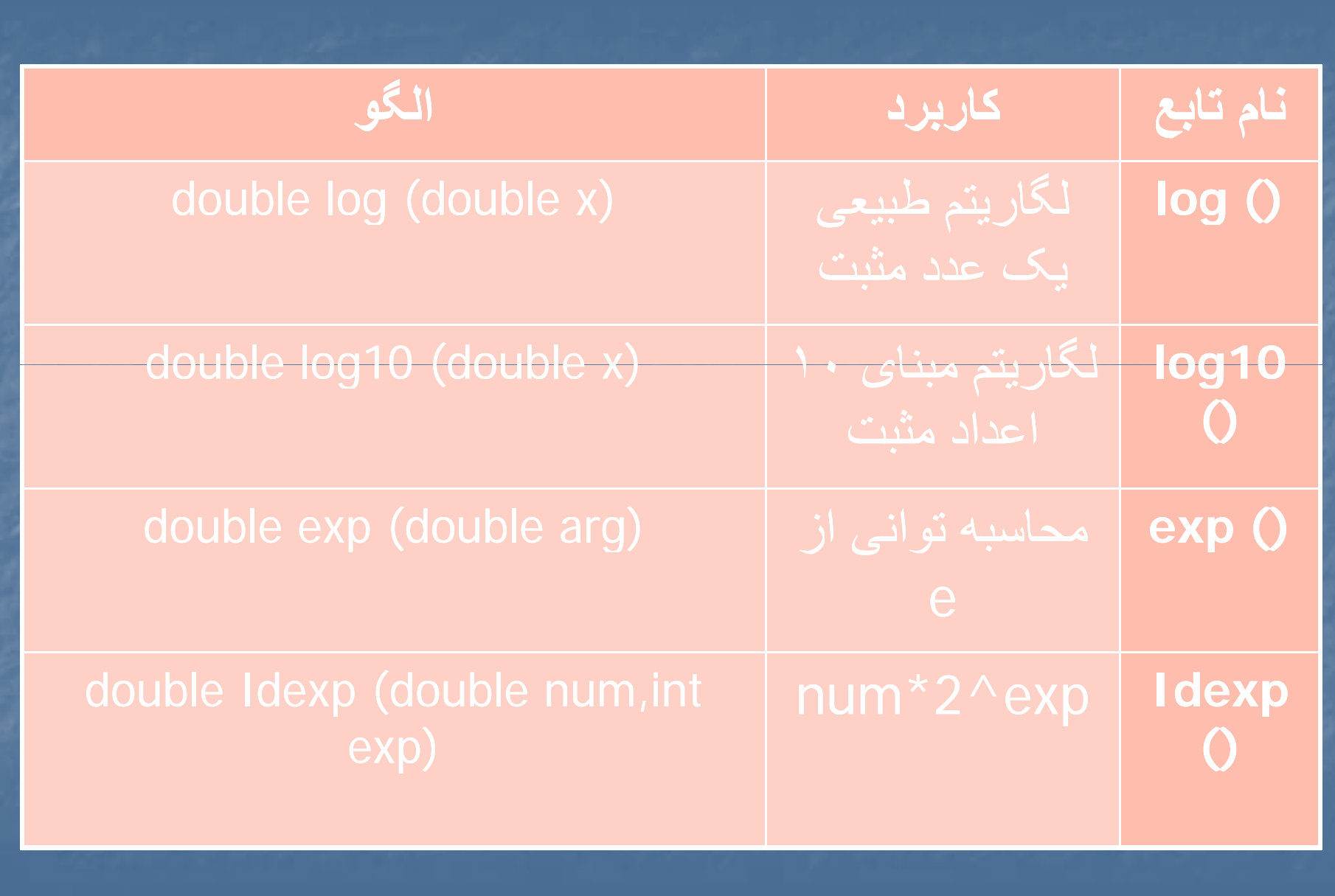

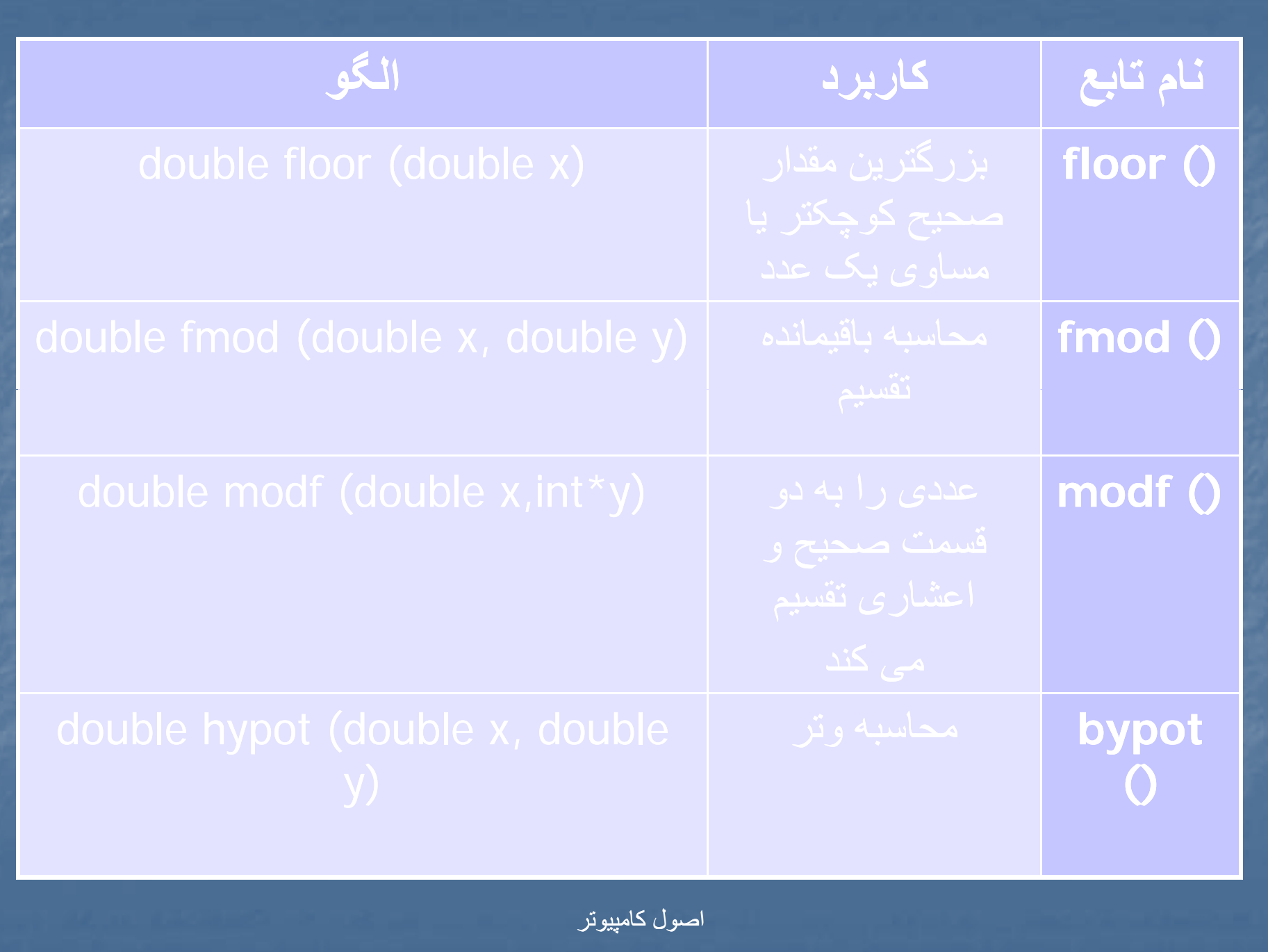

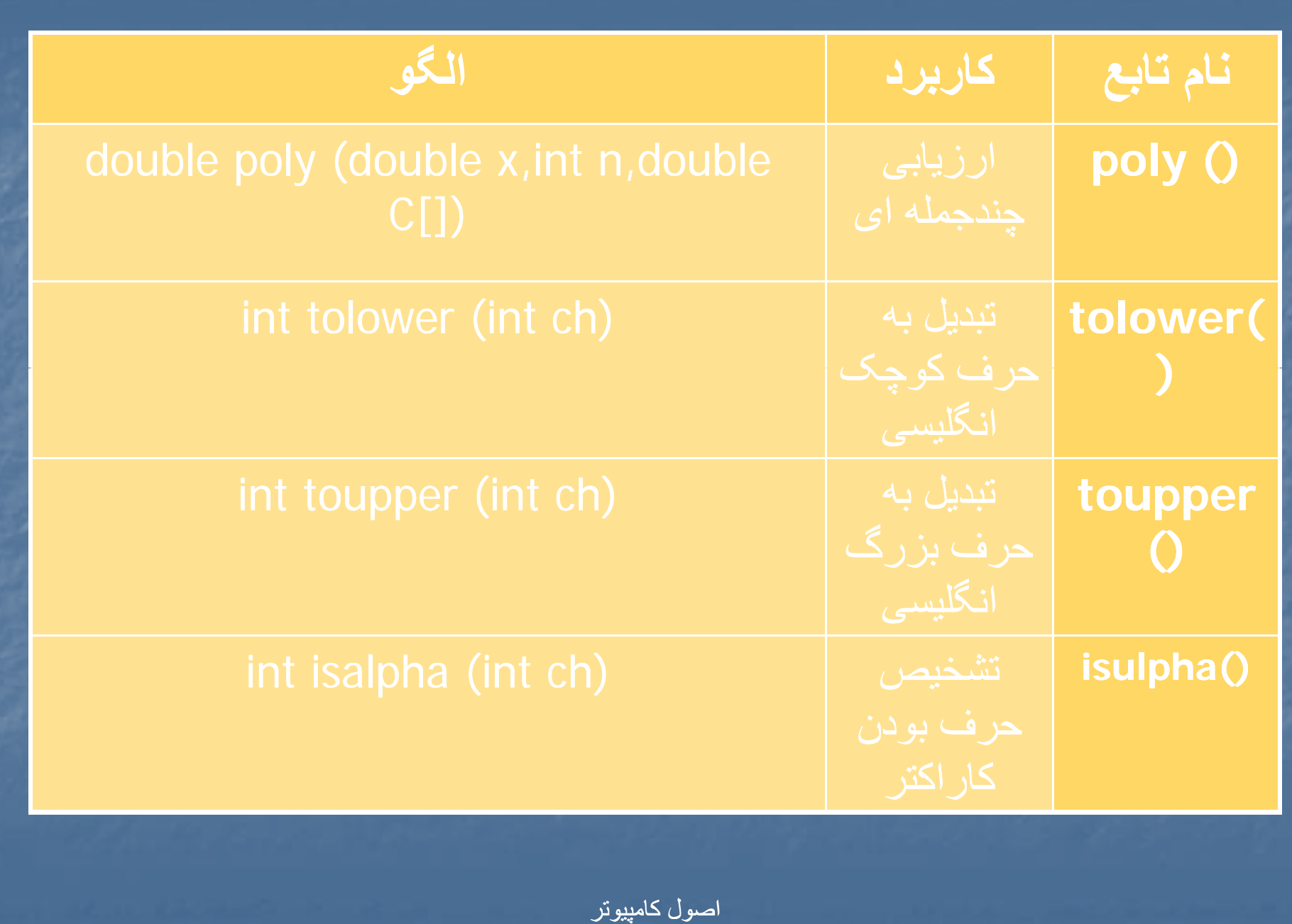

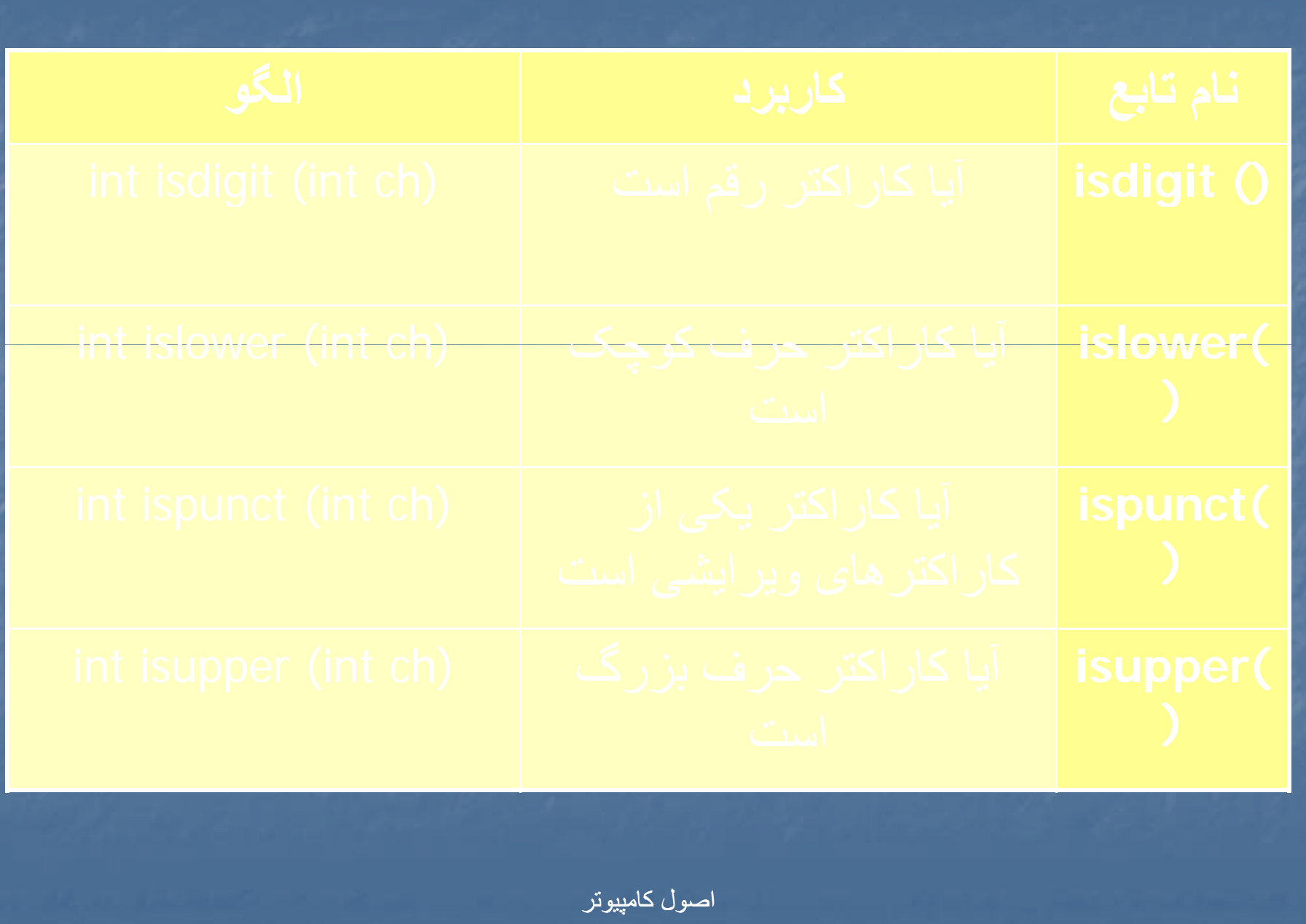

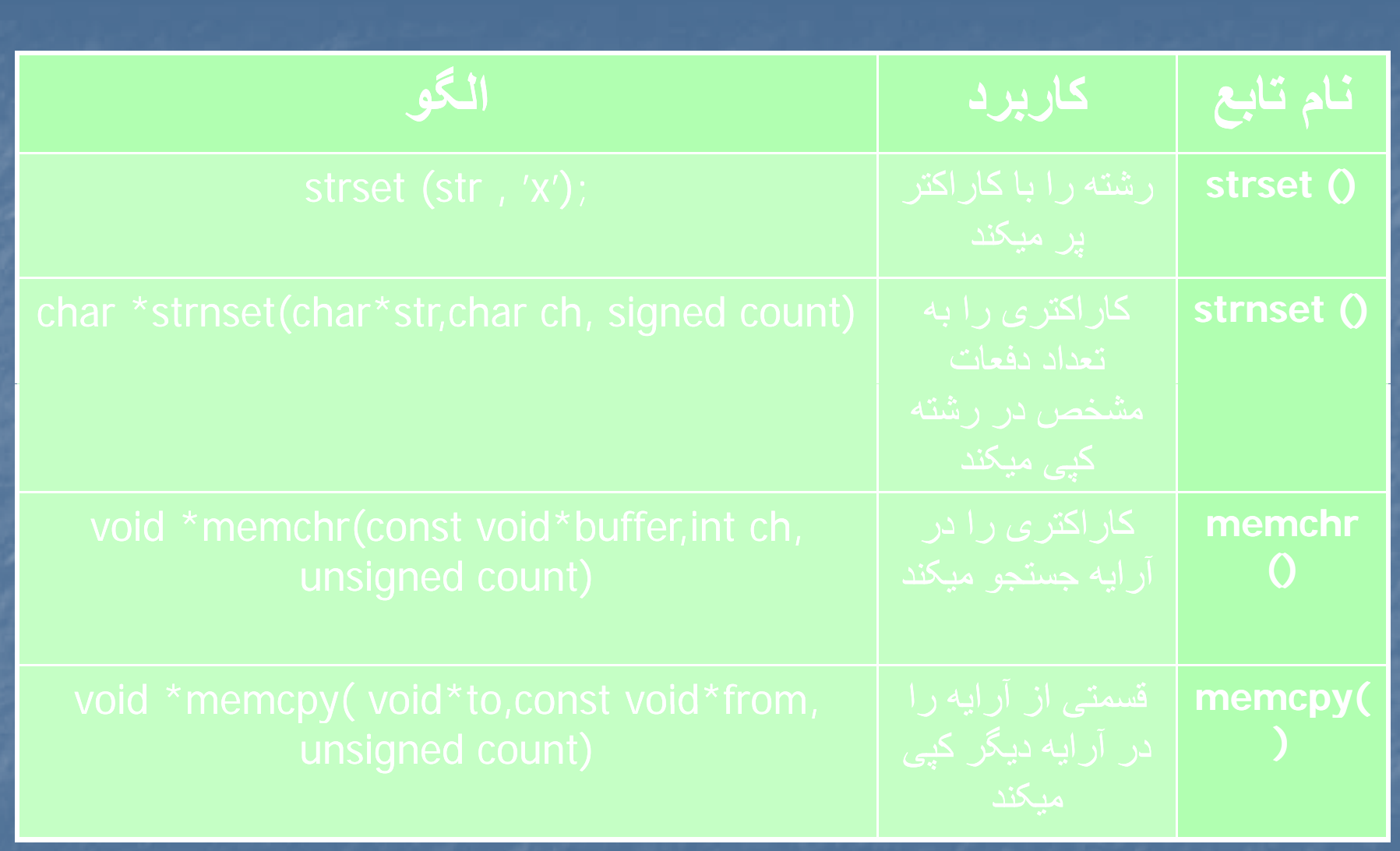

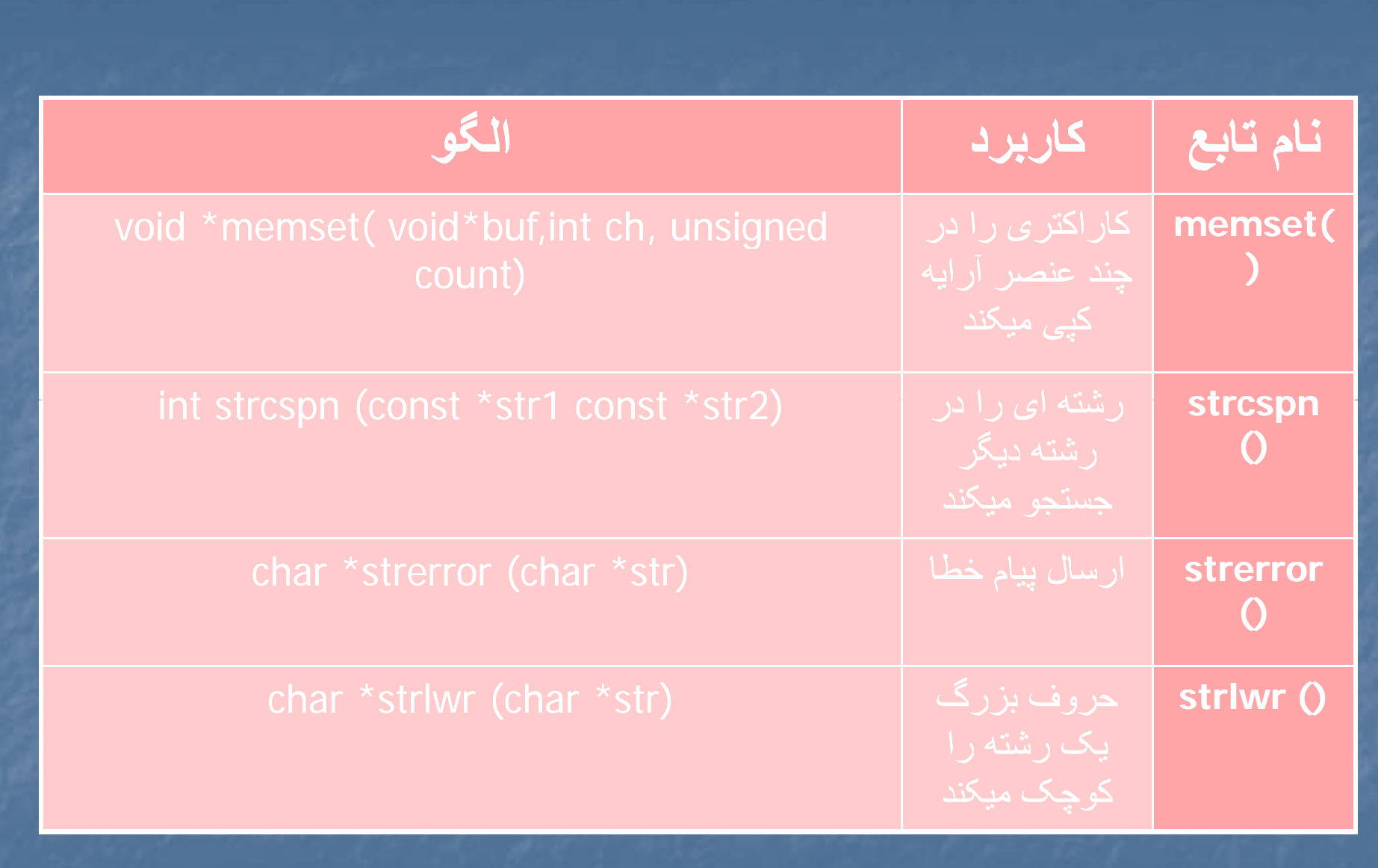

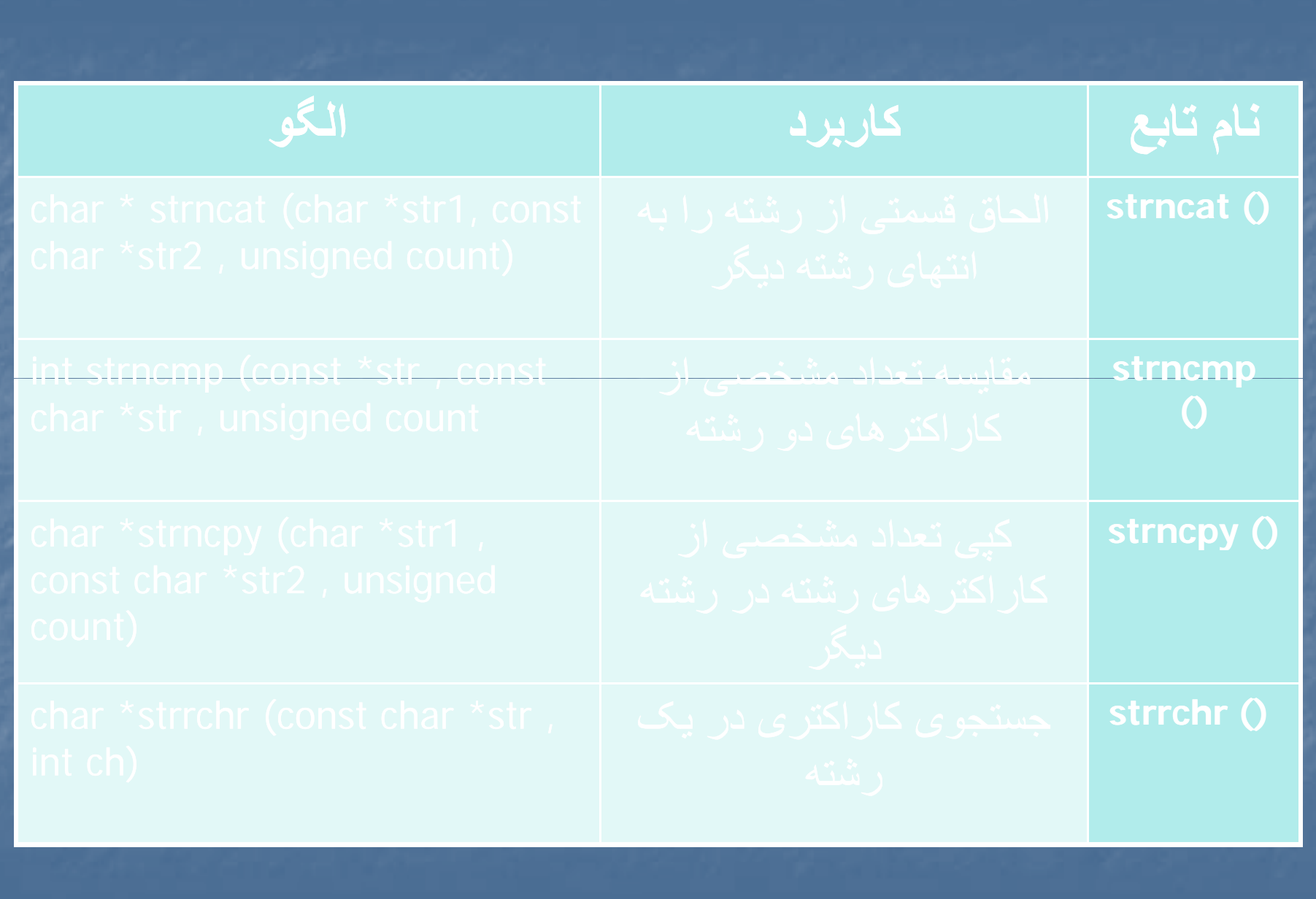

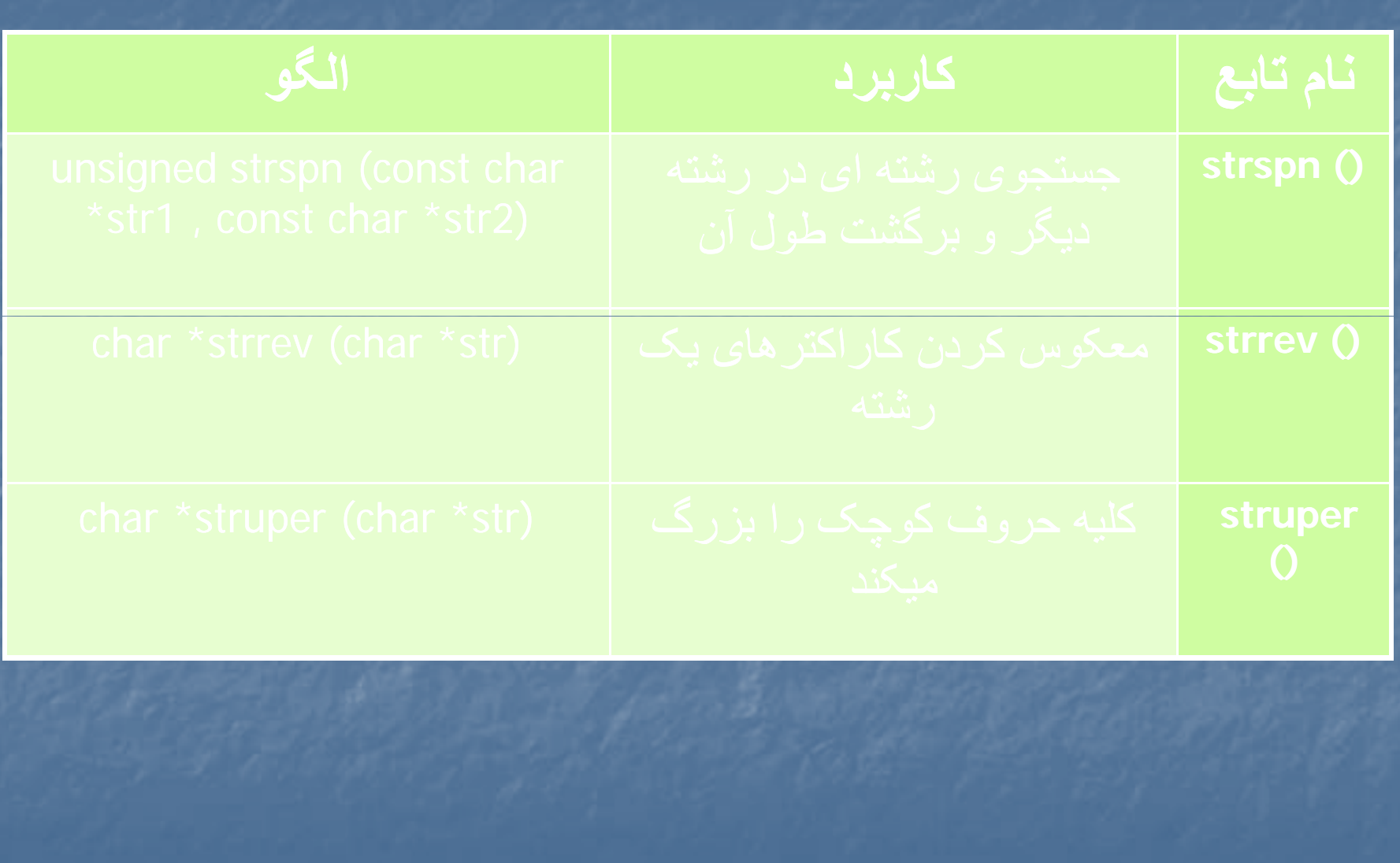

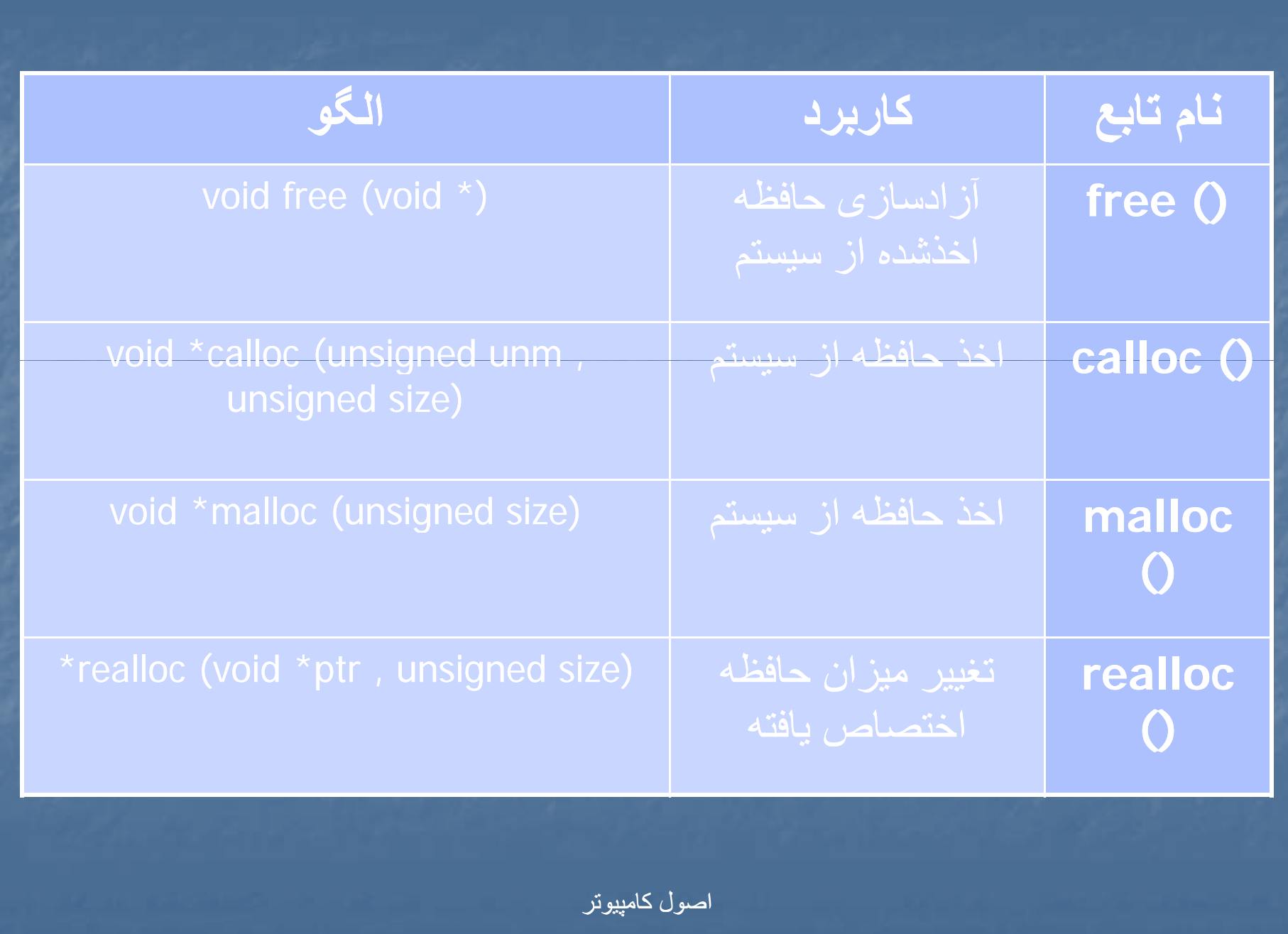

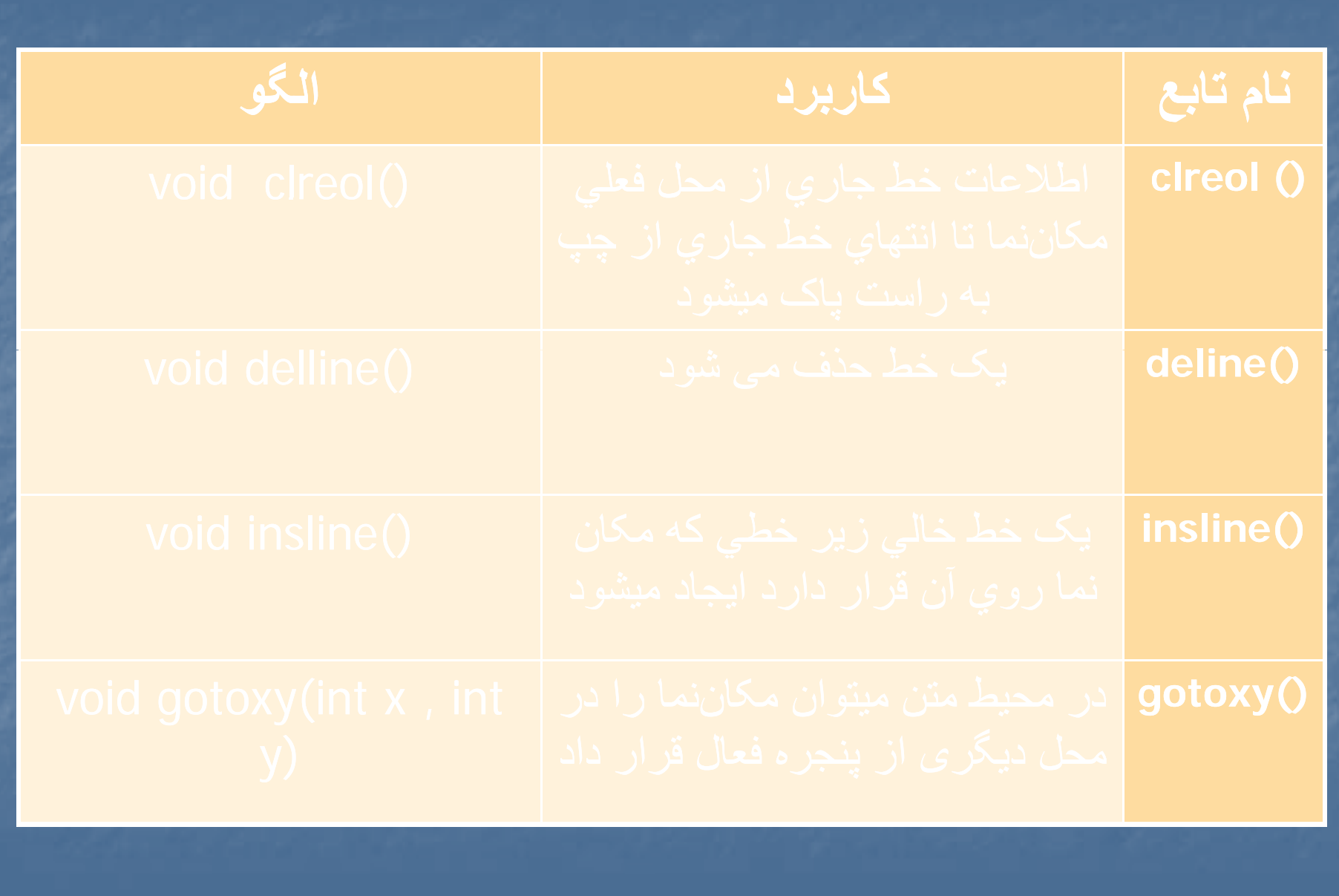
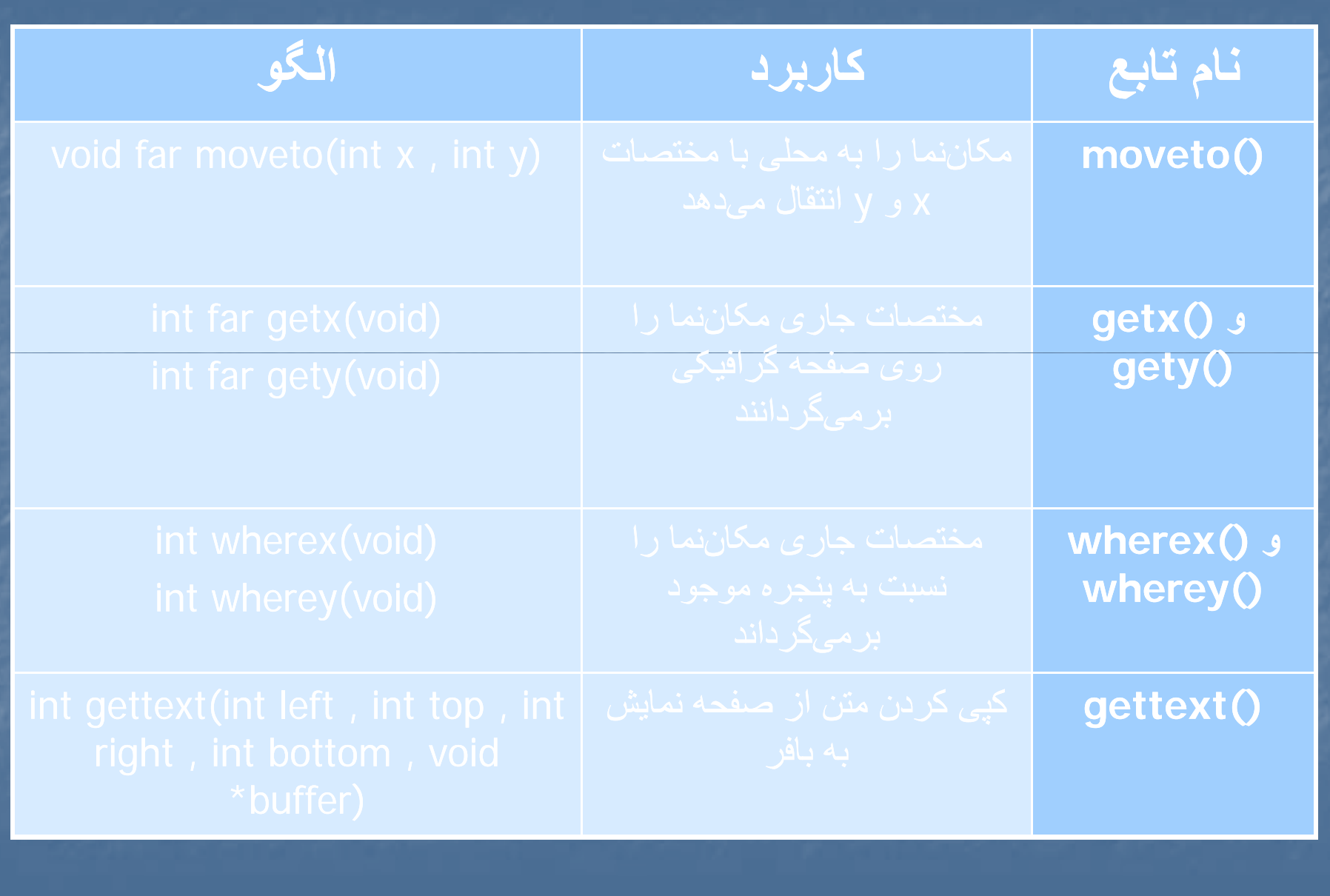

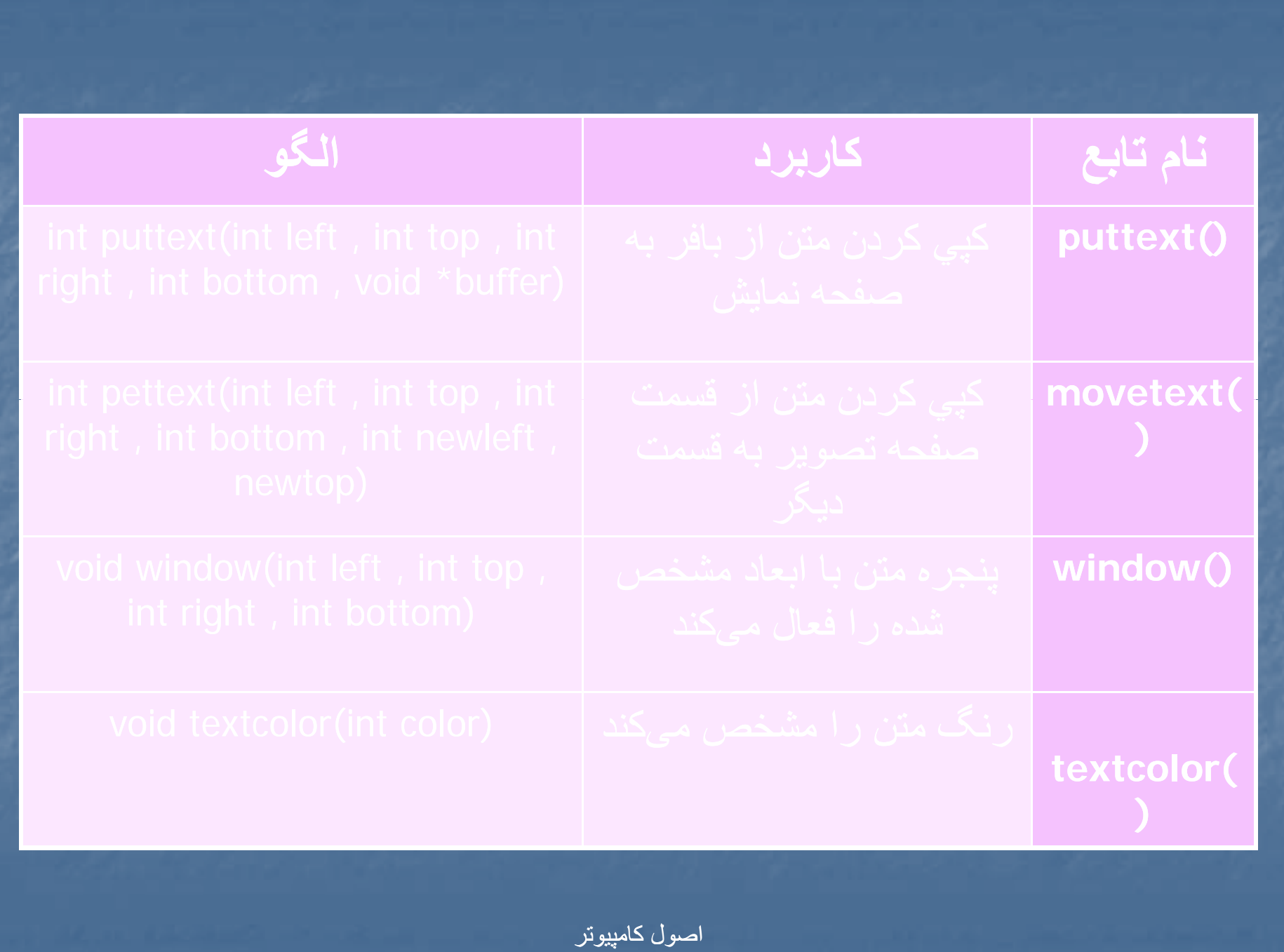

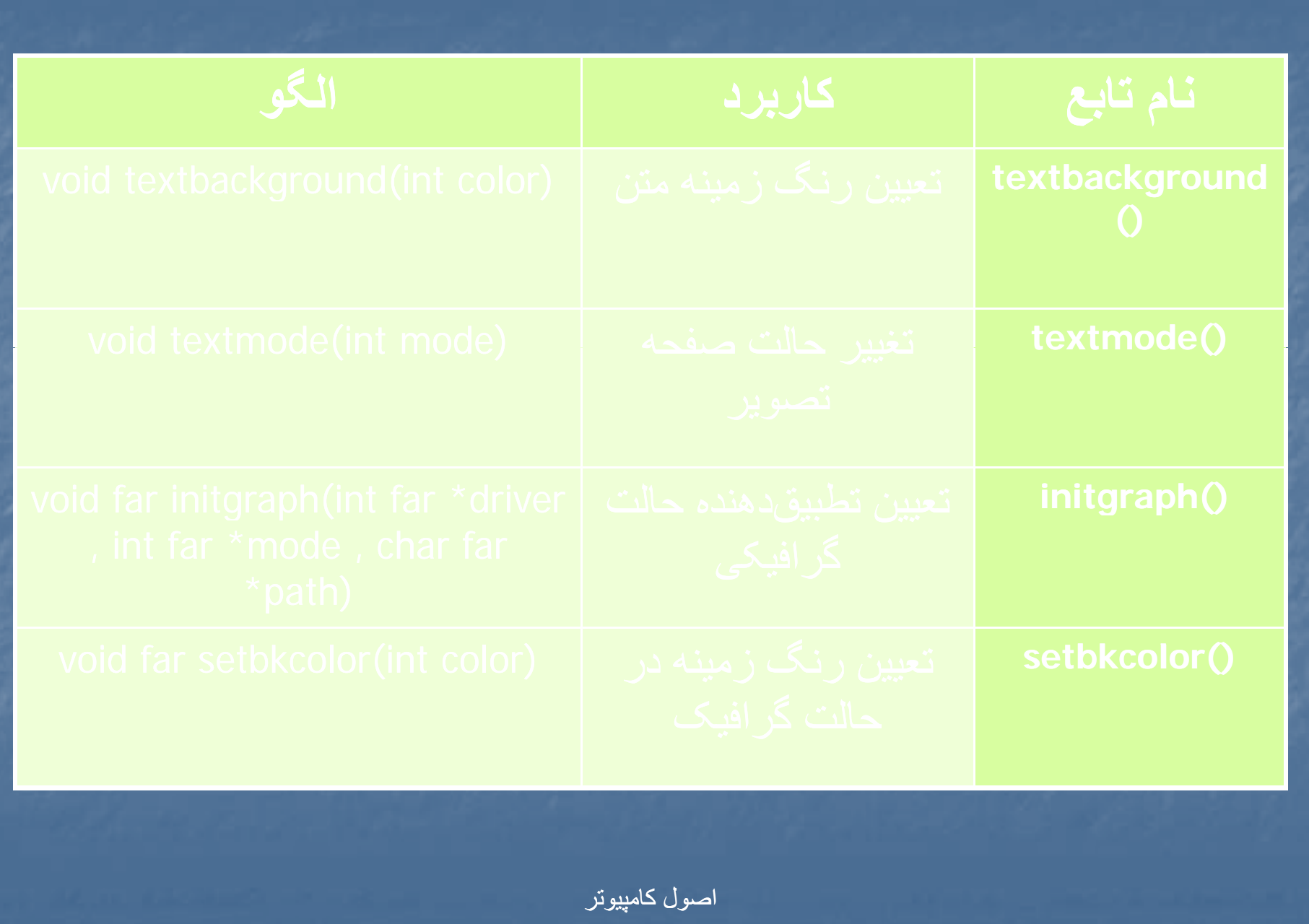

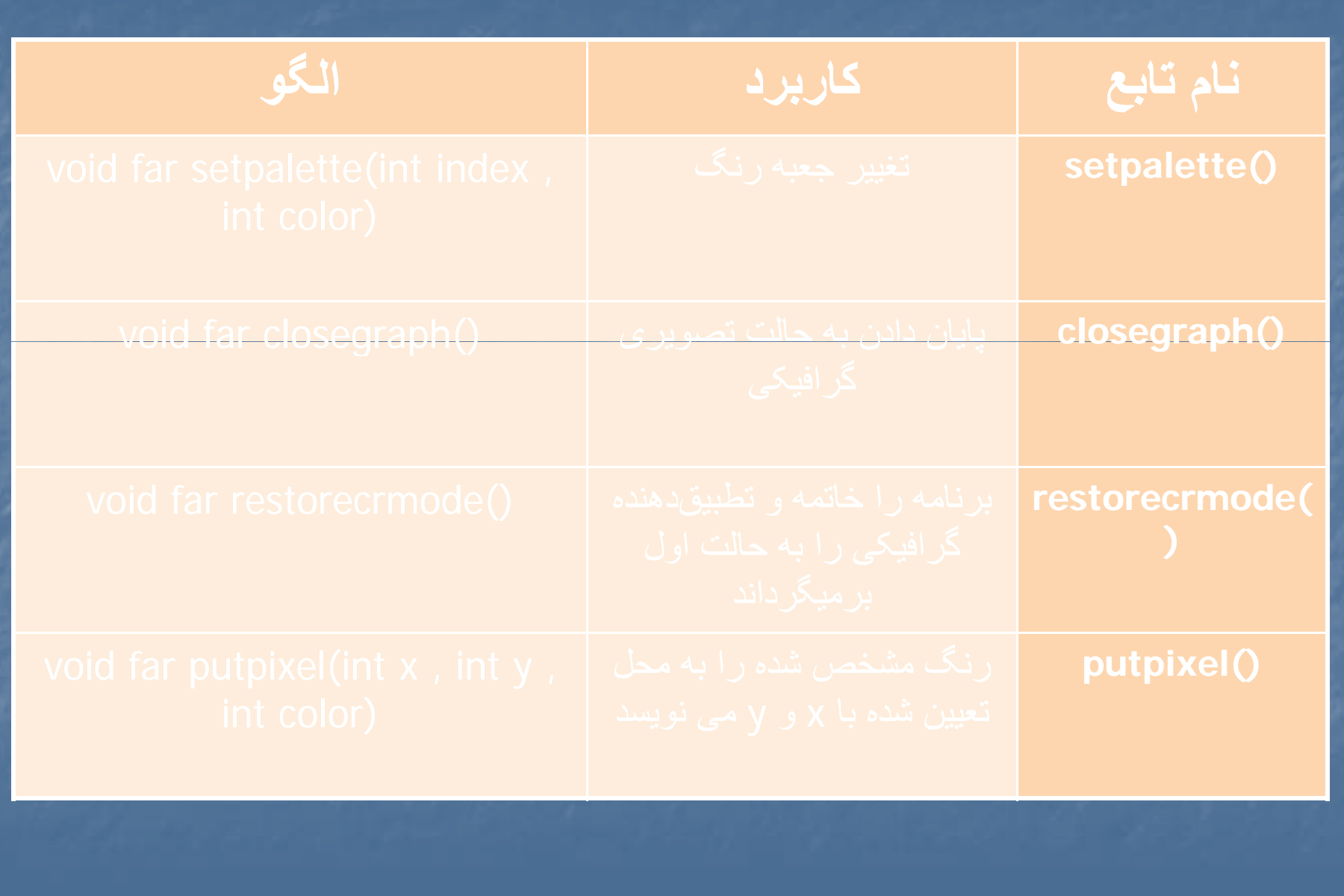

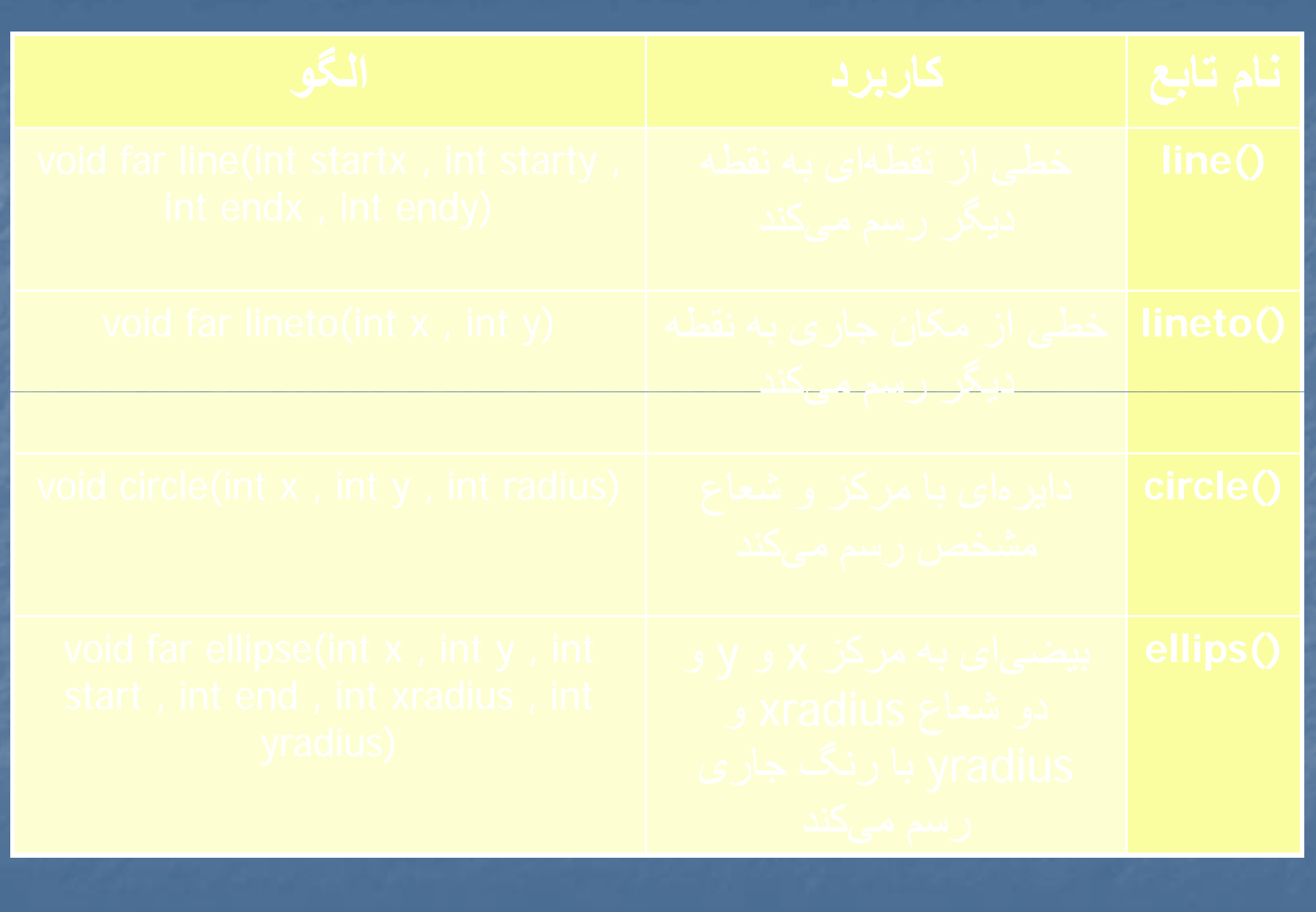

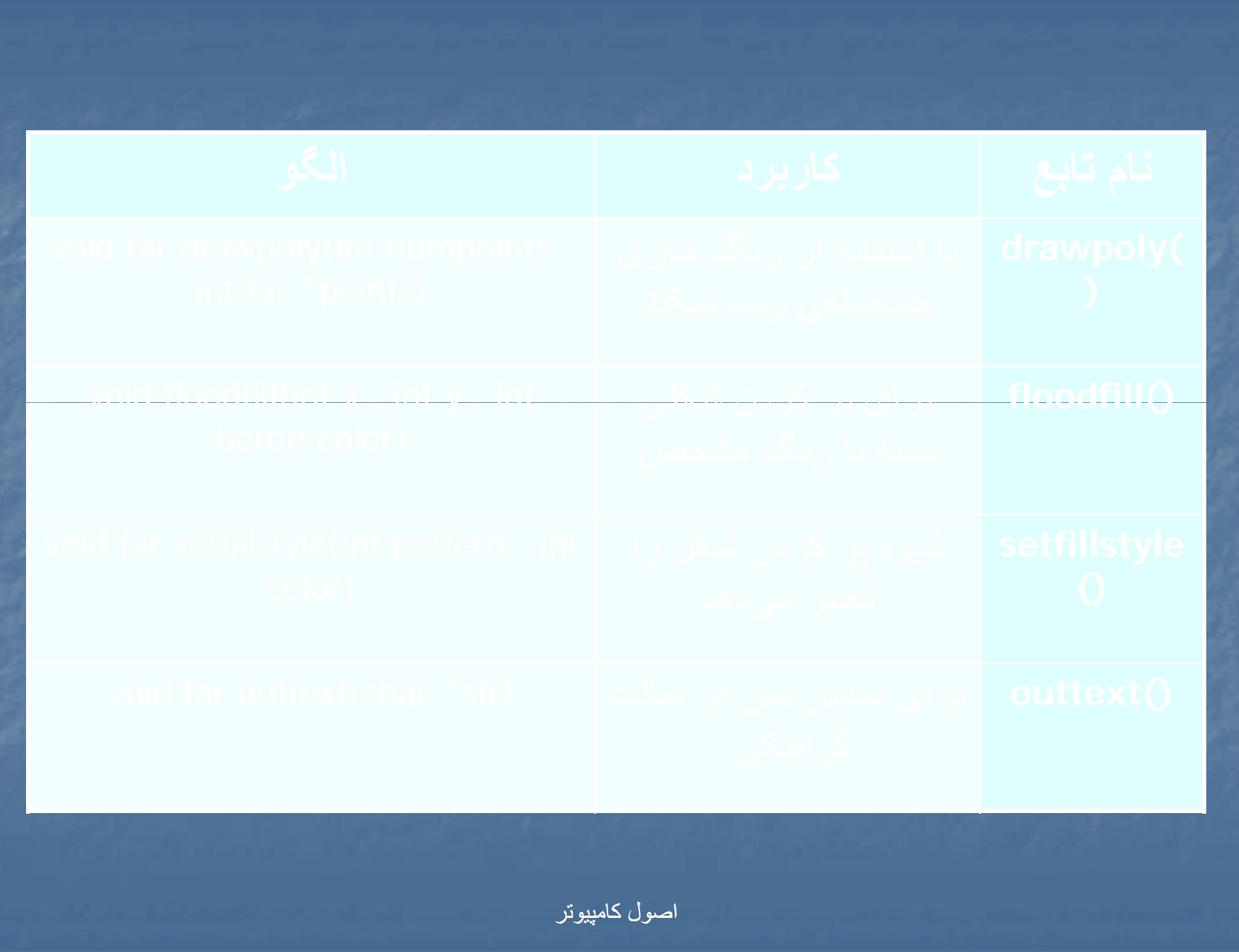

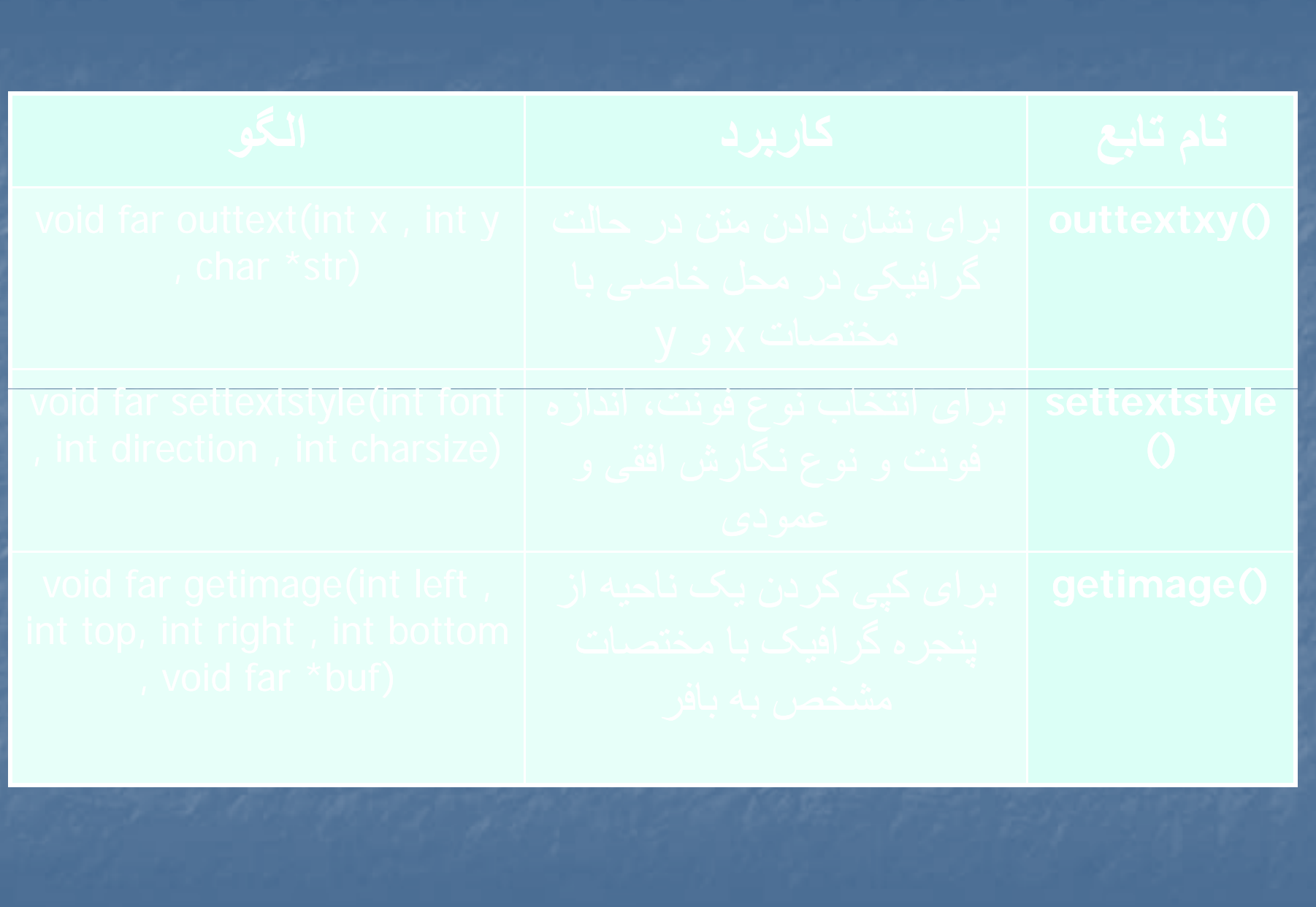

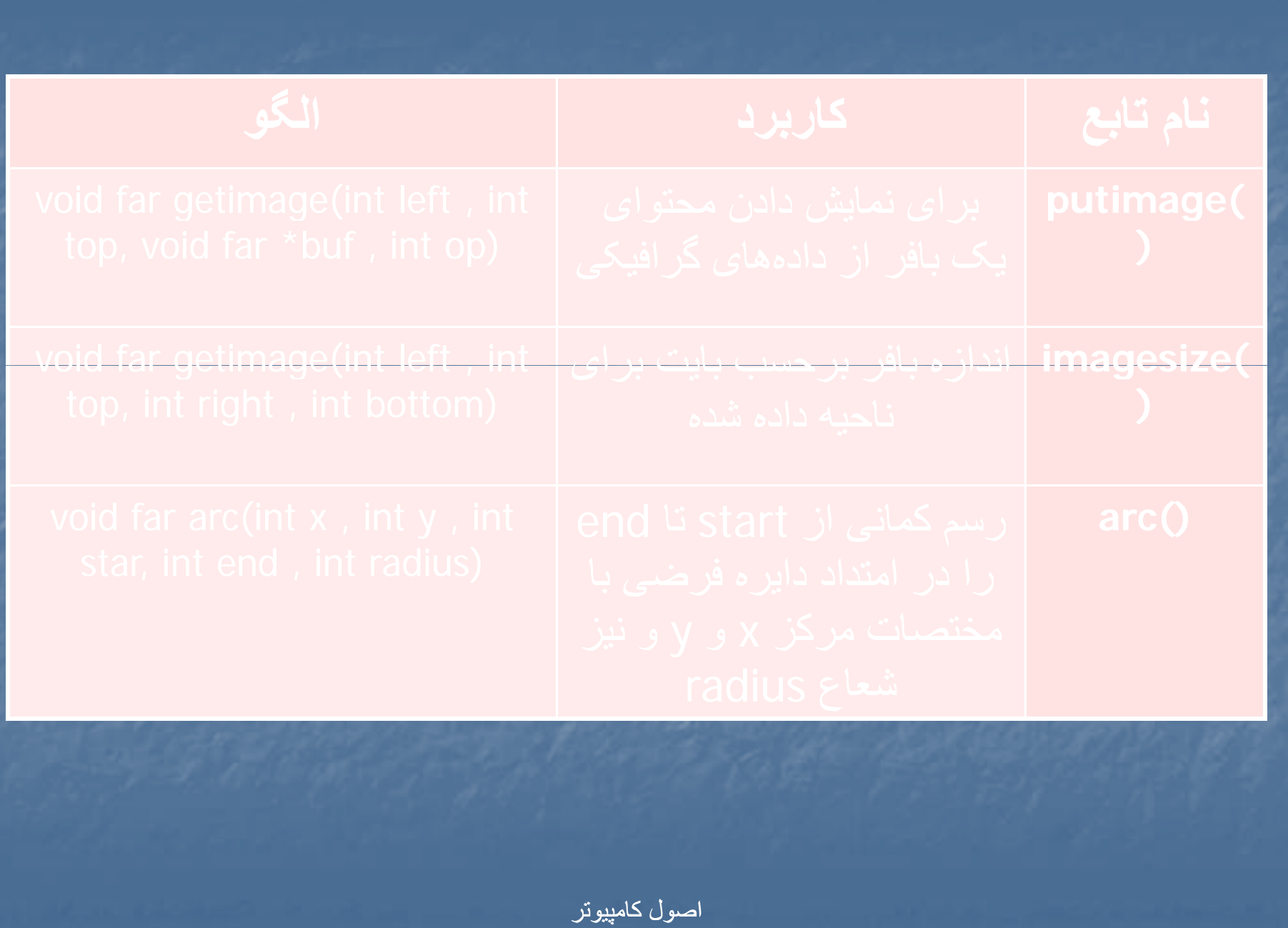

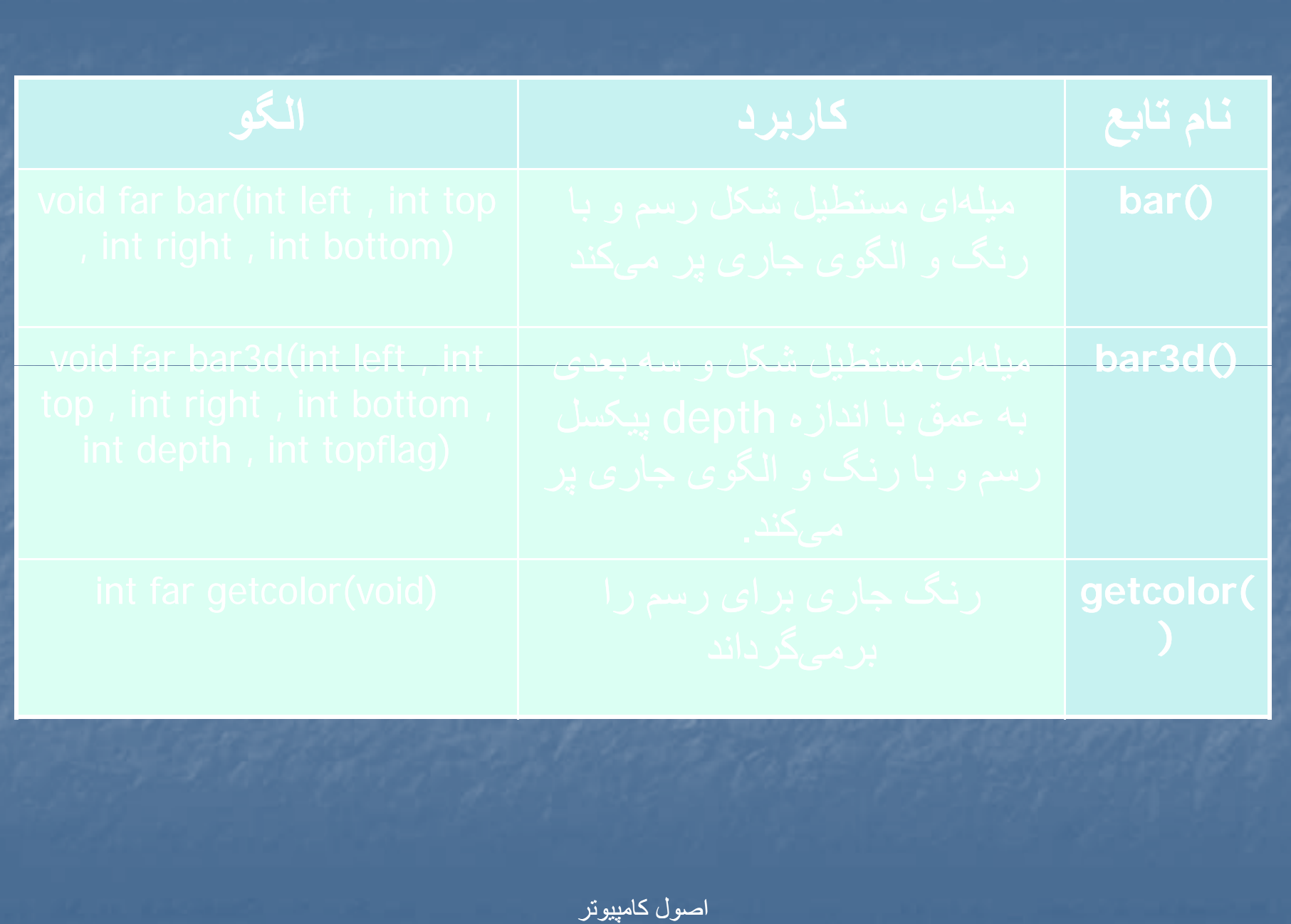

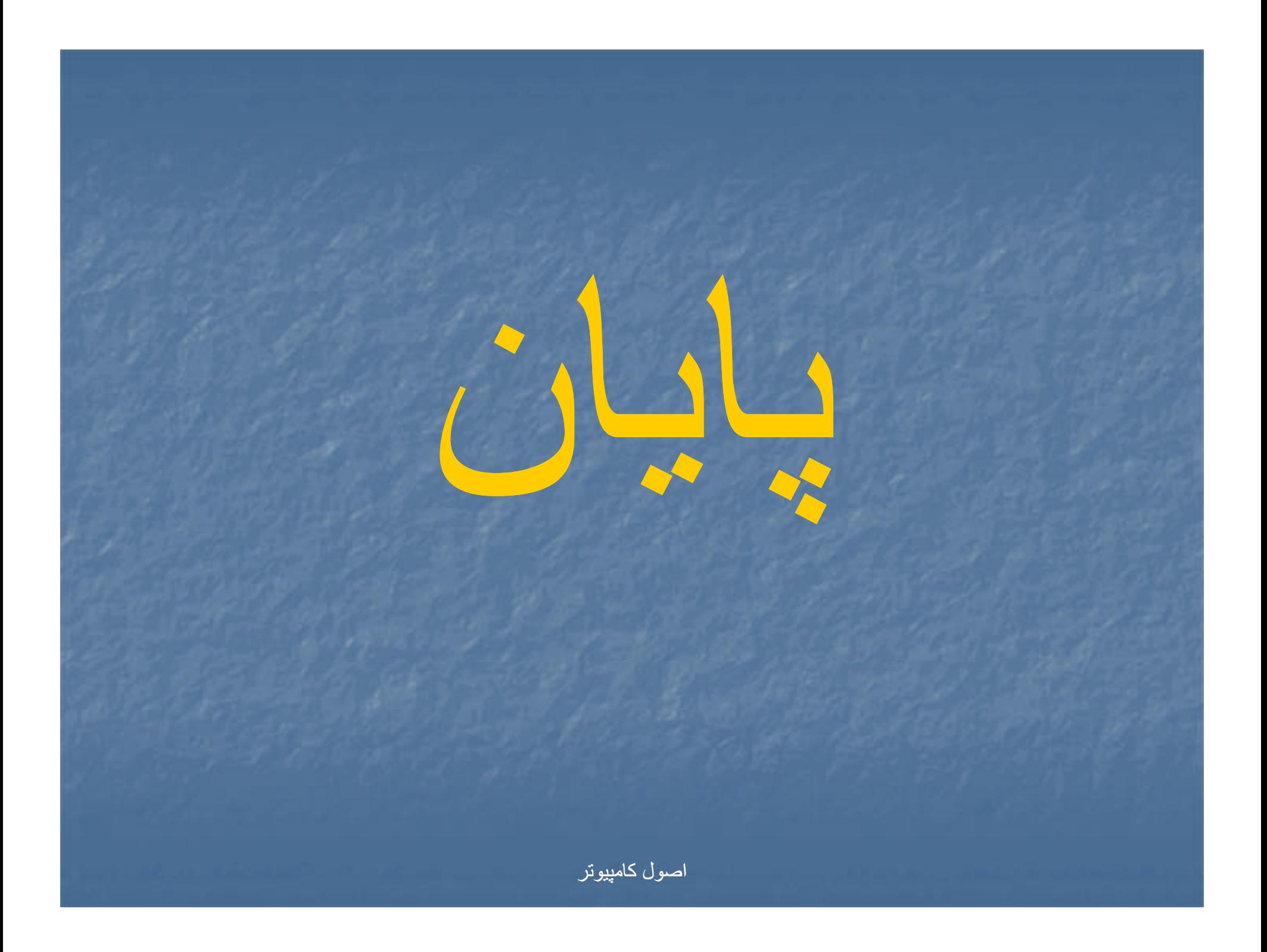

## www.salampnu.com

## **سایت مرجع دانشجوی پیام نور**

 **نمونه سواالت پیام نور : بیش از 110 هزار نمونه سوال همراه با پاسخنامه تستی و تشریحی کتاب ، جزوه و خالصه دروس برنامه امتحانات منابع و لیست دروس هر ترم دانلود کامال رایگان بیش از 140 هزار فایل مختص دانشجویان پیام نور**

## www.salampnu.com